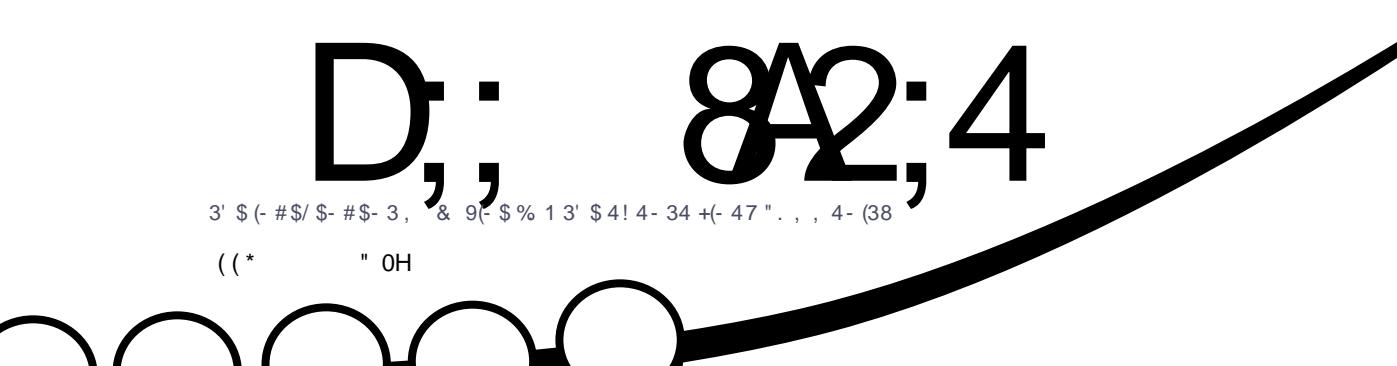

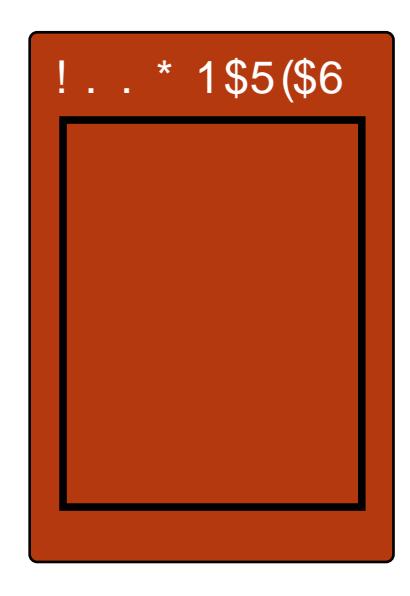

 $\sqrt{-23}$  ++4! 4 34  $42(-8 - 157351 - + 154)$ 

<span id="page-1-0"></span>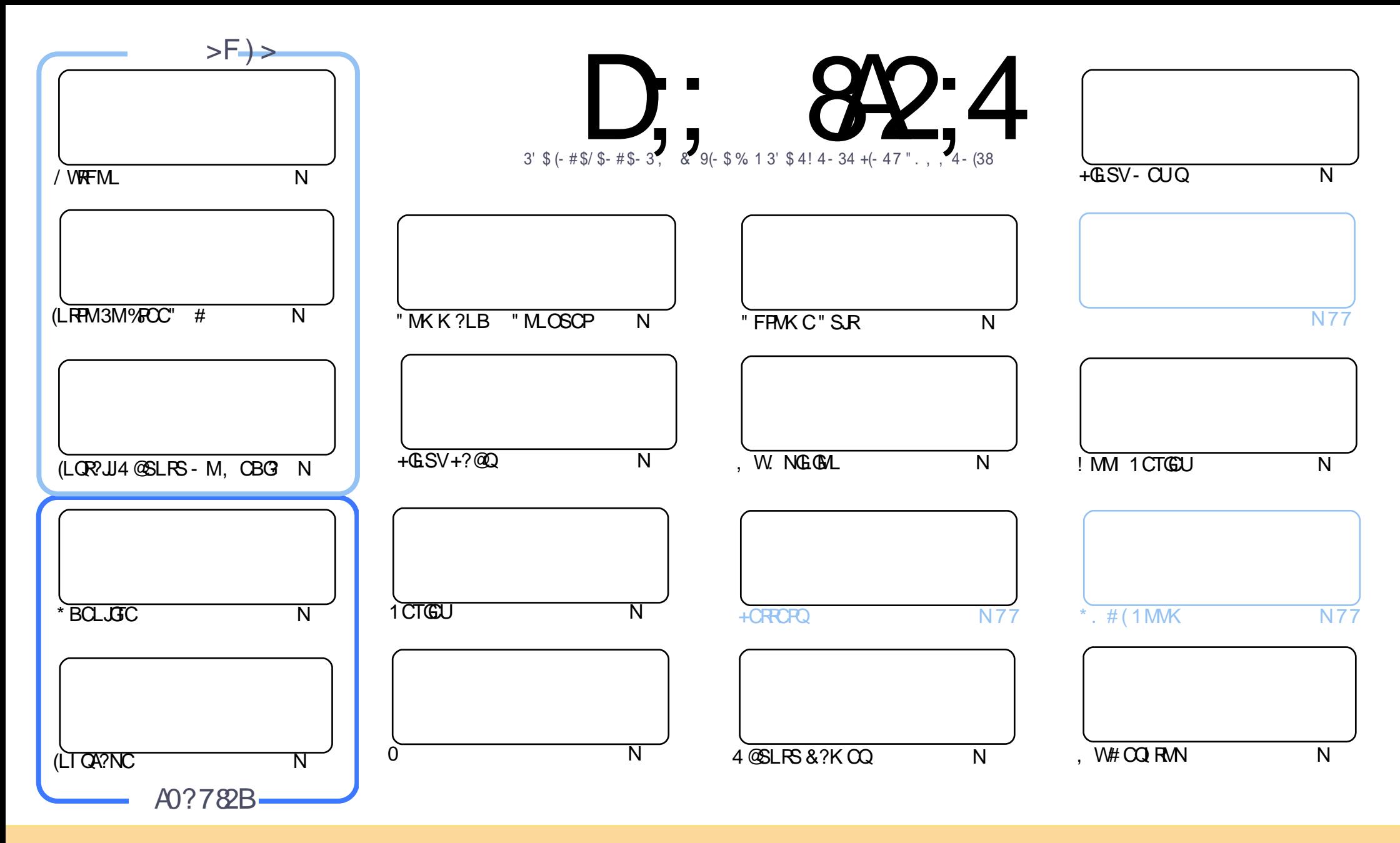

3FC?PRGAJCQAMLR?GLCB GL RFGQK ?E?XGLC?PCPCJC?QCBSLBCPRFC" PC?RGTC" MK K MLQ RRPG@SRGML 2F?PC JGI C 4LNMPRCBJGACLQC 3FGQK C?LQWMS A?L ?B?NR AMNWBGGRROSSRC?LB RP?LQK (BRFC?RRAJCQ@SRMLJWSLBCPRFCDMUMUGLEAMLBGRALQWWSK SOR?RRPO@SRCRFCUMPI RMRFCMPGEGL?J?SRFMP GL QMK CU?W?RJC?QR?L?K C CK ?GJMP41+ ?LB RMRFGQK ?E?XGLC@WL?K C %SJJ" GPAJC, ?E?XGLC ?LB RFC41+ UUU DSJJAGPAJCK ?E?XGLCMPE @SR LMR?RREGESRCRFC?RRAJC Q GL ?LWU?WRF?RQSEECQRQRF?RRFCWCLBMPQCWWS MPWWSPSQCMDRFCUMPI (DWWS?JRCP RP?LQDWPK MP@SGBSNML RFGQUMPI WWSK SQRBGGRREGSRC RFC POOSS RGLE UMPI SLBOP RFC QYK C QUK GYPMP? AMK N?RG@CJGACLQC

D;; 8A2;4 < 060I8=4 8B4=C8A4;H8=34?4=34=C>5 0=>=820; C74 B?>=B>A>5C74 \*1D=CD?A>942CB 0=3 C74 E84FB0=3 >?8⊨8>=B8= C74 < 060I8=4 B7>D;3 8= => F0H14<br>BBD< 43 C> 70E4 0=>=820; 4=3>AB4< 4=C 0BBD< 43 C> 70E4 0=>=820; 4=3>AB4< 4=C

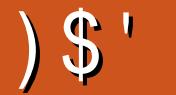

# $1.5"$   $1.5"$   $1.5"$   $1.5"$   $1.5"$   $1.5"$   $1.5"$   $1.5"$   $1.5"$   $1.5"$   $1.5"$   $1.5"$   $1.5"$   $1.5"$   $1.5"$   $1.5"$   $1.5"$   $1.5"$   $1.5"$   $1.5"$   $1.5"$   $1.5"$   $1.5"$   $1.5"$   $1.5"$   $1.5"$   $1.5"$   $1.5"$   $1.5"$   $1.5"$   $1.5"$   $1.5$

FMNCWWSCLHWWOBJ?CRKMLFFQ@SKNCP@COSC?LBWWSFCFC?BWDWPKMFC QNCPSCS?JUCF?TC QUK C/ VIRFINL %FOC" # (LI QA?NC ?LB \* BOLUTC J?L 6 ?FB F?QU PUFCU ?LIVIFOPSLSOS?J' MU3M M GORUGE 4 @ SLRS SOGLE LMCVROP. ? JK OB? GUF? ROMOTOP (ROLGO U OS? PBPW

SLRGS DAM FFC%ROLAF FR?LO.PRIM FC?K F?QURBFOL SN?LGLROPORGE?FRALCMLGLORUGE ! 2' GE6 GEBNUQSGGE FFC6 GEBNUQ2S@QWORCK +GESV 6 2+ (LCTCPFFINSEFR(BGCCFFCB?W UFCL 6 GBMUQ, GAMOMORUMSB? JIMU CTCL CLAMSP? EC NOMINIC RMGORY JI+GSV \$TCL CDCRGHSOR? Q QK?JJN?FRMD+GLSV (RQ? TCPVMMJCFDSJN?FRMD+GLSV

SUDUFORCHFOGODSCUCF?TC? @MM PCTGCU +SA?QR?ICQ? OS@H JMM ?RHFC&MNEMEP?KKGLE JPLES?EC 2) 6 C@@EGTCQ? CFMFRFCTGCU MDFFC/MFRCSQ\* GMQ BGRFM ?LB. QA?PFCTGCUQFFCE?KC  $3MRJ6$  ?P 6 ?F ?K K CP

QCTOP I CON QUE BLE & WISP?FRAUQ 6 CFC? U? VQ MM & E DVPK MPC BOX QRMNS @ LEFT CL CD GROHSOR? OSCH GLIRMBSARGML RM? NGGACMDOMURU? PC WWS POESJ? PUNSOC (K OSPC GRB FCN OLM CMLC NSREFORCUFMOGERCROROBGLC? PLGEFE? RN?FR@SJ? PFEGE / JC? OC OLBFFOK FM FMLLGE DSJAGRADK?E?XGLCMEE#MLRDMPEORRMGLASBCQAROQLQFMRQUGFGERFCBMASKQLRRMQFMU UF?RVWS FCBMGLE (ELMPC FCVRDWFK ?FRGLE ?LB J?VWSR?Q(BMFF?RG 2ARGSQ

::  $C7414BC0=3:44?8ECD27$  $1.9%$ **PMLLGC DSJAGALOK ?E?XGLCMPE** 

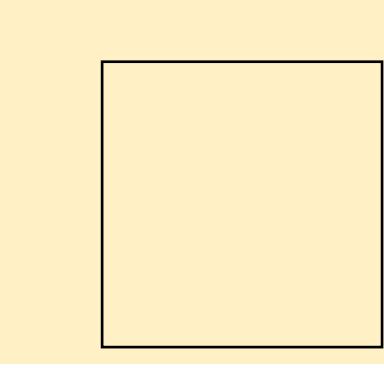

#### ) 788< 0601 8=4 F 0B2A40C43 DB8=6

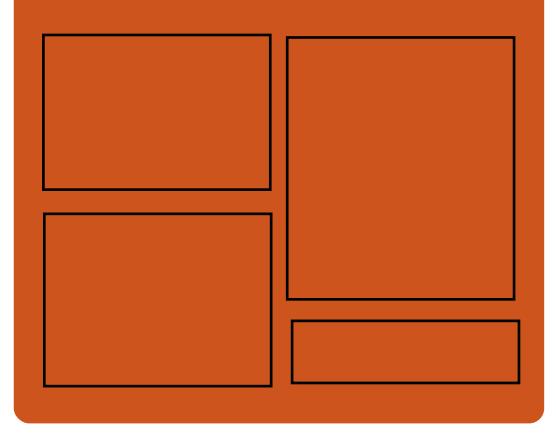

 $8-3$  D;;  $842:4>$ **EMMEJ % 3. J** 

> D'AC@MM AWK DSJAGRAJC K?E?XGC

RUGGROPANK DSUAGRADK?E

FRAN GODS ANK DSJAGAJC K?E?XGC

FREN UUUK?EXPOPAMK NS@IGFCPO%SJJ" GPAC

### $, 44$ : ;H#4FB

FRRN DSJAGRACK ?E?XGLC MPE D **CCB NMBA?CR** FRAN UUU GREAFCPAMK QDG **ROOR ORIP R** and the set FREN BSICOS AMY P?BORM % 11 "GAC 6 CCI JV-CU QN

**DSJIAGACK ?F?XGC** 

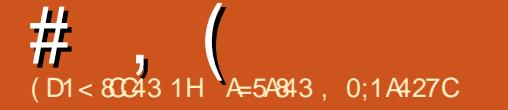

<span id="page-3-0"></span>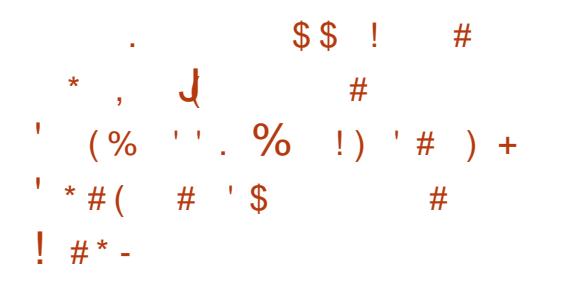

6 FCLCTCPUCFC?PRFCL?K C LBRMGB RFCDGRORFFMSEFR RF?RAMK CORMINSPK GLBOGO?L MNCP?RGLEQWQRCK RF?RNMUCPQRFC K MQRMDRFCQK ?PRNFMLCQ?PMSLB RFCUMPLB ! SR UGFF ROK C GRF?Q EPMUL RM@CAMK CMLCMDRFCI CW NJ?WCPQGL RFCMNCP?RGLEQWQRCK UMPLB@WDGLBGLEGRQNJ?ACMLQK?PR BCTGCQ RCLCTGLENLQ AWK NSRCPQ A?PQ CRA 3FGQF?Q?JQMAPC?RCBLCU MNNMPRSLGRGCQDMP LBPMGB BCTCJMNCPQ?QRFCWA?L AMBC?NNQ DMPBCTGACQMDBGDDCPCLRDMPK D?ARMPQ

- MU RMFCNRFCBCTCJMCPO AMBCQMDRU?PCDMP 1, QWQRCK Q UGRFMSR@CGLEBCNCLBCLRML " FPMK C@MMI QMP(LRCJV QWQRCK Q &MMEJC ' S?UCG?LB+GL?PMF?TC J?SLAFCB' G" CW (RAMORQ ?LBK C?QSPCQ V K K

' GCW GOE ELC @M?PB AMK NSRCPGG? NMUCFOSJ1? ON@CFFW / G?JRCPL?RGTCRF?RPSLQ LBPMGB 3FCBCTGACGQNMUCPCB@WRFC 'S?UCGO, MAR? AMPC \* GRGL AFGN RF?RNMUCPQRFC, ?RC DJ?EQFGN

#### 2MSPAC

FRRNQ DMQQQWRCQAWK FGSCW [EMMEJCFS?UCGP?QN@CPPWNG](https://fossbytes.com/hikey-960-google-huawei-raspberry-pi-alternative/) ?JRCPL?RGTC

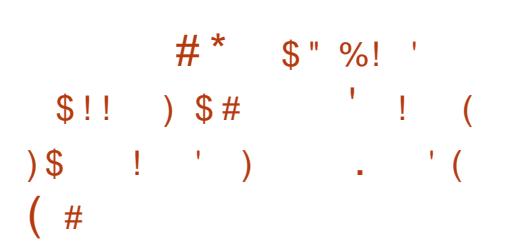

! CJGTCGRMPLMR &" " K? PI Q RFC RF?LLGTCPQ?PWMDRFC &- 4 " MK NGJCP" MJJCARGML QDGPQR ! CR? PCJC?QC (RQ? K ?HMPPCJC?QC DC?RSPGLEJMRQMDLCU DSLARGML?JGRW ?LB GK NPMTCK CLRQRF?R?PCL R ?T?G?@CGL&" " VMP?LWMFFCP NPCTGMSQ@P?LAF MDRFCNPM+CAR UFGAF K ?I CQGRRFCPCAMK K CLBCB TCPQGML DMP?JJNJ?RDMPK QSQGLE&" "

/ PMK GLCLRLCU DC?RSPCQMD&- 4 " MK NGOP" MILARGML GLASBC CVNCPGK CLR?JQSNNMPRDMP?JJRFC ASPPCLR" BP?DRJG@P?PW DC?RSPCQGL RFC" DPMLRCLB @PGLEGLE RFC QRB ELS X?LB QRB A XMNRGMLQ ?QUCJJ?QMD QMK CMDRFCK GL RFCJG@QRBA JG@P?PWQSNNMPRDMPRFC BBPCQQ 2?LGRGXCPRMPCNMPRRFCSQCMD T?PG@DQ?DRCPJC?TGLE FFCGPQAMNC

&- 4 " MK NGJCP" MJJCARGML A?L LMU A?L @CAMLDGESPCB DMP . NOL. / MDDM?BGLE RM-TGBG? / 37 &/ &/ 4Q &CLCP?JNSPNMQC " MK NSRGLE ML &P?NFGAQ/ PMACQQGLE 4 LGRQ RFCCK GROBBGELMORAQ PCACGTCB GK NPMTCK CLRQRM JMA?RGMLQ?LBJMA?RGML P?LECQ QSEECQRGMLQDMPK GQQNCJJCB GBCLRGGFQ DGVGRFGLRQ MNRGML L?K CQ ?LB? @SLAF MDLCU  $U$ ? $R$  $R$ FQ

### 2MSPAC FRRN LCUQQMDRNCBG AMK LCUQE AA ELS AMK NGCPAMJCARGML PCJC?QCB RMACJC@P?RC WC?PQ QGLACEAA QFRK J

 $1\,$  \$  $*$   $\,$   $\,$   $\,$  #  $*$  - ) (  $\#$  ,  $'$  # ! ) \$  $\%'$  )  $-$  \$'  $($  \$  $)$  (  $*$  %  $($  \$ !  $*$   $)$  \$ #

3 FCSNB?RCB" JOBHGLSV ! CR?  $\bigcup$ I CPL CJOGREECB ?Q@SGB  $JTC$  ?LB GRO FCPC RMPCNIPACI CPLCJ JTC (RGQ?T?G?@LC PGEFRLMU DMPBMULJM?B DPMK " JMSB+GLSVQSNB?RCQRCQRGE PCNMQGRMPW?LB@?AI NMPRQ? DGV " \* 2(7 DMP1 2MDRQ@?AI SN CMJSRGM DRWK " MSB+GLSV Q I CR<sub>C</sub>I

#### 2MSPAC

FRRN JELSV OM JRNOBG<sup>AMK</sup> @ME AJ MSBJGLSV ECRQLCU @CR? I CPLCJ RM@?AI NMPR? DGV DMPP QMDRQ @?AI SN QMUSRGML GFRK J

 $*$  ! ) " ) )  $\$$  #  $'s * 's$  )\$ #  $( )$  #  $)$  \$#

4 JRGK ?RC\$BGRGML F?Q? JMREMGLE DMPGR ' MUCTCP RFCJ?RCQR

PCLC?QC TCPQGML ?JQMPCDCARQ LSK CRASOK GORCNORF?R BCTCJMNCROMD? QC?QM CB+GLSV BGGRRMOFMS.B?TMBB

4JRGK ?RC\$BGRGML GQ? DMPI MDRUM NMNSJ?P# C@G?L @?QCB+GLSV D?K GGCQ 4@SLRS?LB+GLSV, GLR %GPQRPCJC?QCB GL # CACK @CP RFGDBGGRRM?GK CB RMR?I CRFC@COR MD@MF+GLSVCLRBGCQ?LB@LCLBGL ? DPCCF K GYMDTGGS? JIMOREK SJ?RGLE DC?RSPCQ

4 JRK ?RC OBCTC MORDRMM ? N?RF RF?RBGTCPECB QMK CUF?RDPMK RFCRUMLCU BCQ RM CLTGPMLK CLRQRF?RUCPCRFC F?JJK ?PI QMDGRQDMPI CBFCPGR?EC 4@SLRSAP?DRCB RFC4LGRWBCQI RMN UFGC+GLSV, GLRNMNSJ?POXCB FFC  $FMK CFPMII$  " GL ?K M BCQ RM

(LORC?B 4 RK ?RC\$BORM +GLSV DMASCOB ML FFC, 3\$ BCQ RM 3FC , 3\$ AMK K SLGRWDMPI CB RFC BGQAMLRGLSCB&- . . \$ CLTGPMLK CLRUFCL FFC &- . . \$ AMK K SLGRWGLRFMBSACB OM K C P?BGA?JSQCPGRCPD?ACAF?LECO

3FGQJ?RCQRTCPQGML PCJC?QCBJ?QR K MLRF GQ@?QCB ML RFCHSQR PCLC?QCB4@SLRS ?LB?BBQ RFC! SBECG BOQ RMN 3FGQGOK WDGBOR K ?HMPBGQ?NNMGRK CLRG BC?JGE

UG F FFC4 JRK ? FC \$BGRGML 3FC BCTCJMCP UFMEMCQ@WRFC  $K$ ML $G$ CP 3FCC, ?FL  $Q$  $R$  $R$ F?RF $G$ PCLC?QCUMSB MDDOP! SBEGE?Q?L MNRGML @SRGRU?QQRGJK GQQGLE RFPCCUCCI Q?DRCPTCPOML FGR RFCBMULJM?B OSCSC

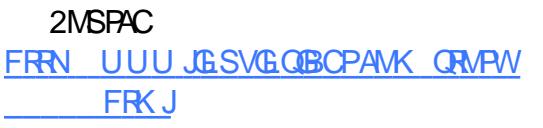

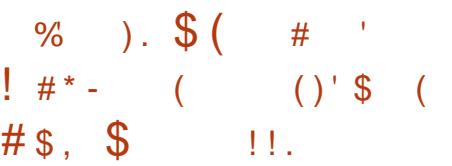

+ ?@MSRRFCDGPQRQR?@JCPCJC?QC ?QRWC?PGL SESQR UCRMJB WMS MD NPGAGRW+GLSVBGQRPG@SRGML (R U?OBCOGELCB DMP@CFGLLCPOLLFM UGFCB RMSQC?L C?QWRMGGR?JJ ?LB PC?BWRMSQC MNCP?RGE QWORCK Q! ?QCB ML PAF +GLSV RFC . 2 GGRG.JIMOFGNNOB G " GL ? K M ?LB&- . , \$ DJ?TMPQ (L ? Q?B BCTC MNK CLR RFC OF MPRHMSPLC MMD NPGAGRW. 2 F?QAMK CRM?L CLB

(L ? NMQRML RFC NPGAGRW. 2 UC@DRC FFCR?K MDBCTCJMNCRO ?LLMSLACB RF?R NPGAGRWGQLMU MDDGGJJVBC?B \_+GC?JJEMMB RFGLEQ NPGAGRW. 2 K SQRAMK CRM ?L CLB ` RFCRC?K UPMRC

2MSPAC

FRRNO DMODQWRCOAMK ?NPGAGRAV **JESV BGRFMBC?B CLB** 

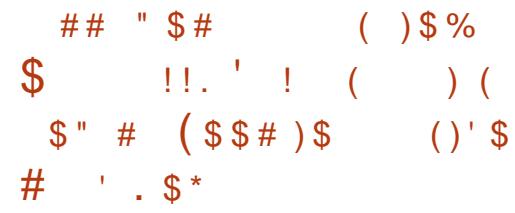

+ GSV, GRNPMCARJC?BCP<br>- "JCK CLR+CDC@TPCU?QF" " JCK CLR+CDC@TPCU?QF?NNW RM?LLMSLACRMB?WRFCMDDGGJ ?T?GJ?@GJGRWMDRFC" GLL?K ML  $B\Omega$ **GRANCLTGPM K CLRDMP** &- 4 +GLSVBGQRPG@SRGMLQ

/ A MK G CLRD<sup>2</sup>RSPOMD " GL?K ML GLASBC BOO RM ERB QSNNMPRDMPK MXHQ QSNNMPRDMP K MPC6 ?AMK BCTGACO UGBA?PB QSNNMPRGL DGJCQC?PAFCQ ? LCU JGQR UGBECRDMP2NGACQQORRGEQ ? K S.RG NPMACQQQCRRGLEQB?CK ML BCQI RMN ?ARM OG FECN?LCJJ?SLAFCP?LB QCN?P?RCNPMACQQCQDMPBCQI RMN F?LB DGCK ?L?ECPG - CK M

JQMUMPRF K CLRGMLGLEGQ@CRRCP QSNNMPRDMPRFCAMLDGESP?RGML MD QCLQGRGTGRW?LB?AACJCP?RGML DMP K GAC CSNNMPRDMP, LIFEFRBK CORRGEO G 2WDRCK 2CRRGLEQ CSNNMPRDMP K ?L?EC QWURCK B SLOBO CVRP?

AMLDGESP?RGML MNRGMLQDMPRFC QAPCCLQ?TCP?QUCJJ?QRFCK GLE CLEGECGK NEMTCK CLRODMPK ? PEGLO ?LB RFCQWRCK RP?W?RC?

#### 2MSPAC

FRRN LCUQQMDRNCBG AMK LCUQAG LL?K ML BOQ RMN MDDGAGJJW PCLC?QCB GROAMK GLE CAML RM? BGGRAMLC?PWWS **QFRK J** 

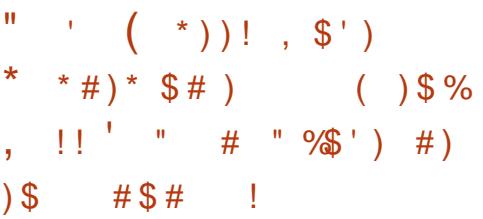

3 FC" ?LML@?J?LB4 @SLRS<br>DIMSLBCPU?QGRCPTGUCB @W  $\bigcap$  FC" ?LMLGA?J?LB4@SLRS RFC" 4! \$ UFMUCPCTCPWASPGMSQRM I LMU UF?RRFCQR?RCMD4@SLRS +GLSVU?QRFCQCB?WQ EGTCL RF?R  $.$  ? PI 2 FSRRICUM FF QFMAI CB RFC . NCL 2MSPACAMK K SLGRWUFCL FC ?LLMSLACBJ?QRK MLRF FF?R BCTCJMK CLRMDRFC4LGRW GLRCPD?ACU?QQFSRBMUL ?JMLE UGF RFC ANLICPECLACTGORML

. DAMSPOC. ? PI 2FSRRICUMPRF ?LQUCPCB RF?RFGQBPC?K U?Q ?JU?WQDMP4@SLRS RMEM K ?GLORRC?K ML BOO RM AMSB ?LB (M3 @SRRFGLEQBML R?JU?WQEMRFC U?WUCU?LRRFCK RM AAMPBGLE RM

2FSRRJCUMPRF 4@SLRS?NNC?PQRM @CRFCBCD?ARMOR?LB?PB DMPA MSB AMK NSRGE?LBB?R? ACLRCRO

(L RFCGLRCPTGCU 2FSRRJCUMPRF Q?GB RF?RFCRFGLI Q4@SLRS ML RFC BCQI RMNUGJJPCK ?GL GK NMPR?LRRM " ?I M GA? JGG CSNNMPRGE BCTCJMNCPO UFM?PCRFC@MMBJGDC MDDPCCQMDRU?PC . NCL 2MSPAC ?LB (3 GLLMT?RGML @SR?Q? @SQGLCQQ " ?LMLGA?JAFMMQCQRMDMASQML RFC AMSB?LB(M3 (LRCPLCRMD3FGLEQ)

#### 2MSPAC

FRRN JELSVOMDRNOBG? AMK @ME K ? PI QFSFRICUMPRF S@SLRS ML RFC BCQ RMN UGJFCK ? GL GK NMPR?LRRM A?LMLGA?J GFRK J

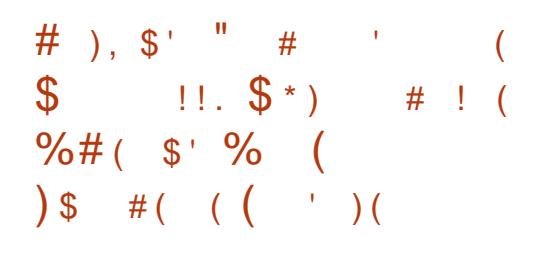

- CRUMPI, ?L?ECP  $@$ ? K ?HMP PCJC?QCRF?RGLRPMBSACQ LSK CPMSQGK NPMTCK CLRQ?LBLCU DC?RSPCQMTCPRFC

 $-$  CRUMPI ,  $?$  L? ECP  $\qquad$  CCPGCQ / PMK GLCLRM COGLASSCK MPC DCVG@CAMLDGESP?RGMLQDMP FMQRL?K CK ?L?ECK CLR ?QUCJJ?Q QSNNMPRDMPK MPCPMSRCMNRGMLQ

JGI CK RS JMAI K RS GLGRPULB JMAI GLGRPULB AULB JMAI AULB RMQ UGLBMU JMAI UGLBMU NPCDQPA QPA GLGRAULB ?LBJMAI GLGRAULB

3FCLK ALGAMK NMLCLRF?Q@DCL SNB?RCB GL RFGORCLC?COCRM@C?@LC RMNRMBSACK MPCK ?AFGLCN?POGF DRGCLBJWGRNSR LCU BRTCP BCTGAC CNCAGDGA?RGML U?Q GK NJCK CLRCB GL

- CRUMPI, ?L?ECPAM\_DRMQSNNMPR K ? RAFGLE MDLCRUMPI GLE BCTGACO RFC?@GRMRMF?LBLC/ (- QDMP / \* " 2 RMI CLQ?QQCAPCRQU?Q ?BBCB ?LB\$ / % 23 QSNNMPRGL UN?=QSNNJGA?LRU?QGK NPMTCB

K MLE MRFCPLMRCUMPRFW GK NEMTCK CLROBE?R.PLBCB GLBEC.  $-$  CRUMPI ,  $?$  L $?$  ECP  $\alpha$ R $@$ C $@$  FGC $Q$ MDRFCMNCL GMSPACLCRUMPI AMLLCARGML K ?L?ECK CLRRMMJ UC A?L K CLRIM CSNNMPRDMPAPC?RGF ?LBK ?L?EGEBSK K WIGLO QSNNMPRDMP?RR?AFGLESQCPB?R? GL RFCDMPK MDICWT?JSCN?GRORM LCRUMPI AMLLCARGML NPMDGOQ ?LB RFC?@GGRWRMQCR? F?PBAMBCB. ?BBROORMRC?K GLE BCTGOO

#### 2MSPAC

FRRN LCUQQMDRNCBG AMK LCUQL CRUMP K ?L?ECP **GMDDAG.JJW** [MSRF?LBJCQNGLQDMPNI](http://news.softpedia.com/news/networkmanager-1-8-is-officially-out-handles-pins-for-pkcs-11-tokens-as-secrets-515601.shtml) AQ RMI CLO?OCCAPCRO GFRK J

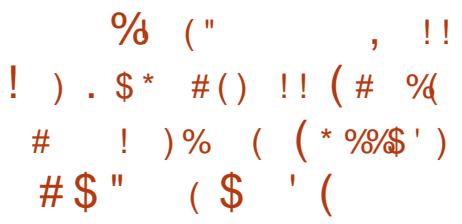

 $*$  #\$ / J?QK ? NPMK GQCQ<br>K ? LWLCU DC? PSPCQ?LB K ?LWLCU DC?RSPCQ?LB GK NPMTCK CLRQMTCPRFC\* # \$ / J?QK ? PCJC?QCRF?RNPM@?@JW K ?LWMDWWS ? PC SOLE PUEFRLM JML WWSP&- 4 +GLSVBGDRG@SRGMLQ@SR UFGAF PC? AFCB CLB MDJGDCUGHE FFC  $PCC$ ? $CDNDFC* # $ / J?QK?$ K ?GLRCL?LACSNB?RCJ?QRK MLRF

2MLMU K MQRMDRFCF?PBAMPC  $*$  # \$ D?LQ? FC CVNCARGE DMP $*$  # \$ / J?QK ? RMJ?LB UFGAF UGJJ F?NNCL ?RFFCCLB MDFFCK MLFF @SR SLRGIFCL FFCPCQ?! CR? FF?R QFMSB?PRTCDMPNS@LARCORGEM , ?W RMEGTCSQOPQ?L C?PUWR?QPC MDUF?RRFCWQFMSLB CVNCARDRMK RFCK ?HMPPCLC?QCMDRFCNMNSJ?P BCQ RMNCLTGRMLK CLR

(RHSQRF?NNCLQRF?RUCEMRMSP F?LBQML QMK CMDRFCDC?RSPCQ AMK GLE RM RFC  $*$  # \$ / J?QK ? PCLC?QC QMUCBJGCRMOF?PCRFCK FORCUGIE VIVIS %APOR? FRORO VIVIS QFMSJB?JPC?BWI LMU DPMK MSP NPCTGMSQPCNMPRQPF?R%MBCP5GCU UGJ@CRFCBCD?SJRBCQIRMN

DC?RSPGLEQNPGLEJM?BGLE ? SLGDGB BPMNK CLS ?LB? PCT?K NCB PCL?K C4(

3FCQCAMLB?UCQMK CDC?RSPCMD  $RFC^* \# \$ / . POK ?$  BCQ RM CLTGMLK CLRUGJ@CGSNNMPRDMP GGR?JGLE?NNJGA?RGMLQ?Q2L?NOMP %J?RN?I QTG? RFC/ J?QK ? # GQAMTCP EP?NFGA?JN?AI ?ECK ?L?ECP UFGAF LMU QSNNMPRQ&- . , \$^Q. # 12 . NOL  $\#$  CQ RMN 1? RGLEQ2CPTGAC DMP PCTGCUQ?LBAMK K CLRQML ?NNQ

#### 2MSPAC

FRRN LCUQQMDRNCBG AMK LCUQI BCNJ? UGJJCRVWS GLORRJJ Q ?NO?LB DPRN?I QQSNNMPR ELMK CQMBPQ QFRK J

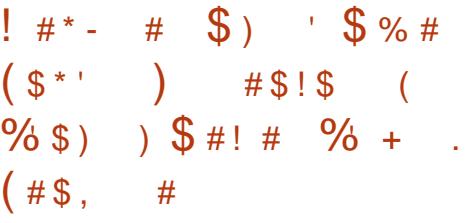

**S**BU?PB2LMUBCL RFC  $\bigcup$  UFGRC@MUCPGLGTGLEGL CVGC QGLAC UFCL FCSLAMTCPCB RFC - 2 ^QQSPTCGJ?LACMNCP?RGMLQ ' MUCTOP FFC FCAF UMPLBOQ1 M@GL ' MWB K ?I CQOSGIC ? DOU TGRS?J ?NNC?P?LACQ?LBEGTCQFGQTGCUQML RFCQR?RCMDNPGT?AW

DSJJAGAJCK ?E?XGLC [AMLRCLRQ<](#page-1-0)

2LMUBCL^QJ?RCQR0 GLRCP?ARGML F?NNCLCB UGFF FFC . NO  $2R'A$   $MSE$  $RCM$   $Q''$  . . . ?P " MJIGOPMTCP? TGBCMAM DORCLACA? JJ BSPGLE RFC. NCL2R?AI 2SK K GR 2LM JBCL CK NF?QQCB RF?R NPCK GSK AMSB NJ?RDMPK ?LB NPMNPGCR?PWQMDRU?PC?PC? BCLRML NCMNLCONPGT?AW

3FC- 2 F?AI CPF?Q? QMDRQNMR DMPMNCL QMSPACQMDRU?PC?OGR ? JM JONOM LE RMOF? PC GLIMPK ? RIM UGFFMSRCVRCPL?JGLRCPDCPCLAC DOU L?K COFCK CLRGMLCB GLASBC 3MPLCRUMPI # C@G?L MNCL QMSPAC  $2$  ?LB RFC?LM WK GRAMMRK GXOB 3?GJQ+GLSVBGQRPG@SRGML ' CSQCB? LSK @CPMDMNCL QMSPACQMDRU?PC BSPGLEFGQ PCTCL?RGML

#### 2MSPAC

/

FRRNQ DMOQQWRCQAMK JGLSV?LB MRFCPMNCL GMSPAC RCAFLMMEGOQ NPMPCARMLJGLCNPGF?AWQLMUBCL

```
* ( \# \frac{9}{6} \# \frac{6}{5} ' * ! ) %
     ( ) % $ ) $ $ ! (
( " * ! ) # \mathcal{S} * (!, #
  # * | *_{\pm} * |
```
GBEGE GQ? UMLBCFDSJ ?NNJGA?REM SOOB DMP AMLLCARGLE RMK SJRGNJCAF?R NPMRMAMIDRFPMSFF ? OFF.C. ?NNJGA?RGML K ?I GLEGRK SAF C?QGCP RMAF?RRMK MPCNOWNLC?RM AC ?LB Q?TGLE ML QWQRCK PCQMSPACQ?R RFCO2K CRK C

(K ? K SJRGR?QI CP ( ?JU? WQ F?TC) K SRAICUGBMUQMNCL ?LB K SJRGNL RFCEM QGK SJR?LOMSQW@SRMLCRFGLE( A?LARGR?LB GOF?TGLE RMSQC K SRANL?NNOUGHE QOK GPP NSPNMQCQ QCN?P?RCJWUFCL ( A?L DGB? U?WRMJGLI RFCK ?JJ **RMECRECP** 

/ GBEGL Q?RGQDGCQRFGQDMPK C ?LB ?JJMUQK CRMF?TCK W2I WNC %?AC@MM , CODOLECP?LB?JK MOR ?LWMFCPK COOPEGE BC PROB COPTGAC?JISLBCP?JJMLCF?LBW JGRRJC?NNJGA?RGML

2MK CREGIE RMLMRC?@MSR/GBEG ?LB2I WNCFMUCTCPGQRF?RTGBCM ?LB?SBGMA?JJQ?PCLMRQSNNMPRCB (D? DPGCLB MDWMSPQRPGCQRMA?JJWMS RFCWUGJ@CLMRGDGB VWS?PC SL?T?G?@C @SRVMS UGJLMRCTCL QCCRF?RRFCWA?JJCB WMS QM?BBGLE WWSP?AAVSLRRM/ GBEGG GOM\_JV SQCDSJDMPRCVRAMLTCPQ?RGMLQ

#### 2MSPAC

FRRNQ UUU EF?AI QLCR SQGLE NGBEGE DMPK SJRGNLCAF?R NPMPMAMJOQOK SJR?LCMSQJWG **FLSGSV** 

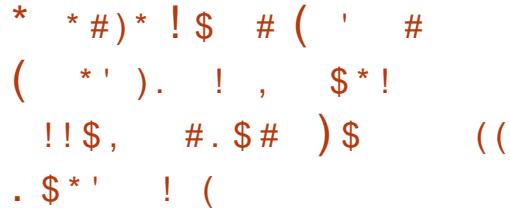

DI?U MDK CBGSK NPGMPGRWF?Q @CCL DMSLB GL 4@SLRS+GLSV  $M$ NCP?RGEQWURCK #SCRM? @SEGG +GEFR# , BGQNJ?WK ?L?ECP RFC ESCORODOGMLQ?PCL^RNPMNCPJW AM DGCB 3FGONPM@CK ORCNNCBG UFCL SCOPCOONING F?LBLEK MTCB DPMK SNOR? FRRMOWORCK B GB 4 @ SLRS

" ?LMLGA?JF?QPCJC?QCB? N?RAF DMPRFGQTSJLCP?@GJGRW?LB WMS LCCB RMGLQR?JJQCASPGRWSNB?RCQRM ECRRFCDGV DRCPRFCUGBCQNPC?B F?TMAA?SQCB GE FCAMOOB UMPB MD6 GLBMUQ@WRFC6 ?LL?" PW P<sub>2</sub>LQMK U?PC GRORK CDMPRFC+GLSV SCOPORMSNB?RC FFORQWORCK Q?LB N?RAF ? K CBGSK NPGMPGRWDJ?U RF?R F?QRFCNMRCLRG?JRMBM? AM GIBOP?@D?K MSLRMDB?K ?EC 3FCGQQSC@CGLE R?JI CB?@MSRFCPC BC?JQUGRF +GEFR# , RFCBGQNJ?W K ?L?ECPRF?RNMUCRORFC4LGRW &PCCRCPJMEGL QAPCCL

1CNMPRCB@W. , &4@SLRS RFC ?DDCARCBTCPQGMLQ?PC4@SLRS ?LB4@SLRS #SCRMRFGQDJ?U GL +GEFR# , GRBMCQL^RAMPPCARJW AM DIESPC?LBAM DIEC FFCESCOR SQCPQCQQGML UFGAF GOCL?@LCB@W BCD?S.RML 4 @ SLRS + GLSV ! W CVNJMGRGLE RFC QYK C ? LMRMPGMSQ F?AI CPUGRF NFWQGA?J?AACQQA?L EP?@RFCDGJCQ?LBE?GL ?AACQQRM RFCM FCOMPOK / JC?QCLMRCRF?RRFCDGJCQGL ? SCOPOFMK CBGCARMPGCQA?L ?JOM@C ?AACQQQCB

#### 2MSPAC

FRRNQ DMQQQWPCQAWK S@SLRS JMEGL QAPCCL QCASPGRWDJ?U JGEFRBK

 $!$  #\* - ( ) / #  $\$$ %# $(*$  ' $\$$ %' )#  $($ . ()  $" '$ !

RRFC3GXCL # CTCJMNCP " MLDCPCLAC 3# " 2?K QSLE\$JCARPMLGAQSLTCGJCB 3GXCL MNCL QMSPACMNCP?RGLE QWURCK 3FC\* MPC?L RCAF EGLR QFMUCB MDDRFCLCU TCPQGML MDRFC +GLSV@?QCB MNCP?RGLEQWQRCK ?LB Q?GB RF?R3GXCL 2 F?Q? UGBCP P?LECMD?NNJGA?RGMLQRMBCTGACQ

(RQFMSJB@CLMRCB RF?R3GXCL U?Q?LLMSLACB?R3# " QGLACRFCL GRF?QRMSAFCB?JK MQR ?JJMD2?K QSLE^QNPMBSARQ DRCP @PGLEGLE3GXCL RMQK ?PRNFMLCQ RCCTGGMLQ CRA 22K CSLEGGLMU N PILLGLE RMG ROEPPRC3GXCL 2 GLRMK MPC FMSQCFMLB?LB (M3 BCTGACQ 3FGQUGJQC BMLCUGF FFC FCJNMD3GXCL 1C?J3GK C 13

2?K QSLEF?Q?JQMCLRCPCB GLRM ? AMJJ?@MP?RGML UGRF , GAPMQMDR UFGAF ?JJMUQRFCBCTCJMNCPQRM C?QGA/BCTCJMJ3QXCL ?NNJQA?RML UGRF NMNSJ?PNPMEP?K K GLE J?LES?ECQ 2NCAGDGA?JJW" BCTCJMNCPQA?L K ?I C3GXCL ?NNQ SQGLE - \$3 ?LB7?K ?PGL DP?K CUMPI

3MCVN?LB3GXCL CAMQWQRCK 22K CSLEGGGRRDLERFCLGLE RFC AMMNCP?RGML UGRF 2?K QSLE 13(\* ! PM?BJGLI " MK K ?V ?LB&WK NQC

#### 2MSPAC

FRRNQ DMQQQWPCQAMK RGXCL JGLSV MNCP?RGLE QWQRCK

# $( ) ' ' " + 4 ! ' + 4 !$  $($  \$" #  $)$  \$  $)$  ! #\*-' # !

RQ@CCL ? JMLE RIK CGL RFCUMPIQ<br>@SR? K CK MPWK ?L?ECK CLR @SR? K CK MPWK ?L?ECK CLR DC?RSPC GROLBOB RMEGTCK ?AFGLC JC?PLGLE MPMRFCP&/ 4 NMUCPCB ?NNJGA?RGM Q? K ?HMPNCPTMPK ?LAC QMORGAMOCRMK ? GEGRGRMM C MDRFCLCVRPCTGGGMLQMDRFCICPLCJ

' CRCPMECLMSQK CK MPW K ?L?ECK CLR ', , ?JMJQ? BCTGACYOBRTCPRMK GPMPRFC ?BBPCQQQN?ACDMP? NFMACQQSLBCP GRQMUL K CK MPWK ?L?ECK CLR Q 1 CB ' ?RBCTCJMCP) hPi K C & JGQC CVNJ?GLQ FFGOK ?I CQGRC?QGPDMP F?PBU?PCBCTGACQJGC&/4QRM BGBCARJW?AACQDRFCK CK MPWMD? NPMACCOUGE MSRRFCCVRP? MTCPFC?B MDAMMWGLE ?LV AFGLE (R ? DIMBMOO RTGMPRCRFCK OK MPW NPMRCARGML DC?RSPCQ?DDMPBCB@W  $K$  MBCR . 2 $CD$ 

. LCAJ?QQMD?NNJGA?RGML RF?R QR?LBQRM@CLCDGRK MQRDPMK ' , , GO&/ 4 @?QOBK ?AFGLCJC?PLGLE  $+$ GOP?PGCQ, IGC, NCL " + ?LB" 4# UMSB@C?@CRMECR? QNOCB@MMQR DPMK ' , , ' , BMCQRFGQGL K SAF RFCQ?K CU?W?QQNCCBSNQ@CGLE BMLCRM&/ 4 @?QCBK ?AFGLC

DSJJAGAJCK ?E?XGLC AMLRCLRQ

JC?PLGLE L?K CJW@WJC?TGLEB?R? GL NJ?ACLC?PRFC&/ 4 MNCP?RGLE BGRARIAM GR<del>IF</del>CRC ? I BK MTGLEGR ?PMSLB?QJGRRC?QNMQQG@C

3FCCCI GLBOMDONCCB SNODMP  $"4#$  - TGBGPQ GOPP PAD PRANCE 4 @?QCBNPMACQOGLE UMSJB MLJW @CLCDGRMNCP?RGMLQML - TGBG? &/ 4Q @SRRFMQC&/4QASPRQLRM AM GRESRC FECT?GRK ?HMPGRMMDFEC F?PBU?PCSQCB RM?AACJCP?RC LSK @CPAPSLAFGLE ' MUCTCP NOL" + U?OBCTGOB RMURBCAMBC RE?RAMSBR?PECRK SRAIL GROMD F?PBU?PCc " / 4Q &/ 4Q %/ & Q ?LB QMMLC QM', , ANSLB NFMTGBC K SAF @PM?BCP@CLCDGRQ?QRF?R F?PBU?PCK ?RSPCQ

#### 2MSPAC

FRRN UUU GLDMUMPB AMK ? FRAAC JGSV D?QRCPK ?AFGLC JC?PLGLE GQAMK GLE RM RFCJGLSV I CPLCJFRK J

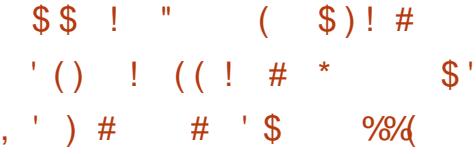

& MWELCHANB?W?LLMSLACB FF?RGR<br>COCK ? I GLE \* MRGL ? OR?RGR?JUV  $\alpha$  GK ?I GLE \* MRG ? QR?RGA? JJW RANCB NEMEP?K K GLE J?LES?ECDMP RFC) ?T? 5 GPS?J, ?AFGLC ? DBOR AJ?QQJ?LES?ECDMPUPGRGLE LBPMGB

?NNO \* MRIGANRIK ?PAONM QMPGQ ) CR! P?GLQ RFCAMK N?LW@CFGLB RMJQJGC/LRCJJGG (RO NCPACLR GRCPMOP?@CUGF ) ?T? UFGAF SLRGLMU U?Q&MMEJCONRIK ?PW J?LES?ECDMPUPGRGLE LBPMGB?NNQ @CQGBCQ"

3FCAMK N?LW?JQMRMB?WQ?GB RF?RGRUGJJ?SLAF? DMSLB?RGM DMP \* MRJGL RMECRFCPUGRF ) CR! P?GLQ ) CR! P?GLQMNCL QMSPACB\* MRJGL @?AI GL ?LBTCPOLSAL J?SLAFCB HSQRMTCP? WC?P?EM &MMEJC^QMUL LBPMGB2RSBGM GR^Q UMPRF LMRGLE GQ@?QCB ML RFC ) CR P?GQ(LRCJUG) ?T? (# \$ ?LB RFC LCVRTCPQGML MD LBPMGB2RSBGM UGIGSNNMPRGRMSRMDRFC@M/

! CA?SQC \* MRJG GOG FORMACP? @C UGF ) ?T? WWS AWS B ?JPC?BWURGC LBRMB<sup>2</sup>NNOGL RFC. PLES?EC @CDMPC @SRLMU &MMEJCUGJJNSRGRQ UCGEFR@CFGLB FFCJ?LES?EC \* MRGL GLASBCQCSNNMPRDMP? LSK @CPMD DC?RSPCQRF?R) ?T? GROCLDBMCQ\_R ASPPCLRJWQSNNMPR

&MMEJCLMRCB GL ? J?RCPI CWLMRC RF?RRFGQGMLJW?L ?BBGRGML?J J?LES?EC LMR? PCNJ?ACK CLRDMPGRQ CVGQRGLE) ?T? ?LB" QSNNMPR

(ROUMPRF LMRGE RF?RRFC\* MRGL ?LLMSLACK CLRE?PLCPCB UF?RU?Q

JGI CJWRFCJMSBCQR?NNJ?SQCDPMK &MMEJC^Q( . I CWLMRC ?LLMSLACK CLRRMB?W

#### 2MSPAC

FRRNQ RCAFAPSLAF AMK EMMELCK ?I COI MRUGE ? DORRAPOO J?LES?ECDMPURGGE ?LBPMGB ?NNQ

 $*$  # )  $*$  / ( ).  $\frac{9}{6}$  (  $\qquad$  + (  $\qquad$  ( )  $'$  # !  $($  \* '  $)$  .  $\%$  )  $*$  % ) #\$,

II ?LML@?JPCLC?QCBUF?RGR<br>UMSB?NNC?PRM@CRFCD0 UMSB?NNC?PRM@CRFCDBOR QCASPGRWN?RAF DMPRFCI CPLCJ N?AI ?FCOMDRFCRCACI RIMPCLC?QCB 4@SLRS 9CQRW9?NSQ MNCP?RGLEQWQRCK ?BBPCQQGLE? RMR?JMDQOYTSLCP?@GGBGCQ BGQAMTCPCB@WT?PGMSQBCTCJMNCPQ

LLMSLACB? K MLRF ?EM ML  $NFG$  4  $@SLRS$ QFGNNCB UGRF ? I CPLCJDPMK RFC +GLSV QCPGCQ UFGAF GQQRGJJ K ?GR?GCBSNORC?K PCACGTGE UCCI JWN?RAFCQRF?RDGY@SEQ?LB QCASPGRWGQGOQ @SR?JOMSNB?RC BPGTCPO?LB?BBLCU DSLARGML?JGRW ! SRRFCRIK CF?QAMK CDMP4@SLRS SQCPORMSNB?RCRFCOP

#### $I$  CR CO

AAMPBGLE RM4@SLRS2CASRGRW  $-NRAC42$ - K SRNAC QCASPGRWGQQSCQ?PC?DDCARGLE RFC JGLSVECLCPGA GLAJSBGLEJN?C JGLSVJMUJ?RCLAW?LBJGLSVP?QNG I CPLCJN?AI ?ECQMD4@SLRS ?LB GRQMDDGAG?JBCPGT?RGTCQSQGLE RFC QYK CICPLCD QSAF ?Q\* S@SLRS +S@SLRS 7S@SLRS 4@SLRS, 3\$ 4@SLRS&- . , \$ CRA

" ?LMLGA?J?JQMPCLC?QOBLCU I CPLCJQCASRFAASNB?RCODMP?JJ M<del>R</del>CPOSNNMPRCB4@SLRSPCLC?QDQ GLASBGLE4@SLRS 4@SLRS +32 ?LB4@SLRS +32

#### 2MSPAC

FRAN LCUQQMDRNCBG AMK LCUQS @SLRS [XCQRWX?NSQPCACGTCQ](http://news.softpedia.com/news/ubuntu-17-04-zesty-zapus-receives-first-kernel-security-patch-update-now-515806.shtml) DGRORI CPLCJQCASPGRWN?RAF SNB?RC LMU QFRK J

 $!$  " # )  $'.$   $\mathfrak{S}$  (  $!$   $\mathfrak{S}$  $!$  #\* - ( ) ' \$ # \$ , + ! ! \$ ' \$ , # ! \$

H CONGERFCBC?RF MD4LGRW **TT** RFCPC COORGULMOFMPR?ECMD BCQI RMNCLTGPMLK CLRQDMP4@SLRS (L D?AR RFCPC?PCQMK C+GLSV@?QCB MNCP?RGLEQWQRCK QRF?RCVGQR

K MORWRMNPMTGBC?L ? FES? @W @CRRCPCLTGPMLK CLR?LB CVACPGCLAC 3UMEMMB CV?K NJCOMD RFGQ?PC+GLSV, GLR?LB CJCK CLR?PW . 2 6 FGC FFCOC BGGRANQ? PC K MPC RF?L HSQR4@SLRS UGRF ?L ?JRCPL?RGTC# \$ RFC4( GQJ?PECJWRFC QR?PMDRFCQFMU 6 FGC, GLRA?RCPO RMDMJQRF?RF?TCRRMS@CKMTGLE @CWMLB RFCGLRCPD?ACQMD WORCPWC?P C.OK OLR?PWGGRC?B DMASQCQML ? DMPU?PB JMMI GLE CVNCRGIAC

 $3$ MB?WCCK CLR?PW. 2 +M G RFCJ?ROCRTCROGML MDRFCMNCP?RGE  $QW$ RCX  $R$ <sup>2</sup> $A$ F $Q$  $Q$ ?  $Q$  $I$  K  $G$  $Q$  $R$  $M$  $C$ 1CLC?QC ?BBQK ?LWLCU DC?RSPCQ GLASBGLE?L SNB?RCB I CPLCJ GK NPMTCB\* ?@W+?I C QSNNMPR ?LBK MQRGK NMPR?LRJWRFC ?JJLCU APMUB DSLBCB NN" CLRCP

(LQR?JJGLELCU ?NNQML +GLSVA?L @C? @GE N?GL NMGLRDMPLCU SQCPQ ?LB QMD?PLMMLCF?QPC?JJWEMRRCL GRREFR 3FCGP?NNRW?AF RMSGCP DRGCLBJWBCQGEL ?LB CVNCRGCLAC QFMSJB RP?LQJ?RCUCJJRMRFGQLCU NN" CLRCP?LB( MLJWCVNCARGRRM ECR@CRRCPUGRF RGK C

3FCRC?K SQCQ? N?WUF?RWMS U?LR BMULJM?B QAFCK C @SRWMS A?L CLRCP RMECRGRDPCC

2MSPAC FRRNQ [@CR?LCUQAMK](https://betanews.com/2017/05/18/elementary-os-loki-linux-041/) CD KCLR?PWWD.MIGGESV

> $'$  #  $\text{\$ } ($   $\text{\#}^*$  +  $( )$  \$ % " #

 $\Omega$  GCPCL. 2  $\textcircled{a}$ ? NMJGFCB ?LB UCJJ *O***MAI CB +GLSVBGREMINE?R** AMK COAMDCRM@CGE?LGBC?J PCNJ?ACK CLRDMP, GAPMQMDR 6 GLBMUQ?LBK ?A. 2 (L D?AR RFGQ GK NPCQQGTC+GLSV. 2 GQ? TCPW ?RRP?ARTCRONPACK CLRDMP?LW  $+$ GSVBGGRPM

3FCMLJWGK NCBGK CLRRMRFGQ ? CONOOK CLRGBGGGBC MONFC " GL ?K M BOO RMN %CROL . 2 BMOO LMREGTCWWS?LWMRFCPBCQ RMN MRGMLQ 'MUCTCPGRAMK CQUGEF? UGBC?COMPRK CLRMDAMLDGESP?RGML AFMACORF?R, CRVWS RUC?I RFC, MM ?LB DOCJGE RM? K MOR?LW ASQRMK GICB?NNC?P?LAC VIWS AWS B U?LR

(R?JQMGQQSNCPC?QWRMGLQR?JJ 3FGQK ?I CQGRQSGR?@JCDMPRFMQC K GEPRGE RM+GLSV MP?RLC?ORRM RFGDMNCP?RGLEQWURCK %CPCL. 2 MDDCPQ? QNCAG?JGXCB QMDRU?PC PCNMQGRMPWRF?RGQAMJMPDSJ?LB CDDGAGCLRRMSQC (RF?QQCTCP?J QNCAG?JGXCBJ?SLAFCPQRMGLQR?JJ?LB AM DIESPCOMDRU?PCN?AI?FCOUGE ? OF F.C.K MSOCALGAI

 $#$ , (

%CPCL . 2 , SPBMAI U?Q PCJC?QCB C?PJGCPRFGQK MLRF 3FGQ BGGRAMGO? PCJ?RTCJWM@DASPC+GLSV . 2 @?QCBM\_+GLSV, GLRQK ?GL **CBGRGM** 

%CPCL GQ? PCJ?RGTCLCUAMK CP RF?RDBOR?NNC?POBG.PRC 2GLACRECL %CRCL 2 F?Q?AOSGROB AMLQGBCP?@CK?RSPGRW(RQFMUQ TCPW**UGRCCTGBCLACMD@CGLE?** LCUAMK CP(RF?QGRQMUL NCROM ? GRWOMWAS LIGILMRDOCI.GC WINS? PC SOLLE? . GLRAMLC

\$TCL RFCGL FMSQC ASCRMK GYPRIM MDRFC" GLL?K ML BCQ RMN CLIGEMLK CLREGTCQGR? AM QGBCP? @WBGDDPCLR?RK MONFCPC RF?L RFCASPPCLR+GLSV, GLR " GLL?K ML GROP?RGML

2MSPAC FRRN UUU ROAFLOUQUMPB AMK OR MPW FRK J

 $*$  ! !  $*$  !  $1. # , ($ QFMPRNMBA?QR K GL UGF HSQRFFCLCUQ - MAFGR AF?R - MRKK CU?QRGE ) SQR  $RFC.PRTR%$  22 + $R$ SV  $4@S$ RSL $010$ ' ( ( FRRN DSJAGRAJCK ?E?XGLC

MPE DOCB NMBA?QR

3FC4@SLRS/ MBA?QRAMTCPQ?JJ RECJPROBLOUQ?LB GOSCOD?AGE 4 @SLRS+GLSVSQCRO?LB %RCC 2MBU?PCD?LQGL ECLOP?J 3FC QFMU ?NNC?JORMFFCLCUCORSQCP ?LB RFCMBOORAMBOP. SP BGASQOM QAMTCPRFC BCTCJMK CLRMD4@SLRS@SR ?PCL^RMTCPJWRCAFLGA?J 6 C?PC JSAI WOLMSEE RMF?TC OMK C. EPC?RESCOROML FFC OF MU RCJUGE SODGRRF?LB?@MSRRFCJPROR CVAGRGLE BCTCJVNK CLRORFCW?PC UMPI GLE ML GL ? U?WRF?RUCA?L ?JJSLBCPQR?LB 6 C?JQMR?JI ?@MSRRFC4@SLRSAMK K SLGRW 2LB UF?RORFORDSNRM

3FCOFMU GONPOOR ROB @W K CK @CROMDRFC4 \* ^Q4 @SLRS +GLSVAMK K SLGRW! CA?SQCGRGQ AMTCPCB@WRFC4@SLRS" MBCMD " M\_BSARGRGQGGR? @CDMP?JJ

3FC CFMU CO @PM?BA?CR.GTCCTCPW DMPR GEFRM ? 3SCOB?WCTCLGLE  $\perp$  **PRGE RK C ?LB GO?T?GP @CDP** BM ILJMPB RFC DMIM JOSE B?W

[?>320BCD1D=CD](http://podcast.ubuntu-uk.org/) D: >A6

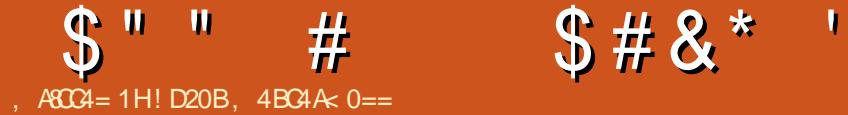

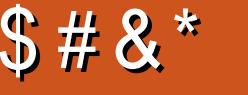

#### <span id="page-10-0"></span> $\overline{\left( \right. }%$ PCACLRIWOR? PRCB UMPI GLE ML ? NPMHCARSQGLE&MME.COQ&M NAMEP?K K GLE J?LES?EC Q(F?B NPCTGMSQWMLJWAMK NJCRCB RFC RMSP ?LB? DOU K GLMPR?QI Q FFGQU?QK W DGRRCVNCRGLACSQGLEGRDMP? J?PECPNPMHCAR . TCPRFCAMSPQCMD RFCNPMEAR (?K CODOLRGUW) APC?RGLE? UC@?NN JGLICB RM? / MQREPC20 + B?R?@?QC ( UML^REM GERMAFCBCR?GOMDFFC?ARS?J NPMHCAR @SR(UGJI@CQF?PGLEUF?R (^TCJC?PLCB QMD?P

 $\int (1)^* \%$ 

#### 8MSA?L GLQR?JJ&MSQGLE?NR

vxgr dsw0j hw l qvwdoo j r odqj 0 j r

(DWMS U?LR? K MPCPCACLR TCPQGML MD&M RFCPC?PCK MPC GLO RESARGMLOML FFOGP&GR S@N?EC FRRNQ EGFS@AMK EMJ?LE EMUGG 4@SLRS

#### $-$  " % \$

(^TCRFPMUL RMECRFCP? QK ?JJQCR MDO?K NJCAMBCGLRM? & GOR UFGAF A?L @CDMSLBFCPC

FRRNQ EGGREGFFS@AMK JQUCQRDCC B D@ @B @CB C ? D D ?

(DWMSBCAGBCRMBMULJM?B RFC DGOQ @CQSPCRMNJ?ACRFCRUMFRK J DGCQG ? CS@BGCARVPWA?JCB \_RK NJ` MPSNB?RCRFCN?RF GL RFC ?NN FMDGC

# ) ( (

3FCPCGQ? RMSPMTCP?R FRRNQ RVSPEMJ?LE ME UCJAMK C UFGAF (6)? TCPWEMMB QNMRRMQR?FR - ?RSP?JJWWMSA?L ?JQMDMJJMU M<del>T</del>CPRSRMPG, DMP GMM Q

. LAC VIWS TCUPGRACL VIWSPAMBC WWS A?L CORFOPANK NGC ORSOCIE EM @SGB MPPSL (BRJMA?JJMSQGLE EMPSL) 6 FGJC&MA?L @CSQCB DMPMRFCP NPMEARQ@CQBCQUC@@?QCB?NNQ ( UM R@CEMGEGERMBCR?GDWPRFMOC  $S$  $O$ 

## $" 9/3$  ) #

3FC?@MTCCV?K NJCAMBCGQ CCCCLRGJJW? ]FCJJMUMPJB^ ?NNJGA?RGML @SRAMTCPGLE? DCU ?QNCARQRF?R( F?B RPMS@JC

GK NJCK CLRGLEAMPPCARJWPGEFRMDD RFC@?R DCU GK NMPR?LRLMRCQ a. L JGLC FRRNQ EGGREGEFS@AMK JQUCQRDCC B D@ @B @CB C ? D D ? DGC?NN EM+ RFC %SLAQDSLA, ?N QCARGML ?BBQGL ASCRMK GICB DGRCPODMPSQCGL RFC RCK NJ?RC GL RFGQA?QC CL?@JGLE RFC SQCMD? 3M+MUCPDGRCP a. L RFCQ?K CJGLC RFC/ ?PQC&JM@ JGLCGQLCACQQ?PWDWPUMPIGLE UGF N?PRG?JRCK NJ?RCQ ?Q UGRFMSRGR RFCYBODGLC\_FC?BCPZZJGLCUMSB LMR@CN?PQCB JC?BGLE RMCPFMPQ (D

/ ?PQC&JM@\_ ` QFMSJB UMPI &CLCP?JJWRFGQRCK NJ?RGLE UMPI QNPCRRWK SAF JGC) GLH? DMP ?LWMLCUFMF?QSQCB RF?R

WISYPC I MRSQGLE? RK NJBGRCARMPW

# WL?K GACJCK CLRQ QSAF ?QRFMQC JM?BCB DPMK QRPSARQ ?PCGL ASPJW @P?ACQ ?LB?JJDGCJBQ@CEGL UGRF ?

**EBGA?RGE RF?RWWSAPCCVNCARGE** RMDGLB RFCT?PG?@CGL RFCASPPCLR MOHCAR %GROPQ?PC?RR?AFCB RM T?PG?@DOTG? NONC 2RRGFGF K SJRGNJC DGFCPORMECRFCPOFMSJB UMPI RFMSEF (F?TCL^RRCQRCB GR

 $*$  ' ! (

(DWMS CVCASRC]EMPSL^GL RFC NPMCARBGECARMPWL?TGE?RGLE RM FRRN JVA?JFMOR UGJJVNCGB? ECLCPGAJM GLE ' CLIM6 MPJB` DGC (DFMUCTCPWMSFC?B RM FRRN JVA?JFMOR +SA?Q RFC N?ECUGJLG GROZ?BEROCR FFCL?K C EGCL  $@$  FFC41+

 $> 6$  $> 0=6$ 

3FCCV?KNCGOTCPW@?QGA GD WWS U?LRQMK C\_FMK CUMPI ` RPWRM DMPCV?K NJC AMPPCARJWA?NGR?JGXC RFCL?K C CTCL CDGRQJAU CPA?QCGL  $FC41+$ 

3FCAMBCGRQCJDGQPCJ?RGTCJW QRP?GEFRDMPU?PB ML JGLC ( QCR SNRFCECLCPGAN?EC ?LB RFCL ( AFCAI CORFCJCLERF MDRFC41+/?RF CTCPWRFGLE?DRCPRFCBMK ?GL GQ JMLECPRF?L RFCJCLERF MD\_ ` QM (DRFCJCLERF GQJMLECP RF?R K C?LQFFCPC (Q? N?P?K CRCPEGTCL GL RFGDA?QC RFCL?K C ?LB RFC ]FCJJM^T?PG?@JCECRQMTCPUPGRRCL UGF FFCLCU RGRC AMLRCLR (DGRQ QFMPRCPMPCOS?JRM RFCL GR QFMSJB HSQR@CRFCD?JJ@?AI N?EC QM LMRFGLEAF?LECQ ?QRFCPCGQLM ]CJQC^QR?RCK CLR

DRCPRFC]GD^QR?RCK CLR RFCPCQR

#### \$ " " # \$ # & \* '

MDRFCTGU' ?LBJCPDSLARGML GQ BGAR?RCB@WRFCRCK NJ?RCQN?AI ?EC 3FCDSLA, ?NAMLR?GLQ? K ?N DMP ?LWMLCUFMSQCQ/ WRFML RFCWA?L @CRFMSEFRMD?QBGARGML?PGCQ MD DGROPL?K CO?LB FFCDSLARGMLOFFCW K ?N RM 3 FGDAMS B @ CSOOB DMP ASQRMK DSLARGMLQ?QUCJJ

DRCPU?PBQ RFCRCK NJ?RCDGJCQ?PC JM?BCB 3FCDSLARGML ]RCK NJ?RC, SQR^QGK NJWCLQSPCQ RF?RRFCNPMEP?K RFPMUQ?L CPPMP ?LB? N?LGAGDLMRCK NJ?RCDGJCQ?PC DMSLB LBJ?QRJWRFC \$VCASRC3CK NJ?RCDSLARGML ?QI QDMP ? 1 CONNLOC6 PORCP U` RFCL?K C MDRFCRCK NJ?RCRMJM?B @?QCB MDD RFCDGOL?K C ?LB RFCM@HCARRM JM?B \_FCJJM`

DK R/ PGLFDRMNPGLRDWPK?RFCB PCVR RM RFC RCPK GL?J

### \$# !\*(\$#

3FQQQ?TCPW@?QQACV?KNLC@SR QFNSJBQRQQPTC?Q? HSK NGLEGL NMGERDMP?LVMLCGERCPCQROBGE UMPIGLE UGÆF&M (D?LVMLCPSLQ GERM GOOD MPF? QOSEE CORGAL QFMU RMAWK NUCPC?LWNDRFC QRCNQGE? K MPC\_&M%QFOAL`DOCJDPOC RMJOR K CI L MU ? R

<u>JOUICOR DAK EK?GAMK</u> 20K G?PJW (GDVIWS F?TC?LWPCOSOGRQ DMP?FRAUC RMNGAQ(QFMSJB AMTOP WWS A?L JORK CILMUTGIOK?GI

# $( )$  ' \* )(

+GLCQ APC?RC? QRPSARA?JJCB / ?EC` UFGAF AMLR?GLQRUMQRRGLE DGCBQ 3GRC?LB" MLRCLR 3FGQGQ CODOLRGUWARC?RGE? ONCAGUB?R? RVNC 2RPSARQA?L @CGLGRGU3CBTG / ?ECY3GRJC " MLRCLRZ - ?RSP?JJWRFC K MPCT?PG?@DOVIWSGLASBC FFC JMLECPRFCGLGRG?JGX?RGML GQ

 $#$ 

(DVMS PSL GLRMGOSCO VMS A?L GK NIVERFEC DK R N?AI ?EC ?LBSQC

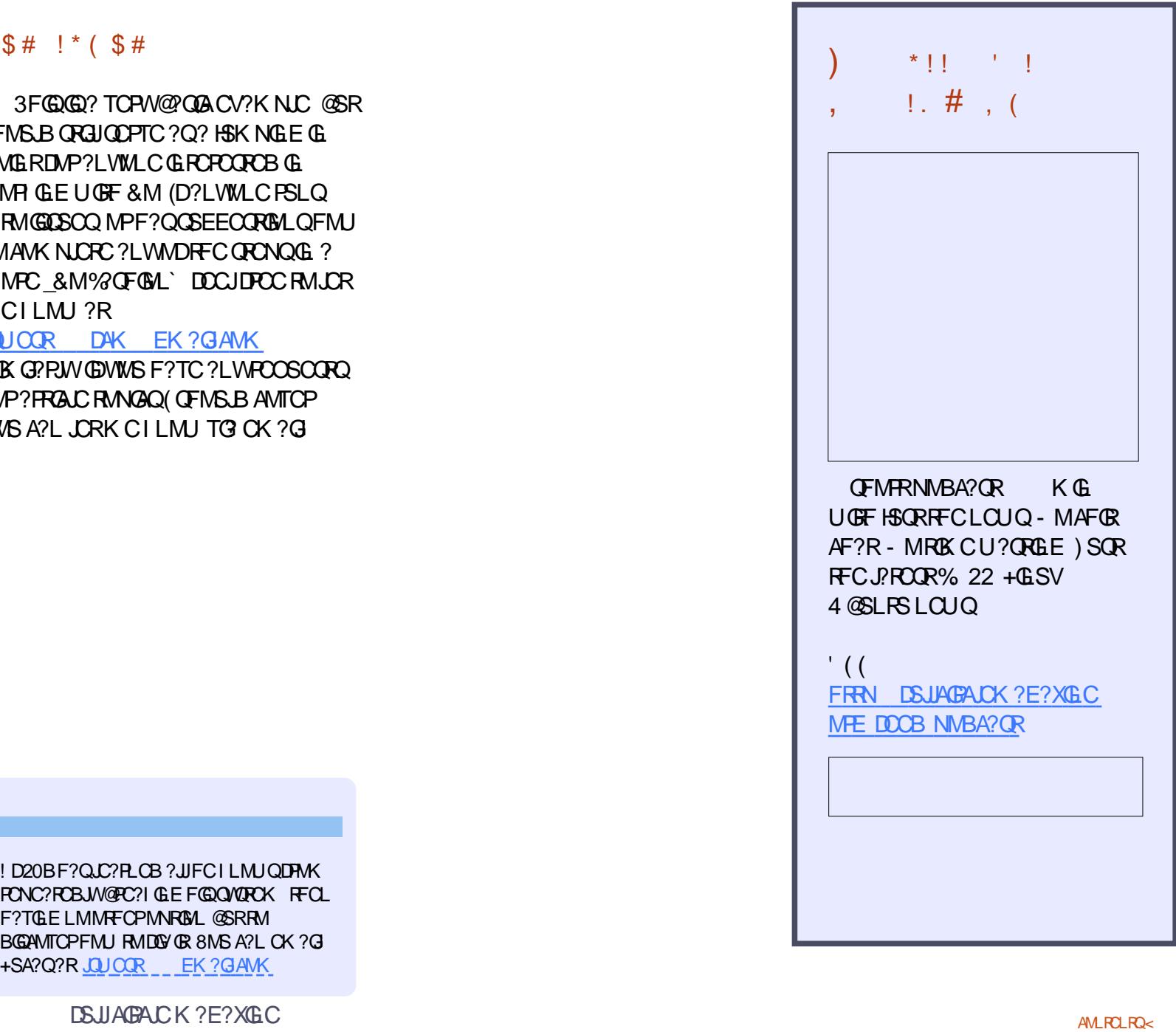

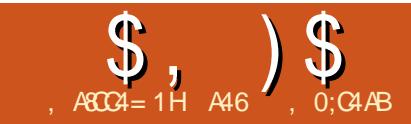

# $\binom{6}{x}$ ,  $\binom{6}{x}$  ,  $\binom{6}{x}$  ,

#### <span id="page-12-0"></span>+ 2 CRK MLF UCORP ? ORK MLFF UCORPROB? 3CK NCP?RSPC ' SK GBGRWQCLQMP NPMEP?K 3FGOK MLRF UCUGJ AM RESCUGF FFCAM **@GCB** Q CRAF

(^JJGLAJSBCRFC%PGRXGLE UGPGLE BG?EP?K HSQRGL A?QC VWS K GOOB GR J?QRK MLRF

Q( Q?GBJ?QRK MLRF RFC5" " NMOGRACTMR?ECGEMETC@SCRMAF K MBSLCGQ 5#" DPMK RFC PBSGLM (DVWSSQCRFC 5#" VWS UGJK MORJGICJNBOORPMANFC @JSCRMMRF K MBSJC

# $\mathbb S$

6 GRE HSQR? F. PIAC WWS QEMS B @C?@JCRMQCCRF?RRFCQAPGNRDMP RFGQK M RF

FRRNQ [N?QRC@GL](https://pastebin.com/F7FvLVV7)AWK % % T+55 **GQ**  $Q$ GK NJC ? AMK @GR?RGM MDRFC# ' 3 QAPGNR?LB RFC! JSCRMMRF QAPGNR 3FCMLJWK ?HMPAF?LECQ?PCRM CSNNMPRFFCPC?BGE?LB QCLBGE  $MDFC#$  ' 3 T?  $SCOG$  FFC F?LB.C. JSCRMMF PMSRGC

' CPCGL RFCF?LBJC! JSCRMMRF PMSRGLCRMRGCRMECRFCPRFC# ' 3  $B$ ? $R$ ?LB  $M$  B  $R$ ? $M$  F UFCLCTCP $R$ GQPCOSCQRCB ( NSPNMQCJWMTCP AMBCB RFC PMSRGLC CM WWS F?TC K MPCGLIMPK ?RIM FE?L LCCBCB 3FCPCPC?JJWGQL^R? LCCB RMF?TC RFCBCJ?W?DRCPC?AF ?LB CTCPW A?CC ) SCRMLC?RFFCCLB UMSB F?TCBMLCHSQRDGLC (?JQMBGBL^R LCCB RMBSNJGA? RC RFC AMBC DMP PC?BGLE RP?LOK GRGLE RFC RCK N FSK GBGWGL RFC\_ JJ A?QC ( AMSJB ?LBK ?W@CQFMSJB F?TC APC?RCB? QCN?P?RCDSLARGML DMP C?AF ?LB RFCL QGK NJWA?JJRFC PMSRGLCQ@SR( U?LRCB RM@C CVNJGAGRGL K WQ?K NJCQAPGNR

3FCQ CRAF GQ?T?G?@CML / ?QRC@GL ?R FRRNQ [N?QRC@GL](https://pastebin.com/F7FvLVV7)AWK % % 75+55

Q? @GRMD? QGBCAMK K CLR WMS K GEFRUMLBCPUFWUC? PC QRGJ AMLACLRP?RGLE ML / WRFML ?Q? NPMEP?K K GLE J?LES?EC 3CAF1CNS@JGAHSQRPCACLRJW NS@JGFCB? NGACML RFCRMN NPMEP?K K GLE J?LES?ECQRMJC?PL / WRFML GQ 8MSA?L DGLB RFC ?**FRAC?R** 

FRRN UUU RCAFRONS@JGAAMK ?FRGA JC FMJ RMJC?PL NRMEP?K K GLE [J?LES?ECQRMECRWMS](http://www.techrepublic.com/article/how-to-learn-programming-3-languages-to-get-you-started/?ftag=TREe09998f&bhid=21183116384784001061743673481364) QR?FRCB DR?E 31\$C D @FGB DSL

2GLAC (KGL RFCNPMACQQMD K MTGLE ( UGJLC?TCRFC1 / G?LB / WRFML QGBCMDRFGLEQSLRGJ( ECR QMK CUF?RQCRRCB 4 LRGHFCL F?TC

A46, 0;C4ABGQMULCPMD1?GLV#?W 2MJSRGMLQ ++" ? AMLQSJRGLEAMK N?LW GL SPMP? " MJMP?BM ?LBF?Q@CCL NPMEP?K K GLEQGLAC ' COLHMWD AMM GLE FGGLE K SOGA ?LB ONCLBGLE RGK CUGRF FGQD?K GJW

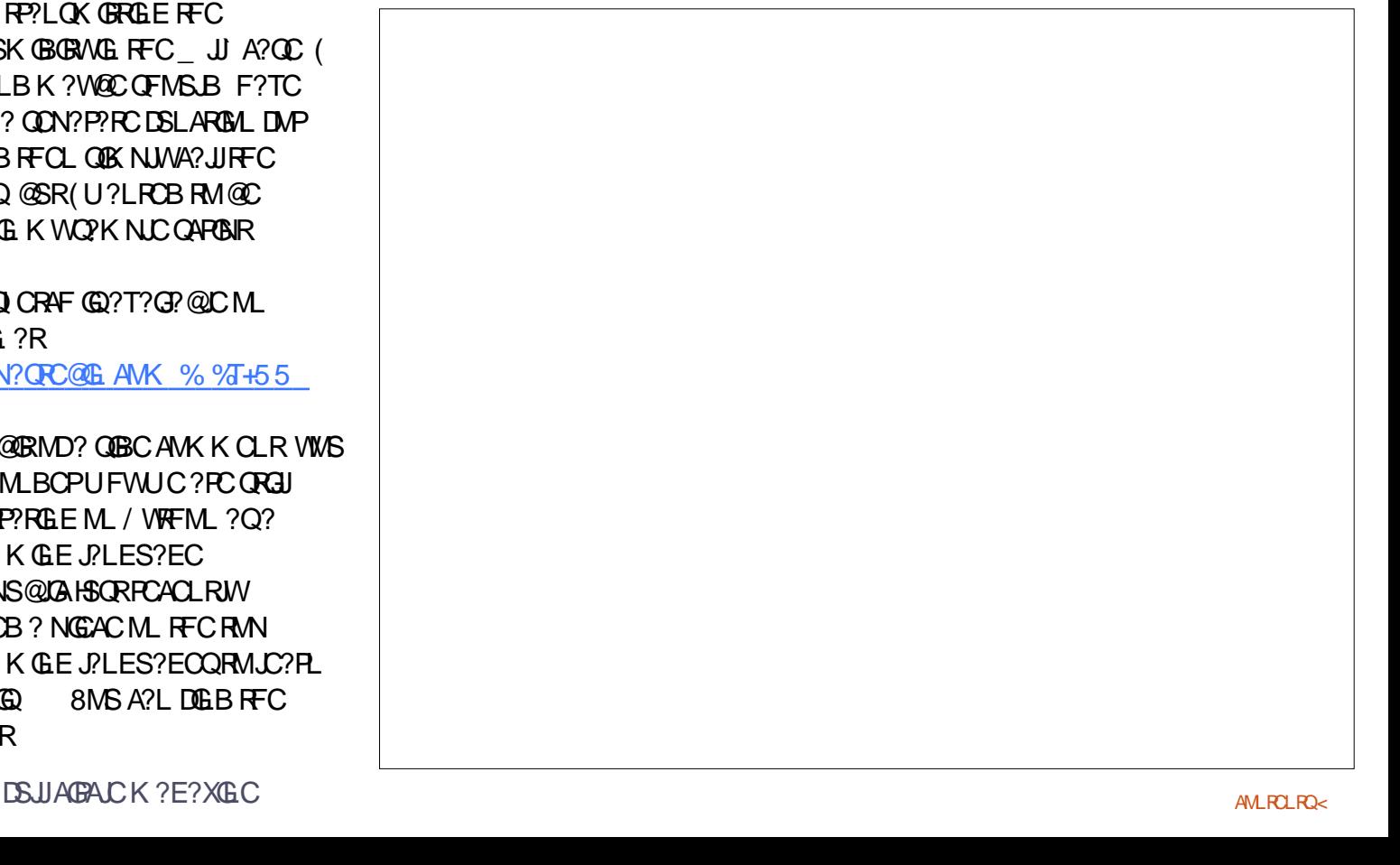

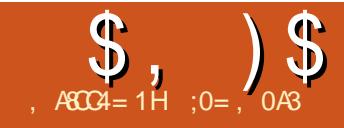

 $=$ CA> ) > A44 %C

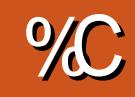

<span id="page-13-0"></span> $\left(\right)$ L RFGQQCPGCQ UCUGJJ@C  $CVPK$  GGE FFCUMPB MD%RCC" # ?L MNCL QMSPAC" # K MBCJJGLE ?NNJGA?RGML RF?RGRQRGJJGL ! CR? @SR F?Q@CCLE?GLGE?AACNR?LACGL PCACLRWC?PQ - ?RSP?JJWGRGQPC?BGJW ?T?G?@CGL FFC4@SLFS PONMOGRAPGOQ (L RFCDGOR? PRAJCML SOGLE % PCC" # UCUCLRMTCPRFC @?QGAQMDAFMMQGLE?LBGLQR?JLGLE? " # ?NNJGA?RGML DMP4@SLRS MP &- 4 +GLSV ?LBPCTGCUCB QMK C Q?JGLRNMGROMDFFC%RCC" # SQCP GLRCPD?AC

(L FFGQN?FR UCUGJI@CAPC?RGE ? QIK NICNPI?PM@HCARRMGISORP?RC

RFCSQCMDRFCK ?GL UMPI QN?ACQ BP?UGE?LB CVRPSQML RMMD " M ORESARTC 2MPG & CMK CRPM IGH ?JQM@CBCK MLQRP?RCB RMNSLAF FMDOG ?L SLOSONCARGE NGCACMD NJ?GL K ?RCPG?J ' CPCGQ? OSGAI QI CRAF MDMSPLCU M@HCAR@?QGA?JJW GRUGJ @C? DJ?RNGCACMDK ? RCPGJ K K RFGAI UGRF ?L CVRCPL?JQF?NC K ?BCMSRMDORP?GEFRJGLCQ?LB?PAQ ?LB RUMAGAS PPNGACOASRMSR DPMK RFCGLQGBC 2GLACRFC?SRFMPGQ ? \$SPMNC?L ?JJBGK CLQGMLQ?PCGL K GUK CROPO FFMSEF FFC PC?BCPA?L C?QGJVANLTCPRRFCK GLRMRFCSLGRO MDFGQMPFCPAFMGAC

\* (  $\#$  )  $\qquad$  , # ,  $\mathbb{S}^{\dagger}$  #

 $\therefore$  LACGLOBC%ROC" # RM@CEGR? LCU NPMHCARUCA?L FC?B MTCPRM K CLS MNRGML %GC - CU JRCPL?RGTCJWUCA?L AFMMQCRFC ?NNPMNPG?RCRMMJDPMK RFCBCD?SJR @?P RFCJCDRK MQRGAML MPCTCL SQC RFCI CW@M?PB QFMPRASR" RPJ -

QBGASQDOB GL RFCNPCTGMSQ ?FRAC RFC%RCC" # SOOPGROPDAC

F?Q? QCPGCQMDUMPI @CLAFCQ C?AF UGF ? ON CAGEGA OF CARGML MD RMMI@PQ (L MPBCPRMQR? FR? LCU NPMAGAR M. CMD FFCK MORSCODS IGQ \_#P?DR` QGRQL?K CQSEECQRQ RFC NPCQCRRMMJ@?PQGL RFGQ@CLAF AMLR?GL RFCRMMJQK MQRSQS?JJWSQCB RMBP?U SNRFCK ? GLAF?P?ARCPGRAQ MDRFCM@HCAROSGAI JWUFGAF A?L RFCL @CRODGLCB UGF RFCRMMOGL MRFCP@CLAFCQ

. LACGLQGBC#P?DRK MBC RFCPC

 $$ , )$ \$

?PCQCTCP?JGLRCPD?ACGRCK QRF?L A?L @COORSNRMD?AGER?RCUMPIGLE UGRF MSPM@HCAR (L RFCDGPQRNJ?AC RFGQUMPI @CLAF QFMUQSQ@W BCD? SJR? EPGB N? FFCPL QURSNUGFFGL RFC7 8 NJ?LC RF?RUC?PC U?RAFGLE DPMK ?@MTC BMUL RFC9 ?VGQ 3FGQERGBF?QJGLCQQCRSN UGF QN?AGLE MDMLCK GUCK CRCP UFGAF K ?W@C? @GRDGBBJWUGRF RFC BGK CLQGMLQMDMSPNGCAC 2MRFC DGPQRRFGLE RMBMK ?W@CRMFC?B MTCPRMK CLS MNRGAL \$BGR / PCDCPCLACQ ' CPC UCA?L AMLDGESPCRFC#P?DRUMPI @CLAF RM MSPONCAGDGALCCBQ . LCMDRFC MNRGML N?LCQ 2L?NNGLEQCRRGLEQ ? JJMU QSQRMQNCAGEMERGB QN?AGLE ( QCRRFGQRM K GLOK CRCPO UFGAF K ? $I$   $\Omega$ QG $\Omega$  $C$ ?QG $P$ RM $F$ CR?  $A$  $C$  $P$  $C$  $D$  $C$ MDRFCBGK CLQGMLQMDC?AF CJCK CLR ?JJRMMJ@?PQGL %PCC" # UCA?L G MSPBP?UGF

6 CA?L LMU ?BHSQRRFCXMMK

D?ARMP CE UGFFFCK MSQCUFCCJ MPQUGNGLETCPRGA?JJWML ? J?NRMN^Q RMSAFN?B QM?QRMQQC?R,C?QRDMSP TC**PRGA?JEPGBBGGGOMLQQN?LLGLE** K K LMPC FFCTGLU ^QTGLOQC BOK CLOGAL QGL RFCUGLBMU^QJMUCP REFRAMP<sub>CP</sub>

QDMPRFCRMMJ@?PQ DMPQMK C PC?QML RFC@?PPCJ?RCB RMQL?NNGLE NMGLRQRMRFCEPGB GQSQS?JJW AMJPNOOB 21 ?NNGLE MP, CRRGE RFC SCOPGERCPD?ACESGBCFFCNMGLR GBGA?RCB UGF FFCK MSQC GOM CMD RFCK MORNMUCHER LIDC?RSPOQUE?RGQ QF?PCB@WK ?LW" # NPMEP?K Q (L RFGGRMML@?P UCA?L AMLDGESPC Q ?NNGLE MNRGALQRMFCJNSN C?QGW BP?U ALC?L BG?EP?K QUGFF M@HCAR CLOK CLRONPCAGLOW? JELCB QUGF K MTC FFCQ ?NNGLE RMMU@?PRM? NPACUFCPCUCA?L CV?K GLCGRO AMLRCLRQ@CRRCP

Q? K ?RRCPMDNCPQML?JAFMGAC ( ROLB RM?ARGT?RCRFCMNRGMLQDMP Q ? NNGLE RM RFCERGBUFGAF GL RFGQ A? OC U GUICLOSPC FFCCLBNMG FOMD MSPJGLCQ DMPCV?K NJC ECR AMMPBGG?ROOFF?R?PCGROECP K SJRGNJCQMD K K ( ?JQMRCLB RM ?ARGT?RCQL?NNGLE RMCLBNMGRQ UFGAF FCJNQUFCL BP?UGLE FFCJ?QR CLOK CLRMD? K SJRGNJC QDEK CLR AMOOB N?RF

QDMPRFCBP?UGLE RMMJQ RFCK QCJTCQ RFCW?PC ERMSNCB GLRM ?LM<del>T</del>CPRMM@?P %RCC"#BMCQ QFMU AMK K CLB?@JCAMLQGQRCLAW ?ARMOQRMMI@?PGAMLQ QMUFGCRFC NPCTGMSQ Q ?NNGLE RMMU@?PF?B

GAMLQ?JJGL RFCQYK COF?BCMD EPCCL BP?UGLE RMMJQ?PC?JJQFMUL UGRF GAMLQGL WCJJMU ?LB@J?AI (L RFGONPMHCAR UCUGJQCSOGLE RFC RMURMBP?U ? QRP?GEFRJGLCDRMK RUMNMGLRQ RFCRMMJRMBP?U ? DSJJ AGALCDPMK GROACLPCP?LB? NMGLR ?LB RFCRMMJRMBP?U ? AGPASJ?P?PA

+CRSQ@CEGL ?@MTC @WBP?UGLE RFCRM. LACMOMSPOF?NC DRMK AMMPBGL?RCQ RM 2GACUCF?TCQ ?NNGE RMRFCERB ?ARGT?RCB UCUGJQCC FFCK MSQC GAM AF?LECRMOFMU? FROCLERB GAML UFCLCTCPGRBCRCARQUC?PC AMOCRM? FREB GLRCROCAREM ?LB RFGLI QUCK ? WUGGF RMNJ?ACRFGQ

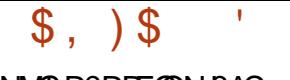

#### NMGLR?RRFGQNJ?AC

6 CA?L RFCL EMML RMBP?U RFC @MRAWK QOEK OLR DAMK AMMABGL?ROQ NU?AGLE RFCLOUN MGLR?RRFCQC RFCRUMFMRYMR, J.GLCO ODRSN JCR SOAF?LECRMRFC?PABP?UGLE RMML 3MBP?U RFCAGPASJ?P?PAAJMQGLE RFC **PGEFRCLB MDMSPNGAC DGRRQCCAR** RFCACLROPMORFC?PA?R AMMPBGL?RCQ 3FCL AIGH ML RFCCLB MDRFCRMNFMPGMLRP.JJGC ?RAMMPBGG?ROQ MLACRM GLBGA?PCFFCP?BGSQMDMSP?PA?LB? AMMPBGL?PCQ ?LB QCAMLB RGK CRMGLBGA?RCRFCNMGLR UFCPCUC?PC@CFGLGLE MSP?PA %GL?JJWAJGAI ML RFCCLB MDRFC JMUCPFMPGXMLR?JJGLC?R RM FGTCRFCCLBNMGRMDMSP?PA 6 FCL A GAI GLE ML RFCCLB MD RFC FMPGXMLR?JJGLCQ MSPK MSQCASPQMP

RM . LACUCF?TC NPCAGOCAMAPBOL?PCQ3FCBP?UOLE QFMSJBAF?LECRMRFC?NNPMNPG?RC  $FPTC1$  GAM RMOFMUSO%RCC" # F?O BCRCARCB? NPCTGMSQUEC?LB GQ CMDP CFMS BROOK @CRFC DMJMJGLEA?NRSPC

> 6 CA?L LMU NPMACCB RMBP?U RFC?PAML RFCMRFCPQGBCMDRFC NGAC AMORE FECMSROBCCE?NC 6 GRF RFCRMMJRMBP?U AGPAJCQ UC A?L NSRGE RFC RUMAGPADQ?R @MRF UGRF P?BGSQ K K

. LCDGE?JNMGLRGQRF?RRFC MSRQGBCMDMSPNGCACGQ DMPRFC K MK CLR ? AMJICAREM MDDMSP BGDDCPCLRQCEK CLRQ RUM+GLC MOHCARO ?LB RUM PAMOHCARO 3FGQ A?L ALC?PJW@CQOCL GE FFC " MK @M 5GU) UGBMU ?RFFC.CORF?LB QGBC MDRFCQAPCCL %SFRFCPML UCUGJ LCCB RMAM TCPRRFGQM@HCARGRM? # M@HCAR ?LB DMPFFGGPC? CM UC K SORAM TO RRFC AMILY ARM MODULEP QCEK CLROGERM? QGELCN?RF 3FGQGQ BMLCUGFF FFC HMGL M@HCARO RMMJGL RFCK MBGDGA?RGML RMMJ@?P2CLCAR?JJ DMSPQCEK CLRQ CGRFCPGL RFCAMK @M TGU MPG FFCBP?UGEGROCD FMBGLE BMUL RM" RPJI CWRMQCCAR K SRAICM@HCARO ?LBSOCRFGQRMU (L RFCAMK @MTGCU UCUGJJQCCRFC DMSPQCEK CLRQBGQ?NNC?P RM@C PCNJ?ACB@W? QGLEJC6 GPCM@HCAR

# $#$  )  $%$  ' )  $$'$  #

 $\therefore$  LACUCF?TCFFCNPL?PN?FRMD MSPNPMHCARGORSN G COOOL AC ? FMRYM R?JNPMHCARM MDRFCDG?J NGAC UCA?LO URAF UMPI @CLAFCO ?LBAFMMOC / ?PR 3FGQGQUFCPC UCUGJEGTCRFCNGACGRO # RMSAFCO 3M@CEGLUGF JORSOSOC RFCTGCUQRMMU@?PRMQUGRAF RM? # NPMHCARGM TGCU RMODCRFCNGCACG GRQASPPCLRQF?NC?Q? DJ?RBP?UGLE AM R?GCB UGFGG FFC 7 8 NJ?LC # CNCLBGLE ML RFCASPPCLRXMMK D?ARMPGRK ?W@CSQCDSJRM?JOM AFMMQCRFC\_DGRRMTGCU` @SRRML RM

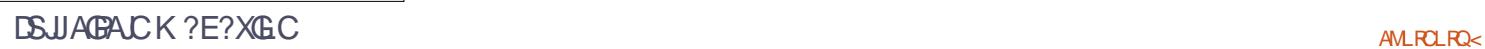

 $$ \, , \, ) \,$ ECRRFCUFMJCN?PRLGACJWAOLPOPOB AWJOLBOP K K OLJOLERF JOMK?IC G <del>FCTGU UGRM</del>U ! CLNUI GQUF?RUCQFMSLB QOC?R U?JQMDRFCAWLGBCPUMSLB @C RFGONMER RFCMSRCP6 GPC?LB RFC RUMGLOP" GPADO . LCMDRFCRMMJ@?PQRF?RAMK C QWBCD?SJRUGFFFC/?FR UMPI @CLAF AMLR?GLQRMMJQRM RP?LQDMPK DPRN?PROGRMTMJSK CO ! CEGL @WAFMMQGLE MLCMDRFC AGPADQ ?LB FFCL SQC FFC CVRFSBC` RMMJ 2GAC<del>RECAGPALCGOAM</del> R2GCB UGFG RFC7 8 ND CCVRPSOGM UGJ R<sup>2</sup>I CNJ?AC? JMLE RFC9 ?VGQ (LAPCK CLRRFCJCLERF MDCVRPSQGML RM KK GMRFCDGE?JNGCACUGJQC? QSPCRFC\_" PC?RCQMJGB` MNRGML GQ AFCAI CB ? OM RFCRUGGC M. WHEC ARC?RCB - MU BMRFCQ?K CUGRF RFC MRFCPAGPAC, AM TCPRGF GR?JOMGERM ? AWGERCP K K FGFF %GR?JJWJCRSQ K ?I C ?I CVRPSQGM DPMK RFC6 GPC NGAC @SRFFGGRAK CMLJW K K FGEF ! WHECCLB MD FFG CONFINANCCO GDUC AFMMOC? PROPRIM<del>RF</del>MEM ?JTGCU G RFCTGU RMMI@?P UCCFMSB CDC RFCRUMAWGBCRONPMRPSBGLE DPMK RFCK ?GL N?PR ' MUCTCP RFCGP @@O?PC?JIM RFCQX CNPLC 3FGQGQLMRQSGR?@JCDMPSQ QGLACRFC LCVRMNCP?RGML UGJQCRMOSQRP?AR RFCAWGROPODPMK RFCK ?GL N?PR RFSQAPC? RGLE RUMFMLOQ (DUC JC?TCRFGLEQ?QRFCW?PC RFCPCK ?W @CQMK CAMLDSQGML ?RRFCJMUCP D?ACMDC?AF FMJC (RGQ@CQRRMK ?I C QSPCRFCAWJGLBCPQNPMRPSBC@MRF ? @MTC?LB @CMU FFCK ? GL NGAC 3MBMOM UCUGJOOK NJABGONJ?AC RFCK ?GL N?PRSNU?PBQ@WMLC K GUA CROP3FGGGBMLC@WALGAIGLE ML RFCN?PRGL " MK @MTGCU` UFCPCGRUGJJNPM@?@JW@CJ?@CJCB ?Q\_\$VRPSBC ` MPQMK CRFGLE QGK GJ?P3FCL AJGAI ML RFCR?@ K ?R CB # ?R?` ?RRFC@MRMK MD RFC" MK @MTGCU SLDMB MNRGML / J?ACK CLR RFCL / MQGRGML ?LB

# $$ , )$ \$

GLAPC? OF FFCT? SCDMP X DPMK K K RM K K

#### UCCVNCARCB

#### RRFCOX CRK C M COFMSB QCCRFCK ?GL N?PREMGLESNU?PBQGL RFCK ?G TGCU FGTGLE RFGGROOS R

%GL?JJWUCA?L K ?I CRFCFMJCQ GL RFCK ?GL N?PR 3MBMQM QR?PR@W QCJCARGLE@MRF AWJGLBCPQGL RFC " MK @MTGCU ? LB RFCL AFMMOT. K CLS MNRGML / ?FR ! MMLC?L 4LGML 3FGQ FMSBK ?I CRFC AWJGLBCPQBGQ?NNC?PDPMK RFC " MK  $\alpha$ MT $\alpha$ U ?LB $\alpha$ CPCNJPACB $\alpha$ W? QGLEJC%SQGML M@HCAR (LQGBCRFC " MK @MTGCU AFMMOCDGRORFFCK ?GL N?FR\$VRPSBC ?LB FFCL UGF RFC" RPJI CW ? UMAFMMOC%SORM 3FCL AFMMQC/ ?PR ! MMJC?L " SR 5MGg UCF?TCASRMSRRFCRUM FMLCODPMK FFCK ? GL N?FR

(L RFCJ?QRMNCP?RGML RFCMPBCP MDAFMMOLE FFCK ? GL N?FR ? LB RFCL RFCDSQGML MDRFCRUM AWJGLBCPQ GQGK NMPR?LR (DMLC NPMACCBOM F CRUGOC % PCC" # UGJ RPMRMASRRFCK ? G N? PRMSRDPMK RFC RUMAWGLBCRO EGTGLE DWSPTCPW RFGL AWGEBORD BODGLGRCJWLMRUF?R

# )  $# - )$

(L RFGQ?PRGAJCML SQGLE %PCC" # UCAPC?ROB? QOK NICNI?L?PM@HCAR RMGROP?RCRFCSQCMDRFCK ?GL UMPI  $\bigcap_{i=1}^{\infty}$   $\bigcap_{i=1}^{\infty}$   $\bigcap_{i=1}^{\infty}$   $\bigcap_{i=1}^{\infty}$   $\bigcap_{i=1}^{\infty}$   $\bigcap_{i=1}^{\infty}$ BP?UGLE RMMD ?LB CVRPSQGML " M GRESARTC 2MHB & CMK CRPW J?Q SQCB RMSLGRCRUMAWGLBCRO ?LB RFC POOS RGE %SOM M@HCARU?Q SOOB RMASRRUMFMOOG RFCK ?GL

NGAC FFSQAPC? RGLE FFC DG ?J MOHCAR (L FECLCVRN?FRMDFFC QCPGCQ UCUGJJSQCDSPRFCPRMMJQRM APC?PC? K MPC AMK NJCV # M@HCAR PCNPCQCLRGLE? 8 HSLARGML @CRUCCL RUMNGNCQMDBGDDCPCLRBG?K CRCPQ

> ;  $0=$  FMBQ? / F#  $\times$  (LDMPK ?RGML ?LB RFC\* LMUJCBEC 2MAGERW' CRC? AFCQ AMK NSPCPQAGLAC?R\$QAMJ? LBMPP?L? BC! ?RVGJJCP?R FGEF QAFMAJ ' CF?QNPCTGMSQUAEGTCL &- 4 +GLSVAMSPQCQ?RRFC4LGTCPQGRW MD LBMP? ?LB R?SEFR&- 4 + GLSV QWORCK Q?BK GLGGRP?RGML ?RRFC. NCL. 4LGTCPQGRWMD" ?R?JSLW? 4. "

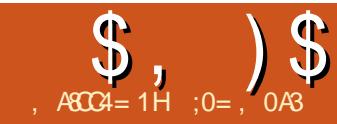

# $=$ BC0;;  $*$  1D=CD,  $8C7$  # > GC4A=0; "4380

<span id="page-18-0"></span>LORJUGE4@SLRSQQLMR?<br>AMKNUCVNFMACOQRFCOCE AMK NJCV NEMARCO DE COC B?WQ  $\#$  MULJ MPB  $E$  ?L (2.  $\&$  ?EC ?LB ?JRCPL?RGTCJW@SPLGLE? # 5# MP APC?RGLE? @MR?@LC42! RMJ?SLAF  $? + GCl'$  #  $F? RA?$   $FCl$  @ G G  $QR$  J  $CR$ GQ? UCJJBMASK CLRCB NPMACQQ  $+$ MM GLE@?AI ?RC?PJGCPRTK CORFGQ U?QLMR?JU?WQRFCA?QC , ?LWMD SQA?L QRGJFCK CK @CPUFCL RFC \* LMNNGV" # U?QRFCDGPQR &-4 +GLSVBGDRGOSRGML RF?RAMSLB ?ARS?JJWJ?SLAF ? JJJCCLTGMLK CLR ?LB GRU?QQRGJQMK CROK C?DRCP RE?RSLRGHFCDRORGQR.JP@C +GTC" # GK ?ECQA?K CMSR 2MGRA?L @CQ?GB RF?RK SAF NPMEPCQQF?Q @CCL K ?BCML RFCC?QC MDSQCMD GGR?JPRM K CBG?

' MUCTCP UC?PCLCTCP Q?RGDGGB ' ?TGLE RM@SPL RFCGK ?EC RM? " # MP# 5# HSQRRMRCQRMSR? LCU BGGRAGESRGML QMML JMORGRO  $?$ RRP?ARTCLCOQ 4 QGE ?L 4 2! NOLBRGTCU?Q? K MTCGL RFCEMMB BGPCARGML @SRLMU?B?WQMLCBMCQ LMR?JU?WQF?TC? QN?PCNCLBPGTC JUGLE? FINSLB ( FOLB RMJMQCK GLC ?LB FEGLI (K ? WNMOOD@WLMR@CFFC MLJWMLC, MOR?BK GLGAR?RMPOMD J?PECLCRUMPI QQMML JC?PL RMK ?I C

?L (2. CK ?EC ?T?G? @ CRM @ MRMTCP RFCLCRUMPI SQGLE/ 7\$ @SRRFGQ K ?WLMR?JU?WQ@CNMOO@QC MP CTCL ?RRP?ARTC DMPK MRCA?CS?J SQCPO QGACGRBMCOK C?L K CODGLE  $?$  PMSLB UGE WMSP, MA $?$ ,  $\#$  ' " / **CCPTCP** 

2M UF?RGDUCUCLRMLCORCN DSPRFCP?LBBGB?U?WAMK NJCRCJW UGRF ?L GLQR?JJ?RGML K CBGSK 3FC QACL?PGMGQ?QDMJJMUQ QSNNMQCUC F?TC? DSLARGMLGLE4@SLRS GLOR? JI?RGML ML ? AMK NSROP ?R? ACPR?GL TCPOGML MDRFCBGGRFG@SRGML 6 CRFCL BMULJM?B? LCU TCPQGML ?Q?L (2. DGC RMMSPF?FB BPGTC ?LB UGF RMGGR?JIRFCLOU TOROM MTCP RFCCVGRGE MC UGFMSRSOGLE ? LW M<del>RT</del>CP, MA?, JBRTCO ?L MNRA?, L PC?BCP MP?LWRFGLE CJQCAMLLCARCB TG 42! (RQHSQRSQ ?LB MSP AMK NSRCPOOLE CGROP 2JF?PB BRTC.

NMGRRM @CLMRCB GORF?RUC UGJ@CLCCBGLEGSDDAGCLR1 , RM FMB K MORMDRFC(2. 0K ?EC?QUCJJ ?OPSLLGLE RFC+GTC"# CLTGMLK CLR GMMSPAMK NSRCPUGJ @C@CQRMDDUGRF ?RJC?QRRFC &GE?! WRCQK CK MPWQGXCRF?RF?Q @CCL QR?LB?PB DMPJ?NRMNQDMP QMK CROK CLMU

1C?B ML BC?PPC?BCP?LB DGLB MSRFMU 3FMSEF @CU?PLCB RFGLEQUGJJGCJWECRD?GRWECCI W?R  $RK \Omega H$  # MLMRRPWRFGQM ? AMK NSROPWINS UMS BIMR@CF?NNW RMDMPK ?RAMK NJCRCJW?LBK ?LC? @?AI SNMD?LWSQCPB?R? @CDMPC NPMACCBGLE 0 ?NJP

( QR?PRCB MSRUGRF ? TCPWQJGEFRJW RUC?I CB GLQR?JJ?RGML MD4@SLRS / ?FREEM GE MDRFCF?FB BRTCU?QLOTRRMRFC4@SLRS GGRYJLPOBCD'S ROCKRGEQ ?LB?Q? PCQSJRUCCLBCBSNUGRF MLJWRUM N?FRGRGMLQ

BCT OB? CVR DGC DVPK ?R AMLR?GLGLE@MRF RFCMNCP?RGLE QWQRCK ?LBSQCPB?R?

BCT OB? ?Q? QU?NON?AC

3FCMLJWK ?GL AF?LECQBMLCRM RFCQWORCK AMLDGESP?RGML ? PCSQCP NPCDOPCLACQQSAF ?QRFC6 G%G LCRUMPI %GBCDMV@PMUQCPFGGRMPW ?LB RFCBOQ RM @ AI ERMSLB (R) UMSB@CLOCRMPCR?GL FFCOC ?Q UCJJ?Q?LWSQQPDGQQML RFCF?PB **BRTC** 

#### #() !! \* \* #) \*  $$, )$

(FCL BMJLJMPBCB? KMPC **FCACLRTCPOGAL MD4 @SLFS (2. DGC) S@SLRS BCO RMN** ?KB GUM RMBGECARMPW FMK C ?. PL # MJLJMPBQ 3F?R TOROBAL GOLM, MLEOPASPPOLR @SR FECNEMAGESECTOK ? GOFFCO7KC

 $\sqrt{S}$  $'$  \$"  $$S)$  #  $#$ 

**3FCDBORK ?HMPAF?JDLECGL FFGD** NRMCARGERM@MARDRWK RFC(2. DGC 0K ? ECML MSPF? FB BRGC + SAI GM &14! COUCU? @ CRMBMRF CQ UGF **OMK CNOROS?BGLE DRMK RFC** AMK K ?LB JEC 'MUCTOP UFOL ? **GELC 4 @ SLRS QARCK GGGGRJCB** M. ? BPGC FECL UFCL @MRGLE FFC BODYSR&14! AM DIESPRIM RIK CO. MSR?LBOKKCBGRCMPSLAFCORFC MUMMOP?REE OMPOK RODOO 6 C UGULCOB OM K CRIK CRMOLROP& 14! AMK K ?LB JECK MBC 3MOMJTC FFGQ NPM@CK CBORFFCBCD?SR AM DIESP?RIM\_DGCSOLE

vxgr j hgl w 2hwf 2ghi dxow2j uxe

#### AWK K CLREE MSRMPCP? QEE FFC **JEC FF?ROR?FROUGHT**  $814! = (# # $-3(, $. 43 3F@)$ AN LOOSE PROM. FOL LOOBORM @CNSR

**G NPACUGE AMK K ?LB** 

#### vxgr xsgdwh0j uxe

6 CA?L FECL PC@MR. LACFEC & 14! K CLS AWK COSN FORICWAY RM MORROL? ANK K?LB JOLC FF? RORPFO UGF FFC JEPS@ ^NPMK NR

6 CLMJ LOOB RMRCJJ&14! RM SOC FFC DOCRN? FROGOL MDMSPF? FB BPGC?QGQ@MRBPGC6CFCLFCU CRRMGBCLRGMAFC(2. DGCL?KCGL T?PG@C GMDGC 6 CAPC?PC? JMN@AIBPGTCUGFFFCDGCL?KC UFOF @ COA? JUNCEROSN FFC DGC ? Q? TOPS?JBOQ BPGC 6 CFFCL JMPB FFC +GSVICRCJ?LBFFCGGGJ1, BG 2M CSAACCOUTCUV

vhw urrw@ka3/pvarv4.

#### vhw

I vril oh@krph2dodg2Grzgordgy2 xexqwx0491430qhvnwrs0  $d$ pa $9711$  vr

orrsedfn orrs +kg3/pvgrv4, 'lvriloh

ol qx{ +orrs, 2f dvshu2ypol qx}1hil ur<br>errw@dvshulvr0 vf dq2ilohqdph@lvriloh wrudp

Lal wia +or r s. 2f dvshu2l al wug1o}

errw

- ? RSP? JJW RFCOC AWK K ? LBOK ? W LOOB RM @C R? GMPOB RMOSORVIWSP ONCAGEGA ODESN @MF?ORCE?PBOFFC N?FROBOL ML UFGAF FFC(2. DGCGQ **MA?ROB ?LBAMLACPLOGE FFC** 

DGCL?KC?LBBGCARMPW/JC?QCR?IC CVRP? A?PC RM?NNCLB N?P?K CROP IRMP?K^RMFFCJECJM?BGLEFFC ICPLCJ FEGOF?JIQCC/NI/GCB **DSFRFCPM** 

6 COFMSB @MAROSAACODOSJW GRMRFC+GC"# CLTGMLK CLR # CNCLBGLE ML RECONCCB MDMSP F?PB BRIC @MARRIK COOFMEB AMK N?PC D'TMSP? @ MUGE F F? RMD **@MRGEDRMK ?42! NOLBRGC?LB** MOTOBOO WU GENSRECF? COC MD 2ARS2.JMARC2RBFRFC421 BRTCG **FFCDEORNPAC** 

(D?JJUCLOOB CORMROORFFCLOU BGFRØSRIM FFCLFFGOGR6CA?L  $SOCFC+GC$ "#  $C_TGMKCR$ CV?ARM?QUCUMSB CDUCF?B **@MARCBDRMK ?#5#MP?NCLBRGC** ?LBUGFMSR? RORGE FFC AM DIESPRIM MOMSPF?FB BRIC

! SRO BACUCUGE RMG OR JUFFC LOU OWURCK M. RMMSPF?FB BRIC **QMK C RUC?I QLCCB RM @C ?NNUGB** 3FCK ? G OSCORGAL F F? RLOCBORM @C?BBPCQQCB@RFCD?ARRF?RRFC 4 LGEWGLORY JOP 4 @GSGEWBMOOLMR **JEC RMK MBGIV? N?FREEL ML ? BGI** BPGCFF?RGRF?Q@MARCBDPMK ?LB MSP(2. OK ?EC CQAMLR? GLOBU OFFOL FFC OPK CN?FREASHL BCT OB? UFGAF UCUGULMU @CKMBGMGE

# $\frac{1}{2}$ ,  $\frac{1}{2}$   $\frac{1}{2}$   $\frac{1}{2}$

- MU RFCN?P?K CRCP]RMP?K ^ ?NNO BOB RMFFCI OP CJGL & 14! AMK CORMETCINEC 3FGDN?P?K CRCP RMJB RFCI CPLCJ RFPMSEF RFC " ?QNCP@MMRFMMI RMJM?B RFC AMK NJCRC (2. DGC GLRM1, BSPGLE @MMR (RGQDMPRFGQPC?QML RF?RUC LCCB? @ FIRK MPC 1 . ? T? G ? @ L RM SQRF?LUMSLBLMPK ?JJW@C PCOSGPCB RM@MMR? +GTC" # 3FC ROK CRYICL RMJM?B RFCDGCGLRM 1 , ?JUMCANJ?GLOUFWARTC@MAR NFMACCOK ?WODCK QJGEFRJMQMJCP RF?L CVNCARCB GDMSPAMK NSRCPF?Q ? D?QR22# F?PBBPGTC

' MUCTCP CTCL RFMSEF RFC(2. DGCYOAMLRCLROF?TC@CCL JM?BCB GRM1 , RFCDGCGCCDGQRGJJCDR K MSLRCB ML RFCBGRCARMPW GMBCTGAC 3FGDLCCBORM@C SLK MSLROB UGF FFCAMK K ?LB

vxgr xpr xqw 2l vr ghyl f h

@CDMPCNPMACCBGLE 6 CA?L AFCAI RF?RLMMRFCPBGQI QF?TC @CCL JCDRK MSLRCB UGRF RFC AMK K ?LB

#### pr xqw • j uhs vg

6 COFMSB QDCMLCOLELCJEC **PCNMPRGEM ETROB DSQC ?LB** LMRFGLEK MPC . LACRFGQGQRFC A?QC UCA?L NFMACCB UGFF QWURCK

GLORRJI?RGML GL FFCSOS?JU?W3FC M CA?TC?RGQAM ACPLGLEBGQ N?FRGGMLGLE 3MPCR?GL SOCPDGOO GR GO @ QQQRRMQCLCARI2MK CRFGLE CLOCA ?LB N?FRGRGML FFCF?FBBGQ K ?LS?JJW(L K W TCPWQJK NJC QGBS?RGML ( UGJAFMMQC BCT QB? SQCGR?Q?L CVRCLBCB DGCQWORCK K MSLRCB ML @SR- . 3 DMPK ?RGR (L CQQCLAC ( ?K PCR?GLGLE RFCTCPW QYK CN?PREGEL GLE Q AFCK CSQCB @CDMPC

2GACUC?PCLMRDMPK ?RRGFRFC N?FREEM BOORGOB DUPGLOR?JUGE FFC. MOPREFOWRY RFCGOR, ICPUGU AMK NJ?GL ?@MSRRFGQ?LB RCJJSQRF?R \_# GPCARMPGCQAMLR?GLGLEQWQRCK DGJCQ CRA JG@ SQP T?P\ UGJJ@C BCJCRCBBSPGLE RFCGLOR?JJ` 3FGQGQ

DGLCUGHE SQ QGLACSQCPB? R? GQ AM R?GCBUGFGG FMK C

(D( UCPCSQGLE? QCN?P?RC FMK C N?PRGRGML ( AMSJB RCJJRFCGLQR?JJCP RMK MSLRGRML FMK C @SR M@TGMSQJWLMRRMDMPK?RGRCGFCP(L COFF CPA? QC SOLE FFC Q K C SOLP ?AAWSLRQ^L?K CQUGJCL?@CSQRM DGB MSPDGOO @ AI GE RFC Q K C NJ?ACQ?LB?AACQQG@CML FFCLCU **OWRCK** 

6 CA?L NPMACCB UGRF GLOR?JPROM ?LB MACDGGEOB PC@MMR?QSQS?J QA?L @CQCCL ?JJ MSPSQCPN**PCDCPCLACC**?LB DGCQ QSAF ?QRFCBCQI RMN@?AI EPMSLB F?TC@CCLA?PRGBMTCP%MP UF?RCTCPPC?QML RFCMLJWCJCK CLR

RF?RU?QLMRNPCQCPTCB U?QRFC AM DI<del>ESP?RIM DIVP6 GYGUFGAF</del> LCCBCB RM@CAPC?RCB?LCU

3FCDGL?JPCQSJRMDRFGQ K ?LGNSJ?RGML GQRF?RUCF?TC@CCL ?@JCRMPCDMPK ?R? AMK NSRCP PSLLGLE4@SLRS UGRF 4@SLRS 3FGQF?Q@CCL BMLC @WQDK NJWBMULJW?BGLE RFC(2. DGC DMPRFCLCU TCPQGML MDRFC BGGRAGESRGM ?LBSOGLE? AMK @GL?RGML MD&14! ?LB" ?QNCP RM@MRGRGERM1 , UGFMSRSQGLE ?LWBGQI Q?QGBCDPMK MSPGLRCPL?J F?PBBPGTC 3FMSEF QMK CA?PCK SQR @CCVCRCB RFCNRWACBSPCOFMSB @C?AACCOO@CDWPK ?LW?BT?LACB SOCPO %MPMFCPO HSOR@CGLE?@LCRM @MMRGLRM? +GTC" # UGRFMSR LCCBGLE RMNPCN?PC?L42! NOLBRGTCK ? W@ COMK CRFGLE MD? RIK COTOPUEOL ROBGE MSR QCTCP?JBGDDCPCLRMNRGMLQ

;  $0=$  FMBQ? / F#  $\times$  (LDMPK ?RBAL ?LB RFC\* LMUJCBEC 2MAGERW' CRC? AFCQ AMK NSPCPQAGLAC?R\$QAMJ? LBMPP?L? BC! ?RVGJJCP?R FGEF QAFMAJ ' CF?QNPCTGMSQUAEGTCL &- 4 +GLSVAMSPQCQ?RRFC4LGTCPQGRW MD LBMP? ?LB R?SEFR&- 4 + GLSV QWORCK Q?BK GLGGRP?RGML ?RRFC. NCL. 4LGTCPQGRWMD" ?R?JSLW? 4. "

#### DSJJAGALCK ?E?XGC

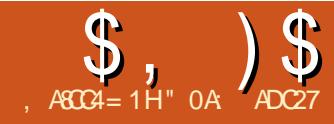

<span id="page-22-0"></span>|<br>|<br>|-PGMPRMJ?QRK MLRF^Q ACJC@P?RMPWBGQRP?ARGML ( U?Q ?BTMA?RGLE RF?RPC?BCPQQFMSJB GLORR JUILLICA?NC ?LB@CEGE NMQRGLE DGJCQRF?RSQCGRQ25& DC?RSPCQMLJGLC ?Q? U?WRMFCJN QFMU RFC@PMUQCPTCLBMPQRF?R RFCPC CQ? BCK ?LBLMRMLJMDMP25& ML RFCUC@GL ECLCP?J @SRDMP? DMPK ?RRF?RJGCQ?LBERMJQRM CLAMK N?QQK MPCA?N?@GGBGQFF?L RFMOCRF?RUCPC@?ICBGLRMRFC QNCAGDGA?RGML MTCP WC?PQ?EM 3FC FCLC?QCMD ?JOMMDDCPO?L MNRGML RMRSPL MDD\_QN?AC@?P N?LLGLE` UFGAF U?QK W@GEECQR AMK NJ?GLRUGHF 2M (F?TC DG<sub>2</sub>JJWPCRGCBK WMJB QWJRCK ?LBK MTCCLRGPCJWRM 6 FGAF **EGTOOK C? NRK CMNNMPRSLGRARM** QNCLB? DCU K MLRFQGLRPMBSAGLE QMK CMDRFCLCU DC?RSPCQMD ?LB RF?R(F?TCL^RAMTCPCB GL ?LWPC?JBCR?GRMB?RC

, ?LWMDRFCAF?LECQDPMK ?PCL^RRFGLEQRF?R?PCBGPCARJW PCDJCARCB GL RFCSQCPGLRCPD?AC RFC SQS?JPMSLB MDNCPDMPK ?LAC GK NPMTCK CLRQ@SE DGVCQ?LB AMK N?RG@GJGRWRUC?I QBML^R?JU?WQ K ?I CDMPFC?BJGLCLCUQ@SR?PC

TGR?JRMRFCQR?@GJGRW?LB A?N?@GGGCOMDRFCNPMFP?K LCTCRFCLOOD! SR(^JJ@C AMLACLRP?RGLEK MPCML RFCLCU 4( DC?RSPCQRF?R ?Q? SQCP UGJJK MQR ?DDCARWMSPB?WRMB?WSQCMD (LI QA?NC (^JJ@CEGL UGRF ? AMK NJCRCJWLCU RMMJRF?RA?L @C DMSLB ML RFCK ?GL RMMJ@?P HSQR ?DRCPRFC9MMK RM<sub>I</sub> RFC

, C?QSPCRMMJ ?JQMPCDCPPCB RM ?QRFC , C?QSPCK CLR RMMJ

8MSA?L MDAMSPOC ?ART?RCFFGQ RMMJ@WAJGAI GLE ML RFC@SRRML b MP WWS A?L SOC FFCI CWOMPPB OF MPPASR UFGAF GQ , ` @WBCD?SJR 3FGGRMMJ F?BJCK GROBSRGGBAVGL @SR E?GLCB? JMRMDCVRP? DC?RSPCQGL QM(^JJ@CBCQAPG@GLE RFCJ?RRCP

(L CGRFCPTCPQGML ?RGRQQGK NJCQR RFC, C?CSPC RMMJBMCQCV?ARJW UF?RWWS UMS B CVNCAR GR.CROWING K C?CSPC FFC BGR?LACQ ?LB ?LEJCQ @CRUCCL N?PRQMDWMSPBP?UGLE (L GRO@ O GAK MBC RFCK C? O SROK CLRO ?PCCNFCK CP?Jb WMSA?L K ?I CMLJW MLCK C?CSPCK CLR?R? ROK C ?LB ?Q

QMML ?QWMSQUGRAF RM? BGDDCPCLR RMMJ RFCK C?CSRCK CLRBGQ?NNC?PQ 3FCLOUDC?RSPOOG GASBC QMK CQUEFRIWAJSLI WUMPI ?PMSLBQ DMP@MF MDFFCQCGDSCQ@SRGRQ QRGJJLMRRFCQ?K C?QRFCQMPRMD BOK CLOGM GLE RAMJWWS UMS BDGB GB<sub>2</sub> DSJMDCBECB" # ?NNJGA?RGM ?QUGJ@CAMK CALC?P

6 GRF RFCRMMJ?ARGTC QR?PR@W ALGAI GLE?LBBP?FFGLE? JGCM WWSP A?LT?O 8MS^JJQCCRF?RRFCPC^Q? @JSCJGLCRF?RDMJJMUQRFCK MSQC  $2I$  B  $R$ CB,  $R$ COK  $2P$  G F MSR $R$ C $2I$  F.C. DRMK RFCFMPGXMLR?J 3FCPCBMCQ /R QCCK RM@C? U?WRMK C?QSPCRFC ?LEJCDPMK RFCTCPRGA?J JCR?JMLC ?LWMRFCP?P@GRP?PWB?RSK JGLC 8MSP, GCUGJ?, DM @C?LLMR?RCB UGE GROMTOP?JLD FF UFGAF AMS B ?NNC?PM GRRUGAC BONCLBGLE M WWSPOCKROEQ 3FCK GBU?W ?LLMR?RM CFMUQRFC.DLFRF MD

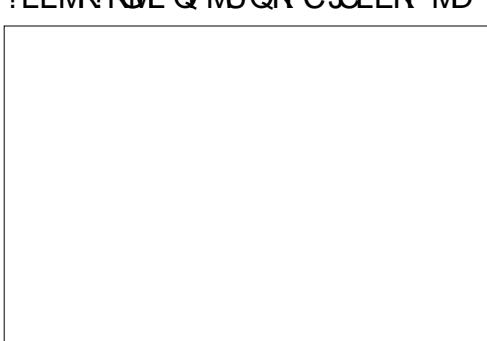

RFCJGLCQCEK CLR UFCPC?QRFC ?LLMR?RM ?RFFCCLB GFMUQRFC RMR?JJCLERF MDRFCJGLC . L ? @PLI A?LT?Q FFCQCUGJQFMU FFCQ?K C T?JSC ?QRFCPCYOMLJW? QGLEJCJGLC QCEK CLRRMAMLQGBCP

 $=$ : B20?4 %0AC

(DWMSLMU AJGAI RFCK MSQC QMK CUFCPCCLOC RFC OR? PROLE NMOLR MDWMSPJGLCUGJJK MTCRMRFC JMA?RGML WMSAJGAI ML 3FGQA?L @C SODDSJDMPR?I GLE OCTOP?J K C?QSPCK CLRQDPMK RFCQ?K C B?RSK NMGLR @SRGRBMCQQCCK AMSLROPGLESGEGEC. EMK CLEF?RGEORFC QR?PRRF?RK MTCQ LMRRFCCLB (D( U?LRCB RMR?I CQCTCP?J K C?CSPCK CLRODPMK RFC Q°K C NMGLR ( UMSJBL?RSP?JJWCVNCARRM A DAIRDAM RFCAMK K ML B?RSK ?LB FFCL AJGAI ML C?AF NMGLR( UGGF RMK C?QSPC (LQRC?B (LI QA?NC PCOSGPCQWMS RMBP?E DPMK RFCDGPQR NMGR@?AI RMFFCB?RSK ?LB FFCL A DAI ML C?AF OS@DOOSCLRNMGR 8MS A?L ?JOMBP?E RFCF?LBJC?R CGFCPCLB MDWWSP, LGC RMK MTCGR RM? BGDDPCLRJWA?RGML QMGDVWSYPC F?NNMRMBP?FP?FFCPRF?LADALWMS A?L SQCRF?R?NNPM?AF RMUMPI UGRF RFCB?RSK ?QRFCDBORNMGLR

QWWSK GEFRGK ? FGGC FMBGE  $" 31+ UFG$ CRBP?FFGFFFCGGR3J K C?CSPCK CLRUGJAM GRP?GL GRRM N?PRGASJ?P?LEJCQ@?QCB ML RFC **PMR?RM QRONQQORRGFG RFC** (LI QA?NCNPCDCPCLACQ 3FGQGQ N?FRGASJ?PLWSQCDSJRMJK GRWWSP K C?CSPCK CLRORM FFC FMPGMLR? JMP TCFRGA?JBGFCARGML (RBMCQL^RUMPI QMUCJJUFCL BP?EEGLE RFC CLBNMGLRQ?PMSLB RFMSEF ?QGR RECORMAN CRP?G RFC?LE, CMDRFC K C?CSRCK CLR LMRFFC BORCARML MD WINSPK MSOCK MTCK CLR UFGAF GQ  $'R$ ?JU?WQUF?RWMSLCCB

3FCJ?@CJQRFCK QCJTCQA?L @C K MBGGGB? JGRCSOGLE RFCDGRORDOU UGBECROML FFC RMUAML RPMJ@?P

%MLR2GXC?LB ?RRFCMRFCPCLB 4LGRO ? PCNPCRRWQCDCVNIPL?RMPW / PCAGQGML BGAR?RCQRFCLSK @CPMD BCACK ?JNJ?ACQRF?R?PCQFMJI 3FC 2A?JCAMLRPMJ?BBQ? K SJRGUGA?RGML D?ARMPRM?JJVWSPJCLERFQ QCRRGE RFGQRM UGJF?JTCRFCT?JSCQ QFMUL UFCPC?Q UMSJB OS?BPSNJCRFCK (ROGROLBCB DMP SQCUFCPCWWSPBP?UGLEGQL^R? **PONPOON R?RGM MDRFCMRFGG?J** ?JFF MSEF GRUMS B @CSQCDSJRM

 $F2TC$ ? K MBC F $F2R$  CROWLER OCRFEGQ T?JSC@WKC?CSRGE? JGC?LB CLRCPGLE GROPC?JJCLERF 3F?RUMSB K ?I CORK SAF C?QGPRMRP?AC? @GRK ?NBG?EP?K UFCPCRFC?ARS?J QA?JCGQLMRI LMUL @SRMLCMDRFC MPGEGE?JJCLERFQGQ (LQRC?B VWGAJJ F?TCRMNJ?ACWMSPK C?QSPCK CLR RFCL ?BHSQRRFGQAM REMJOROP?RTCJW RMOSGR %MPK MORSCOLO FMUCTOP HSQRJC?TGLE RFCQA?JC?R UGJJ @CDGLC

( K CLRGMLCB C?PJGCPRF?R BP?UGLE? K C?QSPCK CLRML ? @J?LI A?LT?QM\_MOFMUQ? QGELC, CLEFF 6 F?RF?NNCLQGDUCBP?U ML ? LML @J?LI A?LT?QGLQRC?B ' CPC^QRFC PCQSJRMDBP?UGLE? FMPGXMLR?JJGLC UGF?P@GP?PWOR?PR?LB CLB NMGRO MTCP? AMSNUC MDOF?NCQ

- MRACFMU (LI QA?NC P?RFCP ALCTORIWK ? PI QRFCJCLERF MDC?AF QCEK CLRMDRFCK C?CSPGLEJGLC @CRUCCL RFCNMGLRQ?RUFGAF GR APMQQCQMRFCPQF?NCQ (R?JQMQFMUQ RFCMTCP? JJJCLERF MDRFCJGLC ! SR G FFGQA? OC K WOLBNMG FOU OFC ?P@GRP?PGJWAFMQCL QM(^K NPM@?@JW LMRRCPPG@JWGLRCPCQRCB GL RFCD?AR RF?RRFCJGLCCVRCLBQ K K RM RFCJCDR?LB K K RMRFCPGEFR ! ?AI RMRFCRMMJAMLRPMJ@?PMLAC K MPC

3FCQCDMSP@SRRMLQBCRCPK GLC UFGAF NMGLRQ?PCAMLQGBCPCB UFCL UMPIGE MSRRFCK C?CSRCK CLRO 3FCDBORF?Q? RMURBIMD (ELMPC DGROR ?LB RWFF, LGF RF?RM BMCQCV?ARIAUF?RGRGSEECORQ RFC DGROR?LBJ?CRNMGROML RFC K C?CSPCK CLRJGC?PCBPMNOB DPMK RFCK ? GL N?PRMDRFCBGONJ?W K ?I GLE GRALC? POP PMODO F F C MTO P? JJ JCLERF MDRFCQCARGML (^K AMLACPLCB UGRF RFMSEF RFCMTCP?JJ JCLERF MDRFCK C?QSPCK CLRJGLC BMCQQRGJJ?NNC?P?RRFCD?PPGEFR

3FCQCAMLB@SRRML ML RFC RMMI@?PRSPLQMDDRFCGLRCPK CBGRC K C?CSPCK CLRQ K ?I GLE DMP? K SAF ALC?POPBGON, PWUFCL WWS HSQRLCCB RFCMTCP?JJJCLERF @CRUCCL? AMSNICMDNMGRO3FCRFGPB@SRRML F?Q? QGK GJ?PCDDCARDMP?LW GRRACARGM OF FR? PC FGBBCL @CFGLB MRFCPM@HCARQ ! WK ?I GLE K WRMNK MQRQF?NCMN?OSCWMSA?L COCRECBGDORD ACUFCL RFGQ MNRM<sub>B</sub> GQRMFF, CB MD

 $\text{\$}$ ,  $\text{\$}$   $\text{\$}$  # (  $\%$ 

3FCJ?QRDCU UGBECRQML RFCRMMJ AMLRPMJ@?PMDDCPQMK CMNRGMLQDMP CVRP? RFGLFOVIVG A?L BMUGRE RFC. K C?QSPCK CLRQ

(L FFGDN?FRASJ?PA?QC FFCFCCSJR GORFCQ?K C?QGDRFCQCAMLB@SRRML U?QRMEEJCB MDD@SRRF?RUML^R ?JU?WQ@CRPSC (DWMSSQCRFC K C?CSPCK CLRRMMJML ? AMK NJCV BP?UGLE UGSE K?LWMTCRPNNGLE M@HCARQ RFCMSRNSRA?L @CAMK C TCPWF? FB RMPC? B GDWWS BM\_ RSQC RFGQ@SRRML MPRFCLCVRMLC RM PCBSACRFCLSK @CPMDGRCK QRF?R ? PC GLASBCB GL FFCK C? CSPCK CLR NPMACQQ QDMPRF?RLCVR@SRRML GR QIK NJ WBCROPK GLOOU FORFOPRFC K C?CSPCK CLRUGJQC.JOK GROB RM M@HCAROGL RFCASPPOLRIMQCLCARCB J?WCP MPGL ?JJJ?WCPQ - . 3\$ (DWMS RSPL RFGQ@SRRML MDD (LI QA?NCUGJJ GLBCCB M.JWGFMU VWS K C?CSPCK CLRQ@?QCB ML M@HCARQGL RFCASPPOLRJ?WCP@SRRFC K C?CSPCK CLROBM\_RSNB?RCJGC?Q WMSQUGRAF @CRUCCL J?WCPQWMS LCCB RMCGRFCPK ?I C? AF?LECRM MLCMDRFCRMMJAMLRPMJQ QSAF ?Q RMEEJGLE? @SRRML ML ?LB MDD ?E?GL MP?BHSQRRFCNMQGRGML MD MLCMDRFCCLBNMGRQMDRFC K C?QSPCK CLR

3FCDGPQR@SRRML QU?NQRFC CLBNMGLRQMDRFCK C?QSPCK CLR JGLC GL BMGLEQMGR?JQMQUGRAFCQRFC ?LEJC@CGLEK C?QSPCB DPMK RFC GGBCRMFFCMSROBC?LEJC MPTGAC TCPQ? - M ( BML^RI LMU UFWGRF?Q ?L GAML RF?R@CRRCPPCNPCQCLRQ PCDJCARGML RF?L PCTCPQ?J

DSJJAGAJCK ?E?XGLC [AMLRCLRQ<](#page-1-0) 3FCQCAMLB@SRRML^QGAML K ?I CQ ? @GRK MPCQCLQC RFCA?K CP? R?I CQ ? Q ?NOFMR MDRFCASPPCLR K C?CSPCK CLR ?JMJGLE GRRMF?LE ?FMSLB UFGCWMSK ?I C? CCAM B K C?CSPCK CLRQMK CUFCPCCLOC # CONGRC FFC GAML FINU CTCP (LI QA?NCBMCQL^RSQCRFCUMPB Q ?NOFMR NPCDCPRGF RMPCDCPRMGR ?Q? \_NF?LRMK K C?QSPCK CLR` 6 F?RCTCPRFCRCRK GLMMEWGR PCLBCPOWWSPDGROK C?CSPCK CLRGL EP?Wb @MRF JGLCQ?LBJ?@CJQb UFGJQR WINSPOCAM BK C?CSPCK CLRORGJ SQCQRFCLMPK ?JAMJMPQ 3FGQ DC?RSPCBMCQK ?I CGRC?QGPRM AMK N?PCK C?QSPCK CLRQ@SRWMS A?L GRGIM JMF?TCM CNF?LRMK Q ?NOFMR ?LB MLCJGTC K C?QSPCK CLR GDWMSAJGAI RFC

@SRRML ?E?GL RFCCVGQRGLE NF?LRMK T?LGFCQ ?LB FFCASFFOLRJGTC TCPOGML GDAMLTCPRCB GLRM? Q ?NOFMRGLORC?B (L FFGQCV?K NJC WWS A?L QDC FF?RK WNFCTGMSQ K C?CSPCK CLROF?TC@CCL AMLTCFRCB ?LB ( ?JOMF?TC ? JGTC K C?CSRCK CLREMGE M ?RRFC @MRRMK

UMPI GLE UGF ? AM KNLCVBP?UGLE M<del>R</del>CPUGQCWWSA?LC?QGMCLBSN UGRF U?WK MPCESGBCQRF?L WMS  $U$ ?LRCB 8MS  $A$ ?L ?R.C?CR GK K CBGRC WSQC \$BGR 4 LBMGDVWS BMK ?I C? K GRYI CUGF FFC QCRRGLEQ (DWMS U?LRRMPCK MTCHSQR ? DCU MDRFCESGBCQ PCK CK @CP RF?RWMS MLJWF?TCRMFMTCPRFC K MSQC MTCP? ESGBC SLRGGRAF?LECO AMJMP RFCL NPCQQRFC# CJCRCI CWRM PCK MTCGRb ? OSGAI CPMNRGML RF?L BCLORGE TG RFCESGBCOBG. ME

3FCLCVR@SRRML ML RFC@?PUGJJ APC?RCESGBCQRF?RAMPPCQNMLB RM RFCI CWNMGLROMDWWSPK C?CSRGE JGLC ! CU?PLCB RFGQA?L C?QGJW APC?RCJMRQMDESGBCQb WMS^JJECR MLCRF?RDMIMUQRFCBGRCARGML MD RFCK C?CSRCK CLRN?RF ?LB? ESGBCDMPC?AF J?@CJJCB N?RF GROPOCARGML RF?RGQBP?UL NCPNCLBGASJ?PRMRFCK C?QSPCK CLR JGC (L ?BBGRGML RFCPCUGJQC? FMPGM R2.121 B TO FRA2, IN 2F DMP FFC CLBNMGROMDVWSPJGC RFMSEF LMR DMPRFCGLRCPOCARGML NMGLRO (RO GK NMPR?LRRMSQC FFCC?PJGCPRMU AM RRMI@?P@SRRM ORMPORSACRFC I SK @CPMDGLRCPOCARGMLQ@CGLE K C?CSPCB CONCAG, JJWGDWWSYPC

2FMSJB WMSLCCB RMQCCK MPC RF?L RUMK C?QSPCK CLRQ?RMLAC RFCLCVR@SRRMLNPMTGBCO  $Q$ MK  $C$ RFGLE MD?  $Q$ MISRBM " JGAI GLEGR UGJAM TCPRFFCASPPCLR K C?CSPCK CLRJ?WWSRRM? EPMSNMD PC?JM@HCARQ 8MSA?L RFCL CLRCP RFCEPMSN?LBK?LONSJ?RCRFCK ?Q WWS UMS B?LWMRFCPOF?NCOb GLASBGLE BCLORGLE SLLCACOOPRV K C?CSPCK CLROMPAF?LEGLE RFC RCVRMDFFCJ?@CLD!CA?SQCFFCWPC PC?JM@HCARO RFCWAJJQRGJ@CTGD@C UFCL WMSBP?U ?LMRFCP K C?QSPCK CLR ! SRCOS?JJW?QPC?J

 $\text{\$}$ ,  $\text{\$}$   $\text{\$}$  # (  $\%$ 

M@HCARQ RFCWA?L @CGLASBCB ?Q APMOORE NMGROGG ? LW K C?CSRCK CLRORFCK QCJTCQ QFMSJB WINSPLOU JEC ARMODIFOX UFGAF A?L JC?B RM? AN LISGGLE AN UCARGAL MDJGLCQ?LBJ?@CJQML RFCQAPCCL . LCNMOOGRC CMUSRGML RMRFGGGRM NSRWMSPAMLTCPRCBK C?QSPCK CLRQ MLRM? QCN?P?RCJ?WCP?LB RSPL MDD RFC. C?CSPC?JJJ?WCPQ RMEEJC

8MSK GEFR<del>IF</del>GLI FF?RFFGQ @SRRML K ?I CODMP? TG?@JCU?WRM K ? PI SN FF CBOK CLOGEAL QML ? RCAFLGA?JBP?UGLE @SRRFCPCGQ? QJGEFRJW@CRRCPK CRFMB 3FC NCLSJRGK ?RCAMLRPMJML RFC RMMU@?P, ?PI # OK CLOGEML` UGUJ PCLBCP? JECUGE ? PPMJFC?BQ?R COFF CPCLB UF GAF PSLORF CUFMIC JCLERF MDWWSPK C?CSRCK CLRN?RF @SRUGRF ? QJGEFRMDDQCR RFC ?K MSLRMDUFGAF GQQCR@WRFCJ?QR AMLRPMJ 3FCJCLERF MDRFC BOK CLOGAL UGJ?JOM @CAPC?POB?Q? RCVRM@HCAR?JMLEQGBCRFCLCU JGLC GROJ?FECPRF?L RFCLMPK ?J K C?QSPCK CLRJ?@CJQ@SRA?L QRGJJ @C?BHSQRCB@W? PCJ?RGTC?K MSLR SQGLE RFCDGORAML RPMJML RFC RMM@?P

RDBORFGOK GEFROOCK JGC? K MPC, IK GROBAFMACRF?L RFC NPCTGMSQ " MLTCPRRMGRCK ` @SRRML @SR @CA?SQC GRBMCQ\_ RAPC?RC?

UFMLC JM?B MDGSNCPDSMSQ CJCK CLRQ GRA?L @CSQCBK MPC P?NGBJWUGFFMSRPOOSGEGE? JMRMD AC?LGESN?DRCPU?PBQ3FCQCAPCR GORMSQCQL?NNGLE UFCL NJ?AGLE RFCOR? ROLB NMGROMDWIKSP K C?CSPCK CLRJGC OM FF?RGR QRPCRAFCQCV?ARJWMTCPRFC BOK CLOGIAL VIWS UGGF RMK C?CSPC 3FCMPGLR?RGML MDRFCRCVRUGJ BONCLB ML RFCBGRCARGML MDRFC K C?CSPCK CLRN?RF OM GDGRO SNOGBC BMUL OOK NJWSLBM RFC MNCP?RGML AJGAI RFCRMMJAMLRPMJ @SRRML RMQU?NRFCCLBQMDRFC  $N?$  FFCL  $\cdot$  ?  $R$   $\#$   $\alpha$  CLQGML` MLAC ?E?GL 8MS A?L OSGAI JWK ?PI MSR? BP?UGLEGL RFGQU?W@SRBMLMRC RF?R GL RFCDMUMUGLE CV?K NJC ( F?B RMCLJ?FECRFC?FPMUFC?BQ?LB BP?U RFCTCPRA?JNPMHCARM JGCCQ K WQCJD RFCJ?RRCPU?QK ?BCC?QGCP UGF FFC, C?CSPCK CLR3MM/Q \_" MLTCPRRMESGBCQ` MNRGML

/ CPF?NQRFC@GEECQRJGK GR?RGML MDSQGLE RFGQK CRFMB RMBGK CLQGML ? RCAFLGA?JBP?UGLEGQRF?RRFC BGK CLQGMLQ?PCHSQRJGLCQ?LB RCVR MOGCARO UGF LMPCJ?RGALQFGNRMRFC M@HCARQRFCWK C?QSPC (DWMS AF?LECRFCQOCMD?L M@HCAR RFC BGK CLQGMLQUML^RSNB?RCML RFCGP MUL WMS^JJLCCB RMCGRFCPK MBGDW MPPCAPC?PCRFCK 3FGQ AMK @GLCB UGRF RFC?BBGRGML?JQRCNQLCCBCB RMNPMBSACRFCBGK CLQGMLQGL RFC DGBORNJ?AC GOFFCK ?GL PC?OML UFW DMP?LWRFGLEK MPCRF?L RFCK MQR @?QGAMDBG?EP?K QWWS^PCK SAF @CRRCPMDDSQGLE? PC?J" # NPMEP?K DMPRCAFLGA?JBP?UGLEQ ' ?LBWFFCL FF?R%", GQPSLLGLE? RSRMPGJQCPGCQML %PCC" # b RFC NPMEP?K RF?R( RSPL RMK WQCJDUFCL ( LCCB RMBP?U QMK CRFGLEK MPC RCAFLGA?JRF?L?PRGRGA

> " OA: SODQ(LI QA?NCRMAPC?RCRFPCC UC@AMK GAQ 3FC&PCWQ , MLQRCPQ (LI CB ?LB \$JTGC UFGAF A?L ?JJ@C DMSLB?R FRRN UUU [NCNNCPRMNAMK](http://www.peppertop.com)

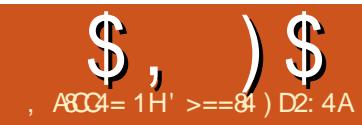

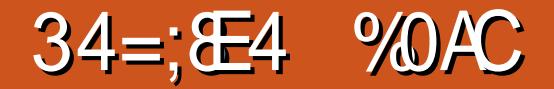

<span id="page-26-0"></span>**GE OMK SAF TOBOMDAME?FC. @ODEF OFMRIM ISOGEF** K MOCCO NFM CO FFC NFMOLOK MD ICF?I WA?K ARCONOG 3F?LIDSJJW \* BOUTCA? IN THE OWK CMDOR

6 MB MDU? PLOSE FFOGO AMK NICRCIMFOR?LBK GOD 8MSAJI F?TCRMRIC?LODECRO@AL?LB **IMPRE RMECREEC @CORROSS RO 3FORYOLMRC2JRK CNRCTGLIGE** FCPC (K ?DP?GB

#### $\frac{1}{2}$  ( ) \$#  $\left( \ \right)$

# P? E VWSPOF?I WTOBOMOLEM \* BOLJEC? OU CATC BMLC @CDMPC @SR BM RBP?E CRBMJL RMFFC5 CBCM JE COVER 6 CLOCB RMOR? @ JEC CR DECR

) % FROK WWSPOF?IWTOBOWDGC?Q K SAF ? OVIWS A?I 3FC CEMPROPREC OF?IWDGC FFCOSGN OPORUGUPOLBOP MSR?O? OR @ HELDER DEC

1 GEFRAIAN FECTOBOM FESK @ ? G ?LB GCLCAR" JOSH HWARD 2R ABOSC

4 NUGINM? UGBM JUGE K ?I W BGIORD ROLBORO

4BCB=0CB= FFGDGFFCL?KC ?LB **MA?RIM MORECOR @GGOB TOPORM** MOREC MREGE ? JDGC

 $$?$  CB = B FEGGOUF CFC FCFC FCFC PLB FMNCF?NNCLQ3FCPCO? JVRMD FEGEO WAS A?I RIC?I G FORC @SR FECM CORMORPERLIGHE ? FC FEC OK MAFGE ?AASP?AW?IB OF?IG COO QUBCPO. F ?LB FFC FROM B QUBCP RMIMPF?TGF? ROORD ACIP?KC

33 :8 CROQUORRMUC?TCRFC **I BB AUSI RMNFMEARMNREAL R2N CB** LBAGAI. \* RM @ CEOERFC **NRMACCO** 

(RK GEFRODOK JGC LIVEF GE F?Q F?NNCLCB @SR\*BCLJGC @LMJ ?L?JWOLE FFCDMARPEC?LBAPC?RILE ? LOU TOBOMDEC (DVWS JM @CJMJ FFCDGCL?KC?LBROKCWWSYUGOC?

NEVERYON @ POM J. WOR FREMINELISN

8MSNJ?JOMODCI HM@?@MTCHFC **GRIVIT GOVO** " **DALGE FORCULAL** FORC VIVIS FEC MARBAL RMA?I ACIFIC  $HM@O$ 

6 FOL AMK N.C.RC FECLOU TOBOM DECUGIOCO WASP, CERMODED ONP **FECASHRO RNFMEAR** 

3F?RO@QGA?JWGR

' ?TC? MM ?RVWSPOR? @ TGOB TGROM?IB ODCGBGRO@ORROP MP UMPOC 3PW?E?G 1GOC 1CNC?R

### $$#$  !\* ( $$#$

(ROHSOR? OF?K C FF? ROROLMR? K MPC TGGS? JG FORDAC DMP OR @GGGPRBAL @SRGROACHR?GLW **@OROPRE?LLMREGLE 6 FORE GOUE?R** K MORME CPT (BOMOMOR 1 ? FC QOOK O **BAAMPP** 

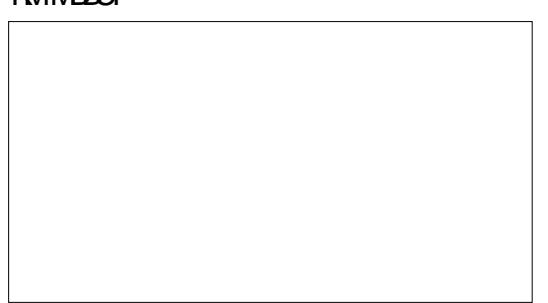

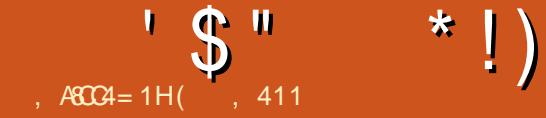

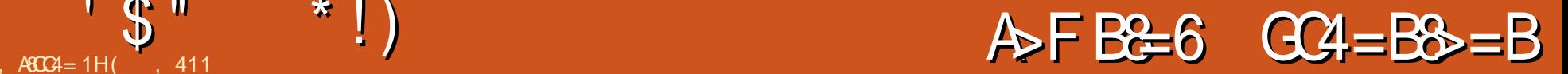

<span id="page-27-0"></span>( @CE?L RMGLTCORGE?RCUC@ CVROLQGMLQSQC?@CGL5GF?JBG?LB , GBMPG(RQMML @CA?K C?NN?PCLR RF?R@MRF MDRFCQCUC@@PMUQCPQ  $U$ CPC?RRFCCVRPCK CQ 5GT?, BGA?L SOCREC" FRMK C6 C@2RMPC ?LB , GBMPGF?B? DCU L?RGTCCVRCLQGMLQ 3FCPCDMPC( BCAGBCB RMCVN?LB RFC LSK @CPMDUC@@PMUQCPQ (UGJJ GISK GREECCARE OF FC?TW?LB CVRCLQGML JGEFRUC@@PMUQCPQ 5 GT? BG. NCP? \$NONF?LWO SNXGU? ?LB, GBMPGUGJQCPCTGCUCB

5GT?JBGGQ? DMPI CB NPMHCARDPMK RFC. NCP? ! PMUQCP5GT?JBGBMCQ LMRF?TC?LWL?RTCCVRCLQIMLQ FMUCTCPGRSQDORFC" FPMK C6 C@ 2RMPC 3FCPCDMPC ?JJCMPCLQGMLQ RE?RWWSF?TCG WWSP&MME.CMP " FPMK GSK ! PMUQCP?PCAMK N?RG@JC UGRF 5GT?JBG2GK NJWEMRFC" FPMK C 6 C@2RMPC?LB WMSA?L GLQR?JJ?LW CVRCLOGM 2GK NJWQC?PAF ?LBALGAI RFCGLQR?JJ@SRRML

. NCP? F?Q?AACQQRM? J?PEC ?PP?WMDCVRCLQGMLQ@SRGRGQLMR?Q LSK CRMSQ?Q%GRCDMV (AMSJBLMR DGB?L ?BCOS?RCUMPB NPMACOOGLE CVRCLQGML 3FC&MVELC2CPTGACQ?PC ?T?G?@CRMDGJIRFCUMPB

NPMACQQGLESQGLE&MMEJC# MAQ  $&($ ,  $/$  ?LB/ $&$ W,  $P$ ?FC?T? $G$ ? $@$ CDMP NFMRMCBGRGF 3FCSCS?JDGJMD  $/$  RT?AM ?BECP?LBT?RMSQ5 $/$ -NPMTGBCPQ ?PC ?T?G?@LCGL RFC NPGT?AW?LB QCASPGRW?PC? NCP? F?Q? GRAMLE NEMBSARGGRAR? @b SLJGC **SECON** ' MUCTCPK ?LWMD RFCCVROLQGMLQ?PCARMOQ PCDOPCLACB NMQQG@WEGTGLE? D?JQC QCLQCMDCVRCLQGML LSK @CPQ  $-$  CTCPRFC.COO NCP? MDDRO? LGC.

#### CVROLQGML ? PP? WDMPGROSQCPO

6 FGC FFC @PM LODPOR?ROQGRGQ JGEFRUCGEFR GRUMPI QUCJJ (RGQLMR @MEECBBMUL @WCVRP? UCGEFRTG? AMBC (L RFGQA?QC\$NGNF?LW 0 SNXGJ? ?LB, GBMPGBMLMRA?FPW CVRCLQGMLQ 3FCPC?PCQMK C CVROLOGIAL O RF?RMDDOP?B @ IMAI GLE DMPRFCQC@PMUQCPQ ' MUCTCP( BM LIMRED ACCORD COMPORMENT A?PPWCVRCLQGMLQ 3FCWBMMDDCP

QMK CNJSEGLQDMPUC@DSLARGML?JGRW @SRIM<del>T</del>GFCDC

1CTGCUGLE RFCT?PGMSQ @PMUQCPQ GRGQ?NN?PCLRRFCPCGQLM K GBB C FEMSLB DMPCVRCLQGMLQ RFCW ? PCNPCOOL RMPRFCW? PCK GOOGLE (D? NCROM GQ MM GLE DMP? PCNJ?ACK CLRDMPRFC" FPMK C @PMUQCPCVRCLQGMLQ %GPCDMVGQRFC  $JMF(32)$ JPCNJPACK CLR " FPMK CGQ? EPC?RRMMJRF?RNMUCPQRFC" FPMK C

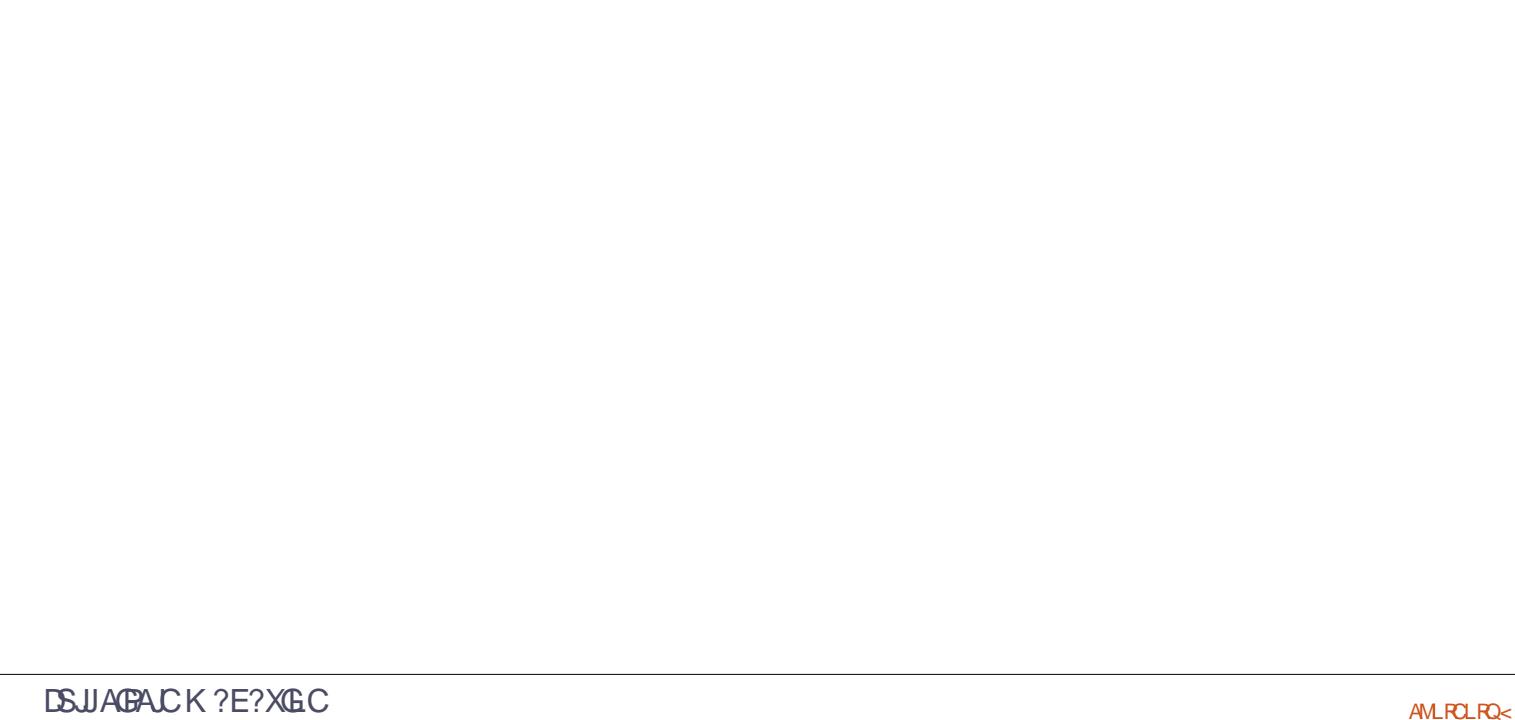

 $'$  \$"  $*$ !

. 2 3FCCVROLQGMLQCL?@DC. 2 A?N?@GJGRWGL " FPMK C@MMI Q 1CK CK @CPRFC" FPMK C. 2 GQ CODO RG.JJW? BMJJ ORRC?K NPMCAR MD" FPMK GSK 6 CF?TCLMGBC? FMU JULE RF?RMNOL QMSPACN PMHCARUGJ AMLRGLSC 6 CK SQRPCK CK @CP? " FPMK C@MMI GQ? QSNCPSQCPR?@JCR UGRF ? I CW@M?PB

&MMEJCGQBCTCJMNGLE? LCU MNCP?RGLEQWQRCK A?JJCB %SQAFG? 3FGQMNCP?RGLEQWQRCK GQAGRCB?Q @CGLESQCB GL K M@GJCBCTGACQ?LB R?@JCRQ (RGQLMR@?QCB ML ?LWMNCL QWSPACNPMHCAR @SRQWK CNCMNUC ?PCA?JJGLEGR?L MNCL QMSPAC NPMEAR 3FC%SQAFG? AMBCGQ JGACLQCBSLBCP N?AFC ! 2# " J?SQC ?LB, (3 3FCQC JGACLQCQ ?PC?QQMAG?RCB UGRF MNCL QMSPAC NPM+CARQ?QAGRCB@W6 GIGNCBG ( LCCB RMAPCBGRRFGQNGARSPC RM 6 GI GNCBG?

- SK CPMSQUC@QGRCQ?LB RCAF ESPSQ?PCAGRGLE RF?R%SAFQG? GQLMR ? QFMPRRCPK NPMHCAR 3FCPC?PC QRPMLE PC?QMLQDMP&MMELCRM BCTCJMYSAFQG (RUMSJB@CC?QGP RMK ? GLR?GL MLCMNCP? RGEQ WORCK RF?L RFCASPPCLRRUMMOP?RGE QWQRCK Q QGLEJCMNCP?RGLEQWQRCK MDDRP? DMASQCB BCTCJMNK CLRUGHE ?JJMDGRQNPMEP?K K CPQ LBPMGBF?Q LSK CRMSQQCASRGRWFMLCQ UFGC

" FPMK C@MMI QJ?AI RFCP?LECMD ?NNQ BBGRGML?JJW@WSQGLE?L GLFMSQCK GAPMICR CULMPRFGQLCU NPMHCAR & MMF, CF? OK MPC AM FEMJ MTCPRFCMNCP?RGLEQWORCK # CONGRC RFCOC OF MPRAMK GLEQ & MMEJORO. 200 ? PC BMK GL? RGLE LBRMGB GOSCOB GL K MPCN PACORF?L 6 GLBM JO 3FC " FPMK C. 2 GQLMU CLRPCLAFCB GL RFCCBSA?RGML PC?JK RF?RU?Q MDDCPGLE? JGEFRUCGEFR6 GLBMUQ 2 MNCP?RGLEQWURCK RF?RGQ? AJMLCMD" FPMK C. 2 3FCWQ?W \_(K GR?RGML GQRFCEPC?RCQRDMPK MD D<sub>?</sub>RCPW

. TCPRFCN?QRK MLRFQ ( AMTCPCB CTCPWNMQQQGQC?LEJCMDSQGLE? " FRWK C@LMM DMPB?GMMDDGACBSRGCQ

NNJC^QA?QF AMU \$TCL , GAPMQMDRGQ / CPF?NQ? FW@PGB?NNPM?AF MDAJMSB LB ( PC?JGAC FFCQC BCTGACQUGJIMLJW @C? QRPMLEQCAMLB?PWJ?NRMNMP? EJMPGGGB R?@CR (RGQALC?PRF?R) DSFRF CPFCDGLCK CLRGQLCCBCB GL RFC" FRMK C. 2 RMARMODGE RMRFC UMPI QR?RGML QR?RSQUGC4@SLRS MP %CBMP? 3FC" FPMK C. 2 LCCBQRM MDDCPK MPCL?RGTC?NNOUMPI GLE GLBCNCLBCLRJWDRFC@PMUQCPRM @CDSJJW?AACNRCB@WB?GJWSQCPQ BRGTC?LBJMA?JJWAMLRFMJJCB?NNOGQ LCCBCB 3FGQGQRFCCLB MDRFC" FPMK C

" SJRAMJSK L @SR? LCU AMJSK L GQ AMK GLE CMML

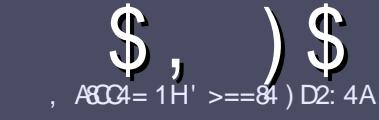

# $AGC4 > A D$ ;  $842:4$  " 06018=4

# $\frac{1}{2}$   $\frac{1}{2}$   $\frac{1}{2}$

#### **BMASK CLR**

**O** FCOLE LC PS.C DWP?L ? FRAC CO  $\bigcup$  F?RE  $\bigcap$  DPC B  $\bigtriangleup$  47  $\bigtriangledown$  F 14  $:8:43 \times 10 = 0$  > A > = 4 > 5074  $<$  0=H34AF0CF4B>5<sup>\*</sup> 1D=CD  $MDE$ (D) -  $D1DE$ (D) I  $D1DE$ (D) 4(2)

# $\frac{1}{2}$  \* 1 (

a 3F CPC COLMUMPB JK CRIMP? FRAMO @SR@C?BT@DBRE?R.MF?FRADO K ? WOL ON UR? ARMODOLT CP? JOBBOO

a MP?BTOC NLC?OC PCIOPRMFC \$558280: D: 842:4 (CH4 D834 FREN SPIDSJAGALOK ? E?XGLC ME  $\mathsf{B}$ 

a6 RBC VWSP?FRACG UFGFCTOP **QMDRU?PC VWS AFMMQC (UMSB FOAM KOR B+GGEC, DOAC, GSRK MOR OK NIVFRYLRW %**  $($   $($  % !! #  $\mathbf{r} = \mathbf{u} \cdot \mathbf{u}$ 

a (L WWSP?FRAAC N.C? OC GBOA? FC UFOR WAS UMBB. AC? N?FRASPP 0K ? EC RM QC N PACB Q MG B GA? RG E **FFCCK?ECL?KCG?LCU** N?P?FP?NF MP @MCK @CBBGE FFC.  $\alpha$ ?EC $\alpha$  FFC. #3, NOL. DOAC

a(K?ECQQFMSB@C)/& LMUGBCP NGCO ?LB SOC MU  $F$ ?L AMK NROODBAL

a#MLMRSOCR @DOMP?LWR/WCMD  $1 > 3$  MP) $4$ ,  $#$  DMPK ? RRGLE

(DVWS? PC UPGRGE? PCTGCU NUC? OC DAILMU FFOOD ESGBCUBOO

6 FOL WWS? FC FC? BWRMOS @ K CR WWSP?FRACNC?CCCK?GORRM ?FRAUQ DSJAGAJCK ?E?XGLC MFE

## $\left(1 \atop 0 \right)$  # (!) \$ # (

(DVWS UMSB JGC RMRP?LQJ?RC **%SU" GAC GRMVWSPL?RGC** JPLES?ECNLC?CCCCLB?LCK?GRM **FMLLGE DSJAGFACK ?E?XGLC MFE ?LB** UCUGIOGE CPNSRVIVS G RVSAF UGE ?L CVGRGE FC?K MPEGTC VWS ?AACCORMIFCP?U FCVRRMRP?LOJ?FC  $\Gamma$ FMK 6 GFF ? AMK NICROB / #% VIWS UGU@C?@CRMSNUM?BVWSPDGCRM FFCK ? G % SU" GALCOBC

# $+$ , (

- $\mathbb{R}^n$  (  $\mathbb{R}^n$  $\frac{9}{8}$  )  $\frac{4}{8}$  # (
- $.74 = \text{ME3F}$  & 60 < 4B 0??: 820  $\text{CB}$  = B?: 40 B4 B CO G4 2: 40 A H
- a RRCMDRECE?KC
- a UFMK ?I CQRFCE?K C
- a CORDPCC MP? N? CB BMULJ M? B
- a UFCPC RMECRORDRWK EGTC BMULJ MPB FMK CN?EC41+
- a COOR+G SVI?RTC MPBGB VWG SOC6 GC
- a WWSPK ? PO OMSRMODIC
- a ? OSK K ? PWU GF NMOBGC ? LB LCE? RGC NME RQ

- . 74 = AIE84F & 6 70A3F 0A4 ?: 40B4 BC0C4 2: 40AH
- a K 2LC 2LB K MBC IMDRECE 2FBLI 2FC.
- a UF?RA?ROEMPAN IMS B VIMS NSRFECOF?FBU?ROG RM
- a ?LWE.UBAFCORF?RVWSK ?WF?TCF?BUFGCSOGLE RFCF?PBU?PC
- a COMPMECRECE?PBU?PCUMP GE G+GSV
- a BGB VWS F?TC RMSQC 6 GBMJOBRTCRO
- a K ?R OMSRMODIC
- a ? OSK K ? PAU GE NMOBOTC ? LB LCE? ROC NMG RO

 $D3>=$  C=443 G 14 0= 4G? 4ACG FAG4 0=  $0$ AC32:4 FAC4 01 > DCC74 60 < 4B 0??: 820C3 = B 0=370A3F0A4 С70СЊ DDB44 Е4АН30Н

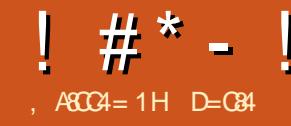

 $,$   $\leftarrow$  3>F B (D1 BHBC4< ! & DG

<span id="page-30-0"></span>6 FGC (U?QRP?LQ)?RGLE RFC - CUQAMJSK L DMPRFC% PCLAF TCPQGML MD%SJJ" GPAJC MLC N?PRGASJ?PGRCK A?SEFRK WCWC (R U?Q?ARS?JW?@MSRMNCL242\$ PSLIGLEM 6 GBM IQ P?RFCP RF?L 4@SLRS @CA?SQC RFC BCTCJMNCPQ?FESC MNCL242\$ F?Q  $@{\Omega}$  ? PMSL B DMP? JM F RK C ?LB  $@{\Omega}$ TCPWOR? @C! SRORBOB AM R?GL FFC DMUMUGLEQOURCLAC (LGRQ LLGTCPQ?PW4NB?RC , GAPMQMDR J?SLAFCB6 GLBMUQ2S@QWQRCK DMP +GLSV 6 2+ 3FGQ?JJMUCB RFC 6 GLBMUQ SQCPQRMPSL ! ?QF ML 4@SLRS ML 6 GLBMUQ ` ( RFMSEFR ( B RPWRMDGLB MSRK MPC?@MSRRFGQ FMU RMGLQR?JJGR UF?RA?L @CBMLC UGRF GR @WK CGL N?PRGASJ?P HSQR @CA?SQCRFCLCULCQQMDRFCGBC? b PSLLGLE@?QF ML 4@SLRS ML RFC 6 GLBMUQ I CPLCJb QMSLBCB AMK NJCRCJ/VCVRP?MPBGL?PW(L ?BBGRGML ( K SQR@C?K MLE MLJW? DCU 4@SLRSSQCPQUFM?ARS?JJWSQC 6 GBM IQ ?QRFCGPK ?GL MNCP?RGLEQWQRCK 2M( A?L RPWRFC RFGLE MSRUGF LMCVRP? CODMPR MP TCPWJGRRC QRFCQ?WGLEEMCQ \_%MMJQPSQF GL UFCPC?LECJQDC?PRM  $RCP$ 

, WDGPQRK MTCU?QRMJMMI SN \_6 2+` UGRF ! GLE ML \$BEC RFC 6 GLBMUQ @PMUQCP RDGPQR RF?R HSQREMRK C? JMLE JGRMDT?PGMSQ MPE?LOX?ROMLQ 2N?LOGF JC?PLCPQ UGRF ?RRFCTCPW@MRRMK MDRFC N?EC 6 GLBMUQ2S@QWQRCK DMP +GLSV` \$TCL SQGLE#SAI #SAI &MML %GPCDMV ( EMR6 FGRC2R?P+GLC 6 MPJB2SPD+C?ESC 6 CQRUMMB  $2$ FGNNGLE  $2$ IB DG $2$ JM  $2$ GFM 4@SLRS ML 6 GLBMUQ ' CPCQRFC  $\overline{B}$ 

FRRNQ K CBL K GARMOMDRAMK CL SQAMK K ?LBJGLC UQJ ?@WSR 3FC N?EC@CEGLQUGFFFFGQ

=  $($   $)3)34$  % $82342$ % $83$   $3%$   $84$   $)3"2$  . \$  $.974441.1191.5141372.598$  $=$ " %4! > \$%)" %2! 4% 9 ? ) 43. / 49% #/ - 0,%4% %+. / 7 4( %2%! 2%)335%3  $! \cdot$  \$). # - 0,%4% & 452%3 9 / 5 3 ( 5, \$) %80%#43/ - %4( ). ' 34/ 7 / 2+ ! . \$  $-$  !  $.94()$ . '  $34'$  & ), 547 % ! 002%#)! 4%9/ 5 0,! 9). ' 7 )4( 4( )3 &%! 452%! . \$ ( %,0). ' 53)\$%. 4)&9 4( % )335%37 %. %%\$ 4/ &)8 ). / 2\$%24/  $$\%$ )6%2! ' 2% 4%80%2% #%>

8MS K C?LGLE?JJNCMNJC @SR N?FRASJ?PJWBCTCJMNCPO?PC

BCDGGCCJW@CGLEGLTGRCB RMRPWGRMSR ?LBPCNMPR@?AI RM, GAPMQMDRQM RFCWA?L DOV U F? RCTCPN PM@LCK Q WWSAMK C?ARMOQ!? QQA?JJWWWSA?L PSL AMK K ML AMK K ?LB JGLC SRGGRGQ:\ : L?TGE?RCRFCDGC QWQRCK :?NN?PCLRJWCTCL WMSP" 6 GLBMUQ; ?LBPSL ! ?QF QFCJJ QAPGNRQUFGAF PCJWML QSNNMPRCB AMK K ?LB JGLC SRGGGCQ`

DRCPRFGQCLRAGLE@CEGLGLE WIVE A?LU?RAF? K GLSRC, M F TGBCM ML RFCQ?K CN?EC UFCPC RUM, GAPMQMDR2CLGMP/ PMEP?K , ?L?ECPQGLQGQRRF?RGRQLMR? 5GPRS?J, ?AFGLC @SR! ?QF ML 4@SLRS ML 6 GLBMUQ ?LB QFMU

RF?RWWSA?L BMCSBM?NRECRGLOR?JJ EGR 8MSA?L ?JQMBM?NRB?RC SNB?RC?LBSNEP?BC UFGAF ( BGB ?DRCPK WGLQR?JJ (DWMS U?LRRM ILMU (TC@CCLURBGLE?JJMDRFGQ RMNSRMDF?TGE RMG OR JIRFC RFGLE CTCL RFMSEF ML RFGQQ?K C N?EC UC?PCRMB FF?RGRQ HSQR? DCU AJGAI Q` 6 CJJQCC?@MSRRF?R

3FC(LQR?JJ&SGBCGQFCPC FRRNQ K CBL K GARMOMDRAMK CL SQAMK K ?LBJGLC UQJ GLOR?JHESGBC ?LB FFCDDERRFGLE RMLMPCGOFF?R WINSP6 GRMUQ K SOR@C? @GR TCPQGML MDRFC LLGTCPQ?PW4NB?RC @SGB MP.PROP3MDGBRMSR UFCRFCPWMSK CCRRFC

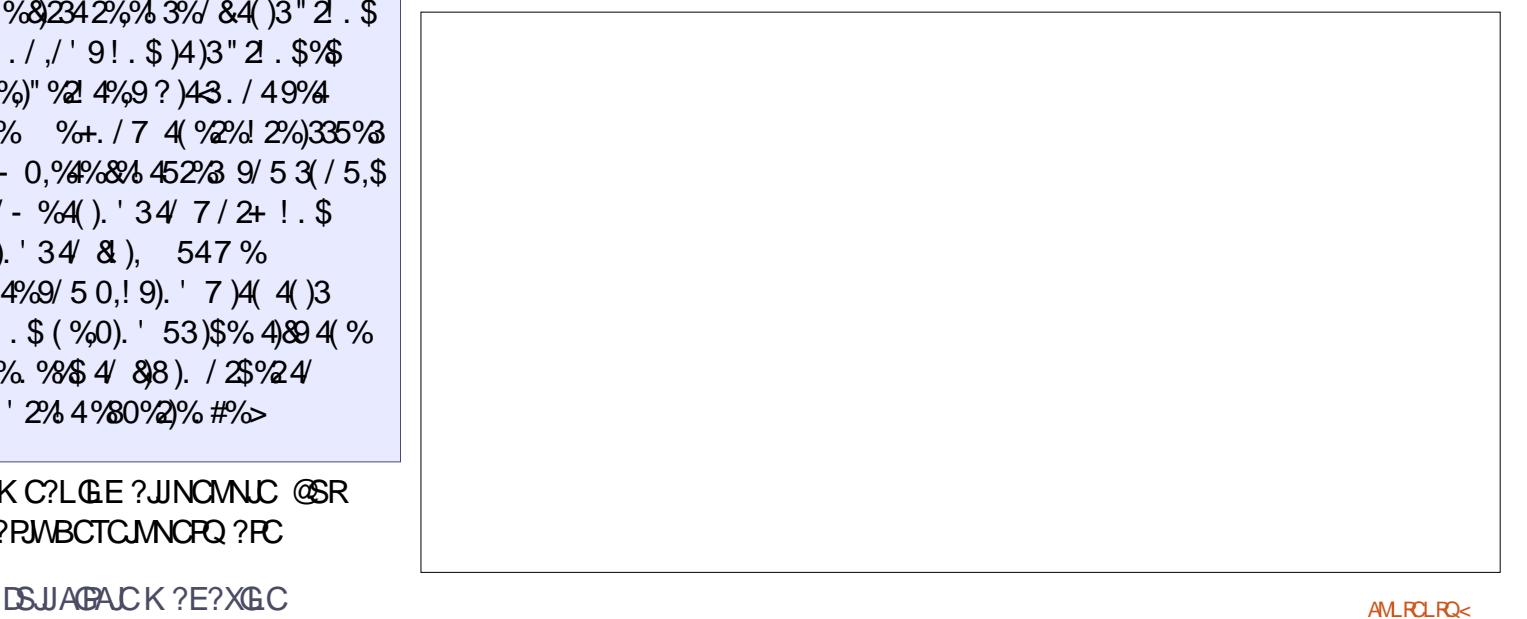

 $!$  #\* - !

PCOSGPCK CLRQ EMRM2CRRGLEQ 2WQRCK @MSR

+MMI QJGI CK WDGTC MPQGVWC?P MB3MOFG@? DGJQRFC@GJJNPCTGMSQ N?EC @MRRMK PGEFR @SRNJC?QC CVASQCRFC%PCLAF

- CVR WMSK SQRRSPL ML RFC # CTCJMNCP, MBC @CJMU @WF?LB &MRM2CRRGLEQ 4NB?RC?LB 2CASPGRW %MP# CTCJMNCPQ ?LB QCJCAR# CTCJMNCP, MBC ! SRUFCL ( BGB (EMRFFGQP?FFCPB?SLRGLE K CQQ?EC

 $\blacksquare$  PG NJ?GE  $$$ LEJG $F$  (L # CTCJMNCP, MBC WMSA?L ?K MLE MFCPFFGLEQ GLORY J?LB PSL ?NNJGA?RGMLQUGFFMSREMGLE REFAMSEE REC6 GBM I 02RMPC 8MS UGJ@CCVNMOGFWWSPK ?AFGC?LB WWSPNCPOWL?JB?R? RMOCASPORWPGQI Q ?LBK ?WB?K ?ECWMSPK ?AFGLC PCWMSQSPCWMSPC?JJWU?LRRMBM RFGQ` 6 FCL (ALGAI CB ML 8CQ?

N?AI ?EC@CE?L GLQR?JJGLE 3FC NSPNJCAGPAJCAM RGLSCB RSPLGLE SLRG?DRCP(B CYTCB RFC NGARSPCC) ?@MTC?LB@CJMU

0 SCORGAL UGJGR@CNMODG@JCRM ECRMSRMD# CTCJMNCP, MBC 'C?TOLMLJWI LMU @SROSDD@AGLR SLRMRFCB?WGQRFCCTGRFCPCMD

. I ?WLCVR VWS K SORCL?@LC RFC6 GBMJQ2S@QWURCK DMP+GLSV DC?RSPCGE RFCEP?NFGA?JGLRCPD?AC @WEMGLE RM2R?PR ?LBBMUL RM RFC3 Q DMP\_3SPL 6 GLBMUQ %C?RSPCQML ?LB MDD` RJC?QR RF?RQUF?RRFCGLQRPSARGMLQML RFC (LQR?JJ/ ?ECQ?W! SR ML K WJGGRMD) RFGLEQ RFCPCQLMRFGLE?R3SPL ?LB RFCPC QLM FGE?R6 GLBMUQ %C?RSPCQ 3FGQBMCQLMR@MBCUCJJ &MMEJC MPGL RFGQA?QC! GLE @CGLE K WDPGCLB ( DMSLB RFGQN?EC FRRNQ UGLBMUQGLQRPSARCB AMK RS PL UGLBMUQDC?RSPCQUGLBMUQ (R RCJQWWS RMEMGLRMRFC" MLRPMJ / ?LCJ @SRRFC?JJ@SQGLCQQMLCGQ LMJMLECPC?QGW?T?G?@LCGL 6 GLBMUQ 6 F?R( F?B RMBMU?Q EMRM2CRRGLEQ 2WQRCK / PMEP?K Q?LB DSLARGMLQ 3FCL ?R RFCTCPW@MRRMK MDRFCJGDRMDWWSP NRMEP?K Q SLBCPRFCRBC1CJ?RCB

2CRRGLEQ RFCPCGQ? JGLI RM \_/ PMEP?K Q?LB %SLARGMLQ` 6 FCL WILG A DAI M FF?R. THI WILG FOR FEC DEX GREP" MLREMI/ 21 CJDRAK 6 GLBMUQ (L RFCJCDRF?LB AMSK L WWSJIDGB UF?RRFCMDDAGJ GLORPSARGMLOUCPC PODORPGLE RM RF?R GQ\_3SPL 6 GLBMUQ%C?RSPCQML ?LB MDD
2M(RGAI CB RFC 6 GLBMUQ 2S@QWQRCK DMP+GLSV @CR? ` ?LB AJGAI CB ML . \* 6 GLBMUQ@CE?L QC?PAFGLE DMPLCACQQ?PWDGJCQ ?LB ( UCLRRMU?RAF 35 ? @GR 6 FCL ( LCVRJMI CB?RK WAMK NSRCPGRU?Q PC@MMRGLE ML GRQMUL

(RQRPSCRF?RRFC(LQR?JJ GLORPSARGMLOOM WWSK SORPOOR? FR UFCL NPMK NRCB ` ! SR a6 GLBMUQPC@MMRCB UGRFMSR ?Q **GE** ?LB a( U?QQSNNMQCB RM@CNPMK NRCB RMPC@MAR?DRCPEMGLEGLRMRFC / MUCP2FCJJ?Q?BK GLGQRP?RMP MNCL RFCK CLS MD6 GBM JO/M JCP2FCJJ G FECJGRMDNPMEP?K Q?LB REFR ALGAI ML 6 GLBMUQ/ MUCP2FCJU RFCL AFMMOC1SL ?Q?BK GLGDRP?RMP ?LB RWNGLE \$L?@C

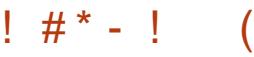

6 GLBMUQ. NRGML?J%C?RSPC . LJGLC %C?RSPC- ?K C, GAPMQMDR6 GLBMUQ 2S@QWQRCK +GLSV` \$LRCP

2M(JRPWBMGLE RF?RLMU R JC? ORK WAMK NSRCPGOORGILIMPIG F - # MLACGRU?QBMLC 1CQR?PR- CCBCB U?Q%?JQC

#### - MU RFCMPCRGA? JJW? JJ (F?TCRM BMGQMNCL ? LMPK ?JAMK K ?LB NPMK NR?LB RWNC@?OF

### 8CQQQQQ

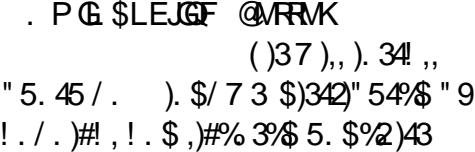

4%2- 3! 6! ),! " ,%( %2%; 90%=9>4/  $#$  . 4). 5%

( GL D?AR RWNCB\_M` DMP\_MSG` RM AMLRGLSC ?LBLMU 4 @ SLRS GQ BMULJM?BGLE DPMK RFC6 GLBMUQ

2RMPC " ?LMLGA?JNPMTGBCB RFC AMBCDPMK  $4@SLRS$   $+32$  ? I ? 3PSQRWRM, GAPMQMDRDMPRFGQTCPW NSPNMQC.

3F?RQBMLC?LBLMU GRQ \$VRP?ARGE DGCOWURCK RFGQUGJI  $R'$ I C?  $M$ J K GSROQ ` . LACRFC GLOR?JI?RGML F?Q@CCL BCAI?PCB QSAACQQDSJ ( JJ@CNPMK NRCB RM CLRCP? 4- (7 SQCPL?K C` FECL RM  $SLRCP$ ? LCU 4 - (7 N?QQUMPB) UFGAF ( JUBM @CDMPC RPVGLE ?LV RFGLE CDC %RMK LMU ML ( UGJF?TC? \_! ?QF ML 4@SLRS ML 6 GLBMUQ` QFMPRASRGL K W2R?PRK CLS (R(2 RFCPC UCQMK C \$TCL RFMSEF (K) LCGFCP? BCTCJMCPLMP DMPRF?R K ?RRCP? @GESOCPMDRFC" MK K ?LB  $+GC$ 

CVCASRGML U?QBCLGCB RMQCTCP?J RFGLEQ?LB 4NOR?PR AMSBL R AM I CARRMRFC OMAI CR AM I CARGML PCDSQCB - # (HSQRUPMPCWWS? TCPWQFMPRLMRCUGRF - ?LMRMNPMTC RF?R! ?QF PC?JJWBMCQUMPI

\_! ?QF ML 4@SLRS ML 6 GLBMUQ` F?QPCACLRIW@CCL ?BBCB RMK WJGGR MDNPMEP?K Q

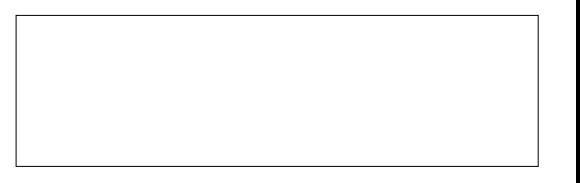

( TCHSQRBMLC?L SNB?RC SNEP?BC @CMU RF?RQCCK CB RM UMPI LMPK ?JJWCVACNRRF?R

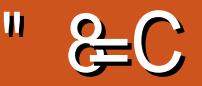

<span id="page-33-0"></span> $(13'2'7.7)4($ %# $($ %'//+2)44% 82<sup>1</sup> - 4(%0%230% #4)6% &!). \$/73  $53\%$ ' /  $\%$ #'  $\%$  452+% $\%$  4'  $\%$ %' / / +  $3\frac{2}{3}$  (3)  $4\frac{6}{3}34$  !  $37\frac{9}{2}$ !  $\frac{1}{8}$  (84)  $\frac{6}{9}$  $\#$  - - / . 15% AV . 39/57/5.\$ (!6%)  $184\%2 - 124$ .  $4 \times 58$  ()3 2\$  $\frac{9}{6}/$ /+ $\frac{34}{6}$ % /  $\frac{34}{4}$  - 0. $\frac{94}{6}$  (!6%)  $\frac{96}{27}$  244% # 6%2. ' 4 %# ! . '%3).  $1.584%$  35#  $1.393%$  # 1.'% 3500/248/2-/\$%2  $\overline{4}$  $(125712\%$  1.5  $0/7$  %  $-$  ! . ! ' % % 4 ' / ). ' 85.. / 0% 3/52#%! . \$ )2% 83500/24).  $\frac{9}{48}$  $(8\frac{11}{41} - \ldots 9)$  -  $\frac{9}{42}$  % #9 #(!04%238 24 / 3%30%)!... / - %43  $7($ %). 58). 47/. 4"//4  $1334(2/5' (13)! - 1)$ 7)4(  $\frac{1}{2}$ , 4%  $\frac{2}{2}$   $\frac{1}{2}$  4) 6% 3. / 7 # 6% 2% 80.53 **O** FCC CMM OR FROUGHE FFC  $50\$   $4\%$   $8/$ **U** DAUMU GE (LREMBSARGAL =  $($ )3  $2/33$  6% $2/4$  - 0.% $\frac{1}{2}$  $\frac{\%}{\%}$  /  $\frac{1}{32}$  + 3% and 3% and 3% beta 3.4 and 3.4 02).  $4\sqrt{2}$  3#!  $\sqrt{2}$  - 5.485. #4)/.  $5, 1.$  \$ 1).  $\sqrt{33}$   $\sqrt{24}$ .  $\sqrt{82}$ #(!04%234(!4#/6%2 02/02)%4!29  $.9/.$  % 7 ()#(,  $\%4$  ! 350 %  $0,5'$ ). 3!  $\sqrt{7}/7$  4/ $\sqrt{5}/7$ .  $\sqrt{1}\sqrt{5}/4\%$  $\frac{9}{6}$ (4)  $\frac{4!}{4!}$  ,  $\frac{9}{6}$  ). 58 ). 4 500/24&24( / 3%7 ( / 53%  $"!,$  \$/,  $#2/3/84$  / \$! 9 ! . \$ . / 7  $% -6$ %7 % $/2$ ,  $+$ %0). 9/523%  $#5, \cdot$   $\cdot$   $4\%$   $7\%$   $4\%$   $\cdot$   $58$   $\cdot$   $\cdot$   $4$ (%  $3!8\%$  / 7 4 \$ / 7 . . / ! \$ % 4  $2\%$  $.4$ -  $.4\%$   $/$   $.5$  52+99 526)6!  $9/545"$  %0.19.1343  $\cdot$  %7 %84% 316%  $5\$ % ()3"//+)34(% $2\$ \*/52!, 9#524939#41/. 7 )4( ! \$6! . #9\$  $/$  &-  $9$  #/ - 0,%4%!  $$$  &5, #/  $6\frac{23}{1}$ . "  $\frac{1}{2}$  #+,  $\frac{1}{34}$ . ' 4% ( . ) 15% 37 ) 4(47 / 0% 2 4/ 53). 1 58 1.4% 4,536%,9/6% 2!  $3#20434 - 1 + \%4\%3\%2$ , 5%29  $0\%$  \$ / & 4  $2\%$   $9\%$   $23.17$  (% #  $-02\frac{23}{3}$  . 82 - 4  $\frac{9}{3}$  %, 7 )4  $! - 75.4/8 + 7.96'$  %.  $$ \# 104\%3$  $\frac{98!}{8}$  - 0. $\frac{938}{8}$  22%;  $\frac{20}{8}$  2).  $\frac{4}{8}$  0%;  $\frac{2}{8}$ 

┿

 $\overline{\mathbf{y}}$ 

 $$3$ 

 $AGC4 = 1H$  &

**HAA** 

 $1.96$ \$% 3/52#%. \$4(/5'(4(%) # $(104\%)$  34 -  $19$   $/$   $/$  +  $.$ )+%4(%  $02\%$  / 53" / / + )4! .. (! 3" %  $2\frac{7}{8}$  /  $2+9$  \$  $8/2$  ). 4 ! . \$  $-$  / \$%2 ): % ! . \$ % 0! . \$%

8.9/5!2%\*5-0). '). (% \$ 8)234  $1.$  \$ #  $\sqrt{5}$  452+% ). 4 ). 58 ). 49/5  $.98\$   $\frac{1}{2}$   $\frac{82}{5}$   $\frac{1}{2}$   $\frac{1}{2}$   $\frac$  $82\%$  \$ >

Q(QRP FC?BLEFFCC QMM DAPFFGGPCTGUKWDBOROPONU?ORM GORU+GSV. GRM ? BOO RM AWK NSPCPOMP F? R(AVS B PC? B FFC C @MM ?LB @C ? @CRMROORRFC NRVACBSPCQ?LB RONQUFCL ( U?LRCB

 $($  SOC  $4$  @SLRS ?LB4LGRW?Q K WASFFOLRBOQ RIN QVOROK QM (U?Q K?LVMDRFMOC SOCFORM LMRDYKGG3PUGF, GLR

3 FCC QWM QCEGE QQWN FAM GGGE ? JAR ?LB CRBCLGTOPO? ON FAK GODB 3FOPC CO? K MSLR C MD. C? PL CLE ? LB FCNDSJRBIOG FFGOC @MM

3FCBOOFEL MDFFCC @MM GDRM RICWUS FERWSEF FECL? FSP? JORONO ?LBG00SCO ?LMBG0?PVSQ0PUM&B EMPERINSEF GE GEORRUGE ? LB SOGEE

 $+GSV$ ,  $GR$ 

OLMROB FFORCGO? K MSLR?G MD SOODSJFCNDSJGDVAR ?ROM GEFFCC **@MM 3FG04@SLRSSOOPG0LC?PLGLE** DFMK ?LBCLHWALE FFGQC @MM (RGQ ?NN?POLRHE?RHEC?SHEMPNMSPOB K SAF RIK C?LB CODMPRGERMEFCC **@MM** (NPL RMECRK SAF K MPC) DYKGGPUGE, GERFE?LIQRMFGQC **QMM** 

3FCQ QAM ANK CO?R? EMMB NMERGERISK Cb?L?FRAACGEGGGSC MD%. CSEECORCB FF?RFFC ?LLMSLACB CLB MDCSNNMRDMPFFC 4 LORNBOG RVN OG 4 ØSLRSK? VANSOF .  $GR$  " GL? KM BOQ RM

(FCAM K CLB WWS @ SWRFC @ MM ?LBCLHWW. GROWPVWSROCD Q LMRCB C?RIGP (RG)?T?G?@CDVP NSPAF?CC?RFFCDMUMUGLEUGI FRAN UUU SSAMK OFMN FMECP JOC JESV K GER FFC SRK ? PC AMB FSR CWCSPTG?J **ESGBC C@MM NRVBSAR** FRK J

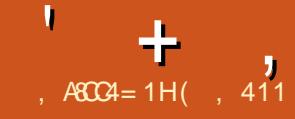

<span id="page-34-0"></span>|<br>| MPRCSQ\* GMQI GQ?L GLRCPCORGE +GLSVT?PG?LR (RGQ@?QCB ML / MPRCSQ UFGAF GQBCPGTCB DPMK &CLRMM+GLSV ( A?K C?APMQQ / MPRCSQ\* GMQI ML # GQRPMU?RAF # GRRAN ? RAF F? OG ROPORGLEB? GJV LCUQML +GLSV

( PC?B RFCOSGAI BCQAPGNRGML ?LB BGQAMTCPCB RF?RGRGQ? @PMUQCPMLJW MNCP?RGLEQWQRCK (RF?QJGK GRCB BMULJM?BA?N?@GGBW?LBFGEF ASQRMK GX?RGML BSPGLEGLQR?JJ?RGML (R?SRMK ?RGA?JJWUGNCQRFCUC@ @PMUQCPMDGRCK QUFCL GRGQ PCQR?PRCB / JSQGRPSLQMLJWML @GR?PAFGRCARSPCUGRF , ! 1 , 3FGDGQ? QRPC?K, LGCB MNCP?RGF QWACK SOODSJDMP? NS@DA AMK NSRCP?R? JG@P?PWMPFMRCJ JNSLEC (RGOK?GLRGCB?LBGQ SNB?RCB@WRFCBCTCJMNCRO

( BMULJM?BCB RFC/ MPRCSQ\* GMQI " JASB T?PGLR 3FCPC?PCMFCP T? PG LRQ FMUCTCP (DMASCOB ML RFC) AMSB BSC RMK WDMLBLCODDMP  $/$  CNNCRK GLR  $2$  ?LB" FRMK C. 2 3FCMRFCPT?PG?LRQ?PC \* GMQI 3FGL AIGUR  $2$ LB $2$ CPTCP $3$ FC $*$  GMQ ?NNC?PQRMF?TC" FPMK C?LB **%GPODM/! PM JODEO 3FC3FGLAGGLR** 

F?Q" GRGY 1#/ 5- " ?LB MFCP ?NNJGA?RGMLQDMP?L CBSA?RGML?JMP AMPNMP?RCQCRRGLE 3FC" JMSBF?Q ?AACQQRM&MMEJC#PGTC # CQI RMN@W ) MJJG?LB MRFCPAJMSB QRMP?EC **BPGTCCQ** 

( PC?B RFCGLQR?JJ?RGML BMASK CLR?RGML ?LBBMULJM?BCB RFC(2. CK ? EC 8MS A?L LMRSQC 4LCR@MMRGL MP1SDSQRM@SPL RFC (2. RM? RFSK @BPGTC ( SQCB 6 GLBGQ (K ?EC ?LB GRU ?Q QSAACQQDSJ 3FC/ MPRCSQ\* GMQI 6 GX?PB NMNSJ?RCQRFCQAPCCL 8MS

DGPQRF?TCRMCQR?@JGQF ?L GLRCPLCR AMLLCARGML 8MSA?L AMLLCARSQGLE 6 G%GFMUCTCPRFGQU?Q RRMS@DQMK CDMPK C (AFMMOCRFC UGPCBAMLLCARGML DRCP COR?@JGGFGLE FFCAMLLCARGML (AMSLB AFMMOC%GRODM/MP" FPMK C! PMUGOP ( AFMMQCRFC" FPMK C! PMUQCP?LB GR@CE?L BMULJM?BGLE (?K TCPW D?K GG3PUGF FFC" FPMK C! PMUGCP BSCRMK W' FRMK C@MM ( RFCL AMSJBAMLDGESPCRFC\* GMQ ( UCLR UG F FFC@?GABCD?SRMRGMLQ

3FCI GMQI QAPCCL RFCL N?LQ

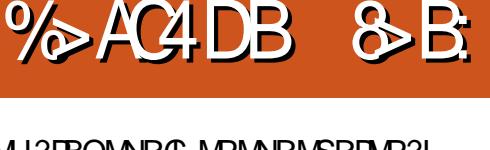

RMU?PBQMNRGL MPMNRMSRDMP?L SNEP?BCCS@QAPGNRGML 3FGQ QS@QAPGNRGML UMSJB?SRMK ?RGA?JJW ?JJMU RFC. 2 RM@CSNB?RCB?LB QSNNMPRCB@WRFC/ MPRCSQ # CTCJMNCPQ 3FC VC? PJMDDCGQ ?QMD, ?PAF 8MSA?L MNRMSRMDRFGQQS@QAPGNRGML 3FC LCVRQAPCCL JCRQVIWS BGBCARJWGLQR? JJ RFC(2. (SQCB RFCQX C42!) RFSK @BPGTCAPC?PCB @W6 GLBGQ DRCPGLQR?JJGLE RFC(2. GRSNB?RCB

3FCSQCPGQRFCL R?I CL RMRFC DG<sub>2</sub>, J&4( (L RFCJMUCPJCDRF?LB AMPLCPRFCDMUMUGLEGAMLQ?PC ?T?GJ?@JC " FPMK C@PMUQCP&K ?GJ &MMEJC# MAQ &MMEJC#PGTC ?LB +MA?J%GJC%MJBCP3FGQGAML J?WMSRGQ QOK G?PRMK W' FRMK COMM (?K) QSPC%GPCDMVF?QRFCQ?K CGAMLQ 3FC@?AI EPMSLB GQRFC/ MPRCSQ \* GMQI +MEM 3FCQWQRCK GQ PCQNMLQGTC?LB D?QR ( UMSJBLMR A? JIFFGQ? RPSC+GLSVUMPI QR?RGML ' MUCTCPGRGQGBC?JDMPGLQR?LACQ UFCPC? NS@LGAMK NSPCPGQ LCCBCB L (3 CVNCFRA?L AVLDIESPC / MPRCSQRM@CSQCB RMGRQDSJJ NMRCLRG?JDMPRFCAMPNMP?RC CLTGPM K CLR ?RRCK NRGE RM GK NJCK CLRRFCAJMSBAFC?NJW

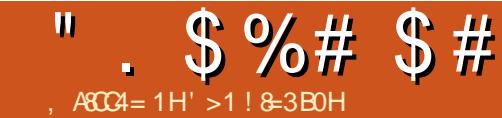

# 7A = 41>>: " 021>>: %A \$A\$C74A

<span id="page-35-0"></span>SCRRMEGTC? @RMD@AIERMSLB (F?TC?U?VQ@CCL GERCFOORCB **E MICP?REE QVORCK Q ( QR? FRCB MSR** AWK NSROLE UGEF? 4 LGEPML NNLC \$ AVANV?LBDFAK FF?RUCLRFM?, ?A "  $J$ ? $Q$  $Q$  $R$  $3$ ? $L$  $B$  $R$  $R$  $Q$  $2$  $L$  $2$  $S$ 

(BCABCB FFCL RMOSW? 6 GEBMUQ PNRM ? LB CORROB M. ?  $%$ **GHBCS UGF** ?  $%$  QAPOCL 3 FGQ A?K CUGEF 6 GLBMUQ7/ 'MKC **SBOBOL (RFSPLCB MSRFM @C? FC? JJW** EMMBK ? AFGIC DAPPSLLGLE TGPS?J K?AFGLOQ:5, Q?LBGRU?Q?RFFGQ **QREC (EMRGROPOROB G+GSV** 

(FEGI FFCC? PUVMLOQ FREEB UCFC1CBF?R?LB, ?LBP?IC

(PONPACB FFC% UGF?KGB , ?A@M / PM:, ! / ; UGF FFC D'ORNFMACQUMP & MD1, ?LB? &! ' ## +?RCP (SNEP?BCB RFC 1 . RM &! ?LB RFCF?PBBGQ RM? 3! '## (LOCBCB QN?AC @CA?SQC MD?L?BBGARGMLRMBGEGRYJ NFMRMEP?NFW

6 FOL 22# QA?K CBMUL GLNPAC ? @ R ( FOK MTOB FFC MNFOA? JBFGTC ?LBNSRG ?  $\&$ ! 22#G ?L MNRA?JA?BBW

ROCTOL ?LB ? F? DVC? POMD ?EC FF?RQFFCQRPSQLMJ (RQQRGJ) ? PC? JUVENMB K ? AFGLC

' MUCTOP! FCVGROCDDCARML FFC NMSLB ?LB FFC FCACLR NNLC NFOAC **PGDQ EMRK C FFGLIGE (ILMU** AMK NSPORQUICPC CVNOLOGIC GE FFC N?OR @SRGE FFGOB?W?LB?EC **GEMBLE VIWE F?TC RMONCLB? JVRMD** KMLCVML ?L SN RMB? FC J?NRVN

LMFCPD?ARMPU?QUCGEFR (BM ? JARMDRP?TCULLE ?LB SOS?JJW COTCHFC, ! / @CFGLB ?LB SOC ?L **G?BM FFCFMPB** 

' MUCTOP FFC G?B COLMRPC? JJW QPRED?ARVPW?Q? RP?TCJJ?NRVN

3FCPC?PCNMQQQQC6 GLBMUQ ?LB. ?A 2 K ?AFGLOOMSRFFOPC FF?RUMSBBMFFCHM@@SRFFCW?JJ AMOR? JARMDK MLCW

2MCSBBCLJW FFMSEFR UF?R ?@MSR?L ` "FRMK C@MM  $UCHFE. COMF? L I E$ **@RMD** PC?BGLE MUGC CSEECORCB FF?R( OFMSB JMM ?RECRRILE OMK CRFILE UGF &! MD1 . ?LB?  $\mathsf{R}^+$ C, , " $MP22# CD(U?LRB RMPSL)$ 

 $+$  GSV

(RU?QNPCRRVM@TONSQRF?R "FRWKC. 2KGFFR@C.?.UBRC. **FORFORTC MIDIEC** 

! SR FFORCUORC? LSK @CPMD FEFC?BO?@MSR@MARGEFFC " FRWK C@WM GERM# CTCLMNCP. MBC ?LB JAPBGLE VIWSPD?TIVSRECTCROBAL MD4 @SLRS+GLSV

2MAM\_QOOSCLRWY?K R/WGLE FFGOMDUGCM ? "FRWK COMM GE +GRC. DDAC6 RBCP

' MJ AMK C

6 CU (RP?AI CB BMUL FEQ@ GRMD QMDRU?FCA?JDB " FMSRML

. LAC MNOL  $@$  # CTC MNOP. MBC UGE" PMSRML (LRCEP? RGML GLRFC " FRM C. 2 OSGICP VWS A?L EM ?FC?B ?LB JM?B ? LSK @CPMD DP. TIVIS POMD4 @ SLRS . ? LVMD FF CK ? PC @? QOB ML +32 **@SR3PSORV** +32 UMR QOPGUGLRWML FEGQ K?AFGECb?L'/ ` "FRMKC@MM  $8<sub>o</sub>$ 

3MJMPB+7#\$ (SQQBRFC

#### $IMIMJGFMKK2I B$

vxgr vk •2Grzqordgv2furxwrq<br>Ou wuxvw| Ow o{gh/{lzl

 $\# M$  RDM F CRV GRASIC COR OR **IMPRECBS?JMNOP?RGE OWROK** UGBMJOWROK RMDSLARIM **NRANCRIM** 

WASFFOLRD TMSROC 4 @ SLRS DPTMSPG04@SLRS. 3\$ @SR4LGRW \* #\$ 7% \$ ?LB + 7 # \$ ?PC ?.JJ NMODORCUGHE " FMSRML 8MS A?L EM BOECARIVAM?JU@SR4@SLRS, 3\$

(L FFCA?OCMD. 3\$ VWSLOOB RM. MPB M CMDFFC. IFFRBGRANDERER b COFCP7" % MP+7#\$

(RRGB QMF QSRDMSLB RFC ASPON-POSEEGGFUGHE 7"%

2M(RM RFC+7#\$ N?RF

. LACVWS F?TC FFGQ W?BCB ?LB AN LOOSE SPOB VWS A?L DNUMU FFGQ ?BTAC FRENQ KCBGSK AWK NMUCP SOOPS@SLRSK?RCML? AFRWK COMM UGF ARVSRML ACGB K?RV DAN RMJM?B 4 **@SLRS**. 3\$

#### " . \$%# \$#

6 FOL WINSEORRM RFC OLB MD RFC NFMACQQ VIWS LOOB FMK?IC OSFC **FF?RFFCQR?FFK?FCQPFOBRVWSF?TC** BMULJM?BOB GOOBOROB RMK ?I C FFC PCDOPCLAC RMVDAC GERMMLC RMJVBC  $?$ LB FFCL RM,  $3$$ 

" MWHFC OR PRK ? PC OPGIRRM FFC SQP JWA?J@QGEBOECARMPW?LBK?IC **GRCVCASR?@D\** 

vxgr fkprg .{ 2xvu2orfdo2elq2vwduwpdwh

3FC POOS ROOPF? R(F?TC? "FRWKC@WMIRF?RPSLQ"FRWKC.2 ?LB4 @ SLRS, 3\$ RMECRFCP 3 F GQ K ? AF GL C AMQRe

8MSECR &! MDAMSBORMP?EC DPMK & MMELC ? LB GDVWS LOOB K MPC MLJE CORMP? EC VWS A?L JMM ?R. LC#PGTC?LB MP#PMN! MV

- ! 3FCDBORRUK C (SOOB RFC QR?PRK ?RCQAPGNR @MRF +7# \$ ?LB , 3\$ @MMRCB 3FGQJCB RMQMK C AMLDSQGML ?QCTCPWRFGLEQCCK CB RM @CTCPWQJSEEGQF

' MUCTCP MLAC?JJU?QQFSR BMUL ?LB( PCP?L QR?PRK ?RC:QSBM QR?PRK ?RC; ?JJP?L NCPDCARJW

(?K EMGLE RMRPWRMPCK MTCRFC +7# \$ BCQI RMNAMK NJCRCJWRM

POBSAC FFC, 3\$ JM?BRM? KGLOK SK FMNGLE LMRRMKOODSN CTCPVNFGLE CLOC (D(BM (UGUEGTC 4 LORW? EM QODUNPC PCL M? BOLE 4 @S L RS , 3 \$

(?K PSLLGLE \$BS@SLPS ML FFC , !/DPMK ? KOKMPWORGAI?LBOR F?QRFC4LGAW#\$(F?TC?JU?VQ DIVSLB4LGRWGLFRGESGLE@SR?JGRC DPSQP? PGLE (DGLB GRBGDØSSR PM I LMU UF?R?NNQ?PC?T?G?@C 1 CACLRIV (DIVSLB " J?QQGA?J(LBGA?RMP U F GAF K ?I CQ4 L GRWK SAF K MPC DPGCL BJW

"JC?LGLE FFCOWURCK ?LB PCRSPLGLE RMOR?LB?PB TCPGDGGB "FRWK C@MMIK MBC @NSQR? K?RRCP MDJC?TCLE # CTCJMNCP, MBC MLAC VIWS F?TC @?AI OBSN?LVIAFOLE VIWS F?TCAPC?PCB

3 F C PCRS PL RM L MPK ? J K MB C PORSPLO RFCK ? A FOLC RMOBO Q GRG J QR?RSQ KGL SQVWSPUMPI (RBMOQL R ?DDCAR?LWCVRCLO@MLQVWSF?TC JMPBCB 3FCWPCJMPB?SRWK?RGA?JJW

(DCTCP/NFCLE GOQ TCB RM RFC AMSB WWS BML RF?TC RMUMPPW

# $\left\{ \begin{array}{c} 1 \end{array} \right\}$  )  $\left\{ \begin{array}{c} 1 \end{array} \right\}$

5H>DF >D;3 ;8: 4 C> BD1< 8C0 ;4[CC4A5>A?D1;820C8>=](mailto:letters@fullcirclemagazine.org) 2>< ?;8< 4=C >A2>< ?:08=C ?:40B4 4< 08 &C

### $>E$  DB $>=$

**[EMMEJ](http://goo.gl/FRTMl) %13, J** 

[D?AC@MMI](http://facebook.com/fullcirclemagazine) AWK DSJAGBAJC K ?E?XGC

RUGRCPAWK DSJAGRAJCK ?E

JGLI CBGE AWK AWK [N?LWDSJJ](http://linkedin.com/company/full-circle-magazine) AGALCK ?E?XGC

[S@SLRSDMPSK](http://ubuntuforums.org/forumdisplay.php?f=270) QMPE DMPSK BGQNJ?WNFN D

\* !! ' ! #  $( .$ ^\*

6 GRFMSRPC?BCPGLNSR D;; 842;4 UMSJB@C?L CK NRW/ # %DGJC UFGAF ( BML R RFGLI K ?LWNOWNLCUMSUB DGB N?PRGASJ?PJWGLRCPCQRGLE 6 C ?PC?JU?WQJMMI GLE DMP?FRGADQ PCTGCUQ ?LVRFGLE \$TOL QK ?JJ RFGLEQUEC CRRCPQ?LBBCQ RM QAPCCLQFCJNDQJHFCK ?E?XGC

2CC FFC? FRAC, A8C8=6 5>A D;; 842;4 GL RFGQGQQSC RMPC?B MSP @?QGAESGBCJGLCQ

' ?TC? JMMI ?RFFCJ?QRN?ECMD ?LWGQQSCRMECRRFCBCR?GOMD UFCPCRMQCLB WMSP AMLRPG@SRGMLQ

#### DSJJAGACK ?E?XGC

70A4BQRFC?SRFMPMD(LQRPLR 7!, " ?LB FFC NFMCARK ?L?ECPMD? LIVRONPNFMORAMK NSFOPFOSOC NPMEAR 6 FOL LMR@SGBGLE/"Q POK MTGLE K ? JU ? PC ? LB CLAMSP? EGLE NOWNLC RMSOL&-4 + GLSV " F? RDQ UMPIONL POLITOLRELE FOG @ ME ?R FRRN UUU AF? POOK AAMUK AMK

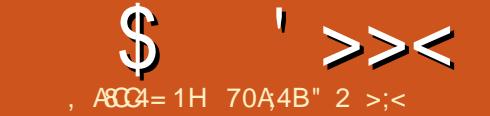

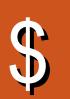

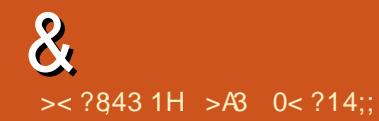

<span id="page-39-0"></span>0 , WK ?GL K ?AFGLCUGF +GLSV , GRM GRF?Q? D?GOB / 24 ?Q MDRMB?W(F?TCCLAPWIRCB DGCOML RF?RK ?AFGLC ( ?JOMF?TC ? RFSK @ BPGTCUGF FFCQYK CDGOQ CLAPVINRCB (?K SQGLEK WMJB# CJJ K ?AFGLCUGE + S@SLRS M GR 6 FOL ( NSRRFCCLAPWNRCB DGJCML RFC BCQ RMN?LB PGEFRAGAI (ECRLM MNRGAL RM# \$APVINRFF?RDGC (RQTCPW) GK NMPR?LR@CA?SQC?JJK W SQCPL?K CO?LB/ 6 Q?PCRFCPC

(L 2WL?NRGA( QCCQMK CDGJCQRF?R NCPR?GL RM&/ & ?NNC?PRM@C GLORRUCB @SR(BML RQCC FFC NPMEP?K JGROB GL RFCJGRMD NPMEP?K Q

3F?LIQRM GL RFC 4@SLRS%MPSK Q 3FCN?AI ?EC GOL?K CBELSNE?LB GRQGLQR?JCB @WBCD?SJRML +S@SLRS ! SR RFCBCAPVINRMNRGML GOLMR?T?G?@C GL RFC PGEFRAGAI K CLS MDGRQDGC  $K$  ?L?ECP / ", ?L%, QMWWS UGU F?TCRMDMPK SJ?RC? RCPK (G?J) AMK K ?LB RMBCAPWIR?LWDGC

%MPCV?K NJC RFCAMK K ?LB RM BCAPWIRDGC QCAPCRORVRENE UGF BCAPWIRCB PCCS ROTCB ?Q

#### **CCARCRORAR**

j sj 0r vhf uhwv1w{ w 0g vhf uhwv1w{ w1j sj

0 ' ?TGLEK ?HMPGQQSOQUGFF ?LB GORNIGE 3C?K TGCUCPT DMUMUCB RFC GLORPSARGMLQ FRRNO ANK K SLGRARC?K TGCU CPAM K R \* LMUJCBEC! ?QC ' MU BM( GORJ3C?K 5 GUCPML K W+GLSV BGGRAGESROML R? N ?LB RRGB RMGLOR? JUGHT FFC]. NOL UGF 4@SLRS2MDRU?PC" CLRCP^@SRGR ECRQQRSAI ?R

(LQR?JJEBC@G1GEFRAJGAI ML RFC BC@?LB QCCAR GLOR?JJ UGRF EBC@G

0 2MK CP?LOMK U?PC COK ?I GLE **RECLCUQ** FRRNQ UUU UMPBDCLACAMK @ME RAF ?T?G?@C

DSJJAGAJCK ?E?XGLC AMLRCLRQ (RQCCK QRM@C?DDCARGLE 6 GLBMUQK ?AFGLCQRF?RF?TCL R @CCL N?RAFCB QGLAC QUK CRK CGL , ?PAF ( K HSQRUMLBCPGLEGD 6 GLCSQCPQAMSJB@C?DDCARCB

### 3F?LI QRM ?LB G FFC4@SLRS %MPSK Q 6 (- \$ BMCQL RF?TC FFC QYK C @SEQ?Q6 GLBMUQ?LB OR BMCQL RF?TC2, ! CGRFCP

, MPCMTCP CTCL GDUGLCUCPC GLDCARCB QMK CFMU WWS AWS B HSQR PONJ?AC VWSPI UGLC BORCARMPWUGHT WCQRCPB?WQ@?AI SN 8MSBMF?TC WCQRCPB?WQ@?AI SNMD FMK C **REFR** 

0 6 F?RBMCQ K C?L ?RRFCCLB MDRFCAMK K ?LBJGCNPMK NR

> (RK C?LQVWS ? PC PSLLGLE ? Q PMMR

# $\frac{1}{2}$  \$ %&\* ( ) \$ # ( )  $(* * #)*$

AAGBCLR?JJWPCK MTCB @GL ' MU BM( PCQRMPCGR FRRNQ [EMMEJ](https://goo.gl/X0Zaik)7 9?G

(Q# ?R? 3P?LQDCP@CRUCCL 4 @SLRS, ?AFGLCQNMQQQQCTG7 42!  $" ?@C$ 

FRRNQ [EMMEJ](https://goo.gl/L0qnO1) + OL.

# MOQ4 @SLRS QSNNMPRBWL?K QA QU?NDGCQXGLE FRRNQ [EMMEJ](https://goo.gl/ZUBxE2) 94! V\$

' MJ RMRCJJUFCRFCPK W ## @ (# \$ MP2 3 FRRNQ EMMEJ [4M+&R'](https://goo.gl/UoLGtH)

' MU RMGLQR?JJ# MAI CPML 4@SLRS

FRRNQ [EMMEJ](https://goo.gl/q7PFs1) O / %Q

1SLLGLE? BGPCARMPWDSJJMDQF DGCOUGE MCAMK K ?LB FRRNQ [EMMEJSO\)](https://goo.gl/uqJAId) (B

2FCJJNPMK NRASQRMK GX?RGML ?LB AK B@CF?TOMP FRRNQ EMMEJ V64 FO3

2C?PAF UGFE BGARGRAQ ?AACLRQ  $AF?$ P?ARCPOUGE >MA?RC>AMK K ?LB FRRNQ [EMMEJ](https://goo.gl/ekRito) CI 1 GRM

6 PGRGLE? QAPGNRRMEMRFPMSEF BG**PCARMPGCQ** FRRNQ [EMMEJ0](https://goo.gl/QSfoLT) 2DM+3

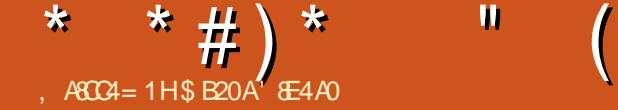

# $) > 0$ ; , 0A, 0A70 < 4A

<span id="page-40-0"></span>3 MRJ6 ?P 6 ?FF?K K CPQRFC  $\bigcup$  PRORE?K CG FEC3MR. IG ?P TGBCME?K CODREDBCTCJMCB@W " PC?RGTC QQCK @JW?LBPCJC?QCB@W 2CL? DMP, GAPMQMDR6 GLBMUQ . 2 7 +GLSVGL %CP?J(LRCP?ARGTC FRRNO UUU DOPP. DE ROPP ARTIC AMK CL E?K COU?FF?K K CFRUGG PCONMLOGORCDMPRFC+GLSVNMPR?Q UCJJ?QRFCLCUJWPCLC?QCB, ?A. 2 7 NMPR

3MR?J6 ?P 6 ?PF?K K CPGQRFC RCLRF RGRJCDPMK RFCK ?GL 3MR?J6 ?P E?K COLPGIQ 3FCDGRRRBCGL RFC QCPGCQ PCLC?QCB@?AI GL U?Q BCTCJMNCB@W\$JCARPMLGAQ PRQ@SR QMML RFCPC?DRCP" PC?RGTC QQOK @JW RMM MTCPRFCBCTCJMNK CLR NPMACCOQ@CEGLGLE UGF, CBGCT?J 3MR?J6 ?PGL 3MR?J6 ?P 6 ? F F ? K K C P C Q F C F G B RGRC R M @ C PCJC?QCB ML +GLSVb ?DRCPRFC PCJC?QCQMD, CBGCT?J(( 3MR?J6 ?P \$K NGPC 3MR?J6 ?Pb UFGAF UCPC ?JQMNMPRCB@W%CP?J(LRCP?ARGTC

+GI C?JJMDRFCMRFCPE?K CQGL RFC QCPGCQ RFGQJ?RCQRRBCGQ? RSPL @?QCB QRP?RCEW PC?JRCK CR?ARGAQ TGBCME?K C JIM F CPREACOGL FFGQ QCPGCQ?PCFGQRMPGA?JJW@?QCB CVACNR

DMPRFGDMLC \$K NGPC 3MR?J6 ?P DMP CV?K NJC BC?JQUGF FFC AMM GYREM MDRFC4LGRCB2RRCQ ?QUCJJ?QMRFCP! PGRGGF AMJMLGCQ UFCPC?Q- ?NMJCML 3MR?J6 ?PGQ  $@$  $Q$  $Q$  $R$  $M$  - ?NM $Q$  $M$  ! M  $?$ N $?$  $R$  $R$  $?$  $R$  $F$ @ $?$ BTC $R$  $R$  $R$  $R$  $3$  $F$ C $K$  $?$   $R$  CL $K$  $Q$   $R$ RF?RQCRQ3MR?J6 ?P 6 ?PF?K K CP ?N?FRDPMK MFFCPRECOGGL FFCQCPGCQ GOFF?RGRGAMK NJCRCJWDGARGML ?LB ?K MORD?LR?QW.GC 2GAC S.ROK ?RCJWWWSICCB2RC?K RMPSL RFCE?K C GROGPCAMK K CLBCB RM ECRRFCE?K CBGPCARJWDPMK 2RC?K FRRN QRMPCQRC?K NMUCROBAMK ? NN 3MR?J=6 ?P=6 1' , ,

\$1 UFCPC@ROASPPCLRJWQCJUGLE DMP

@SRWMSA?L ?JQMR?I C ?BT?LR?ECMDNMOO@CQ?JOODRMK M<del>R</del>CPNPACOGSAF ?Q' SK @C  $\overline{S}$  SLBC

FRRNQ UUU FSK @C@SLBJCAMK  $F$ ?K CN?FC RMR.II?P=U?FF?K K CP= E?K CN?EC MPBGPCARDPMK %CP?J (LRCP?ARGTC?K MLE MRFCPNJ?ACQ

' ?TGE NJ?VCB ? AVSNJC MDMFFCP E?K CQDPMK RFCQCPGCQ ( I LCU UF?RRMCVNCARDPMK RFGQE?K C @SR UFGAF F?TCBGDDCPCLRD?ARGMLQ U?QTCPVNLC?Q?LRJWQSFNPGQCB RM BGGAMTCPOMK CICWLCU CLCK CLRQ SLGGSCMLJWRMFFGGREAC 3M@CEGE UGE OG AC FEGOLPRODERED GLAFFMUQ CJCK CLRQDPMK D?LR?QW?LB

AF?P?ARCPQDPMK RFC6 ?PF?K K CP SLGTCROCK WORKERAFMGACU? OMTCP UFGAF D?ARGML RMNJ?W DRCP? JCLERFWGRRMBSARGMLUFGAF GRAMBSACORFCBGDDRC RDYARM Q?R U?PUGRF C?AF MRFCP( U?QD?ACB UGE K ? IGS FRECBCAGGING MOUFMRM DGEFRUGRF 3FCDMSPP?ACQEGTCL ?PC 6 F?PTCQ &PCCLQI GLQ . PAQ?LB &M@JGLQ ' SK ?L %?ARGMLQ RFC \$K NGPC ?LB5?K NGPC" MSLRQ ?JJMD UGRFGL C?AF P?AC JMLE UGRF RFC L?K CMDC?AF D?ARM ?LB? @PGD BCOAPGNRGML RFCPCO?JOM?L GBGA?RMPUFGAF RCJDWMS RFCJCTCJ MDBGDDASJRWDMPC? AF D?ARGML DRCP A?PCDSJAMLQGBCP?RGML ( BCAGBCB RM EMUGF MLCMDRFC5?K NGC" MSLRQ D?ARM OUFGAF U?OFGTCL? K CBGSK **BGDASRWCTCJ** 

3FCEM?JMDRFCE?K CGQRM CVN?LB VWSPCK NGPC @W?LWK C?LQ LCACCO?PWUFGAF SJRGK ?RCJWK C?LQ REPLASEF U?P' MUCTOP RFC. AM GRASARGML MD@SGBGLEQ GLIP?QRPSARSPC RP?BCUGFF LOGEF@MPONNNSJ?RGML AMLRPMJ K ?GR?GGF MBCPMTCPVWSP NCMNJC ?LB DGQA?J NMJGRGA?J PCQNMLQG@GBGCQ ?PCAPSAG3J

<span id="page-41-0"></span>\* \*  $\#$  ) \*

CJCK CLRQUFGAF LCCB RM@C K ? QRCPCB GL MPBCPRMJCRVWSP CK NGPC FRM J G ? FC? FFWWCR MTCRUFCK GLEK ?LLCP % MP CV?K NLC QIK NJW?BBGLEK MPC RPMMNQRMWWSP?PK WGQLMRRFC@CQR QRP?RCEW?QWMS^JJQMML PSL MSRMD K M CM LUFGAF UGJJJC?B RM SLBCOGROBAF?MO?LBPC@CJSNPGQGF b UFGAF UGJJ GL RSPL JC?B WMS RM @CAMK C@?LI PSNR?LB CTCLRS?JJW RFCBMULD?JJJMDVM/SPNGRGSJ EPCCBWCK NGC (LQRC?B ? K MPC A?PCDSJJWAP?DRCB CK NGPCUFGAF CW?LBQ?RFFCN?ACUFGAF @MF RFCCAMLMK W?QUCJJ?QRFCCLCK W NCPK GR UGFEMSR?DDCARGE NS@LA MPBCPMPFSK GRGRAML GO? @CRRCP QSGRCB QRP?RCEWCTCL RFMSEF GR K ?WR?I CJMLECPRM?AFGCTCCSAF  $K$  C?LQ

RMECRRMI LMU UFMRFCW?PC UFGAF A?L @CQR@CBMLC@WCGRFCPPC?BGLE ? @MSRRFCK MPN PWGF RFCK 2M DMPCV?K NJC RFC5?K NGPCP?LECB RPMMNQUGJ@CBGDDCPCLRDPMK RFCGP P?LECB# U?PTCQ \$K NGPC MP&M@LGL AMSLRCPN?PRQ 3FCQ?K CFMJBQRPSC DMPRFCK CDCRPMMNODPMK C?AF MD RFCBGDDRC RDARGMQ JOM RFC RCPP?GG UFGAF C?AF P?ACDCCO AMK DMPR?@JCA?L BGDDCPUGBCJWDPMK P?ACRMP?AC 2MCLTGPM K CLRO UFGAF ?PCL?RSP?JJWB?PI UGJJ@C K SAF DRGIBLGGPRM FFC5?K NGPC " MSLRQRF?L RMMRFCPP?ACQ 6 GEENSREMGEGERMRMMK SAF BCR?G C?AF P?ACUGJDDCJ AMK DMPR?@CG ONCAGDARCPP?GO @SRTSLCP?@LCGLMFCPQUFGAF @ QMK CRFGLE RF?RUGJJLCCB RM@C

R<sup>2</sup>I CL GERMAM OGBCP?RGM CONCAG?JJW @CDMPCCLE?EGLEGL @?RRJCQ

FSECE?K CAF?LECPRF?R^Q SLGOSCRMRFGDE?K CGDRFCSQCMD K ?EGA \$?AF ?PK WA?L F?TCSNRM QMJBGCPQUFGAF GL RSPL ?PCJCB@W?  $+$ MPB  $$?$ AF  $+$ MPB  $?$ , DMF $?$ Q $?$  SLGOSC. QCRMDQI GJJQRF?R?PCBCTCJMNCB ? K MOR, GC? PMC N P WG F F?K C ?LB? FSECN?PRMDRFCQCQGLQ BC?JQUGFIK?EGA 3FCPC?PCT?PGMSQ FF?R? +GLSVPCJC?QCGQNJ?LLCB?Q K ?FGA?JK CREMBOCK NJMWCB ?LB RFCU?WRMBCTCJMNRFCQCK ?EGA Q GD@RFFMSEF RFC?JJRMMD?K GGP Q GURPCC AWK K MLJWSQCB GL PMJC NJ?WGLE E?K CQ 3FCK ?EGAA?L @C CGRECPBCDQ CGTC MPMDD CGTC ?LB QMK CRIK COOROQMK CRFGLE QMPRMDGL @CRUCCL GR?JJBCNCLBQML UF?R

WWS U?LRRM?AAMK NJGGF?LBFMU WWS@SGBWWSPRPCC JJGL ?JJ RFGQ ?BBQ? UFMCLCU CTCJMD CLHMWK CLRRMFMU @?RRDCQ?PC DMSEFRGL ? 3MR?J6 ?PE?K C 1CACLRJW(^TC?JQMDMSLB MSRRF?R 3MR?J6 ?P 6 ?FF?K K CPCORFC DOBOR GB<sub>2</sub> RRGMEWMDE?K COUFGAF QMSLBCBTCPWK SAF JGCK SQGARM K WC?PQ 3FC QCAMLB GLQR?JK CLRGQ BSCMSRRFGQWC?P?LB(K FMNGE N?FRMDRFCXCPMB?WEP?LBPCC?QC

Q?JK MQR?LWRPSC/ " QRP?RCEW  $E$ ?K C 3MR?J6 ?P 6 ?F $E$ ?K K CP $\textcircled{2}$ NJ?WCB UGRF ? K MSQC?LBI CW@M?PB 3FCPC?PCT?PGMSQK ?NQSQCB RFFINNSEFINGRRFCE?K C @ SRRFCK ? CL K ?N CORF CORP? ROEGAK ?NUFGAF CO. UFCPC VWS FCRRMQOC VWSPFRM JGF CK NGPC?LB UFCPCWWS NJPL WWSP CVN?LQGML MPGDLCCB@C WWSP BCDCLQCUFCL RFCCLCK WGQ I LMAI GLE ML WINSPBMMP3FGDGQ UFCPCWMSECRRMBCAGBCUFGAF @SGBGEORMARC?RC K ?GR?GL MP BCK MIGF 3FGQGQ?JQMUFCPCWMS ECRRMBCAGBCGL UFGAF BGRCARGML WWSPLCVRCVNJMP?RML UGJFC?B ?LB UFGAF D?ARGML WMS^JJ?RR?AI Q RFCL?K COSEECORD G RFCORP?RCEGA K ?NGQUFCPCRFCRSPL @?QCB GRP?RCEWNMPRAM MDRFCE?K CGQ NPWPB ' MUCTOP M ACWINSOPC GETMITCB GE ? @?RRC RFC PC?JROK C

3FCCLRBCE?K COOK ?NGQ GK K CLQC?LB RFCPCQFMSJB@CLM PSQF GL CORFCPCVNJMPGLE GRL MPGL RPWGLE RMAMLOSCPGR?JJ 3FGQE?K C GOFR?RG RF?RGRNPMTGBCCQ AMSLRDOOFMSPOMDDSL UFGAF GOMLC MDRFCK ? GL RFGLEORMJMMI DMPGL ? TGBCMF?KC

\$?AF MDRFCBGDDRCLRD?ARGMLQ F?Q? NJCRFMP? MDBGDDCPCLACQUCJJ UMPRF CVNJMPGLE JRFMSEF (^TCMLJW NJ?WCB DMPRFC5?K NGPC" MSLRQ RFC @CQRU?WRMBCDC?RMRFCPP?ACQGQ

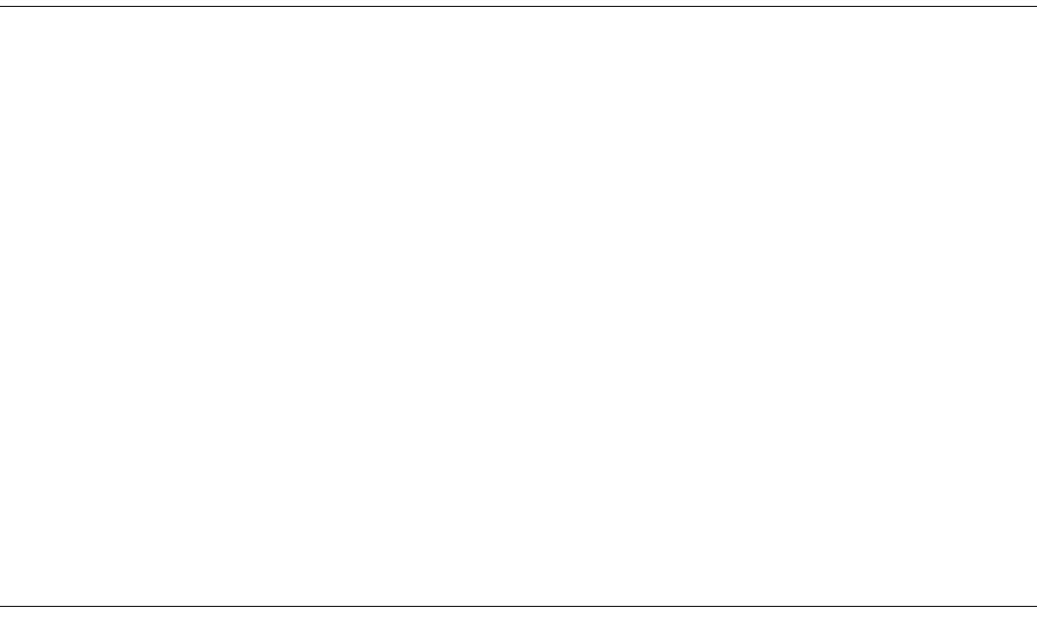

\*  $\#$  ) \*  $\qquad$  "

R?ARGA?JCJCK CLRI GAI QGL ?LB GLORC?B MD? OPP?RCEGAK ?N WWSPC D?ACB UGRF ? R?ARGA?JK ?NUFCPC GGRC?B MDAM RPMJGGE CLRGC. ? PK GOQ VIWS ANLI REPWIRFC REMANNO UGRFGL WMSP?PK W3FGQGQUFCPCWMS ECRRMSQCRFCK ? EGAUFGAF VWSTC @CCL JC?PLGLE?LB UFCPCWMSECR RMBCNJMWRFCK MLQRCPOWWSTC @CCL RP?GLGLE FMSQGLE?LB LMSPGGFGLE (ROGE RFGQR?ARGA?JK ?N UFCPCWMSECRRMQCCRFC @JMMBQFCB?LB RFCK ?LWFMPPMPQMD U?P6 FCPC?QGL RFCQRP?RCEWK ?N GOUFCPC FFC QMU ?LB A? PCDSJ NJ?LLGLE R?I CQNJ?AC GRGQGL RFC R<sub>2</sub>ARGA?JK ?NUFCPCRFC?BPCL?JGLC NSK NQRFPMSEF WMSP@MBW?LB RFC OSGAI JGDC BC?RF BCAGQGMLQK SQR @CK ?BC 3FGQG?JOMUFCPCRFC E?K CYOK SJRGJ?WORDS EP?NFGAQ PC?JJWECRRMQFMU MDD?LB UFCPC RFC f QSPPMSLB QMSLB NSRQWMS PGEFRGE RFCK GBBLCMDRFC@?RRLC

3FGQE?K CNJ?WQTCPWUCJJML +GLSV ?QJMLE?QRFCQCRRGLEQ?PC QCR?AAMPBGLE RMWMSPF?PBU?PC ( QRPMLEJWPCAMK K CLB RMJCRRFC E?K CA?JG@P?RCGRQCJD?LB DGLB RFC K MORBOQGROB EP?NFGAQQORRGLEQ @CDMPC?RRCK NRGLE RMNSQF ?LWRFGLEFGEFCPRF?L UF?RWMSP QWRCK A?L F?LBLC \$?RMML ( CLAMSLRCPCB QMK CNPM@CK QUGF RFGDE?K COSAF ? OK WUFMIC OWURCK

DPCCXGLE **b** PCCS RGLEGE ? I CPLCJ N?LGA ?LBJC?BGLE RM? AMK NJCRC PC@MR @SR JGRC @WJGRC (TC @CCRM?BHSQR?AAMPBGE.W?LB F?TC@CCL ?@CRMCLHWWRFCE?KC UGFFMSR?LWQQPGMSQGQQSCQDMP OSGRC? UFGCLMU 3FCNRM@DK Q( F?B?RDDGRUCPCBSCRMMLCMDRFC EP?NFGAQQCRRGLEQA?SQGLEK W EP?NFGAQA?PB RMMTCPFC?R @SR ?Q QMML ?Q( BG?JCB GR@?AI ? @GR RFC NRM@CK UCLR?U?W(UMSBL^R CTCL @D?K CRFCE?K CDMPRFGQ NPM@JCK QGLACGRU?QK MPCMD? SQCPCFFMP?QGRU?Q( UFMU?Q RPWGLE RMNSQF RFCE?K CCLEGIC @CWMLB RFCJCTCJRF?RK WF?PBU?PC AMSBF?LBLC LMFCPERC?R DC?RSPCMDFFGQE?K CGQFFC GLASBCB@CLAFK ?PI UFGAF A?L FCN WWSGL DGLBGLE MSRFMUK SAF

RMNSQF RFCE?K COEP?NFGAQ UGFF MSRMTCPUFC K GLE WWSP F?FBU?FC 3FCM JWAM NJ?GR( F?TC?@MSRRFCF?K C ?LB GRGQ? TCPWK GLMPANK NJ?GRGORF?RRFC GGREWBSARGM GOLMRM. WALPWOB UFCL WWS DOBOR@CEGE? A?K N?GEL @SRGRO?JOMNI?WCB CTCPWQGEJC ROK CWWSQR? FREE?K C (R UMSJBL^R@C? @GEBC?JCVACNRDMP RFCD?ARRF?RGRONPCRRWCLERFW ?LB GL K WINNGLGML ANS B PC? JIW@C ?TMBCB @SRFFCL ?E?GL GRO? QR?NJCMD?JJ3MR?J6 ?PE?K CQQM( QSNNMQCGR^QQMK CRFGLE UCLCCB RM JC?PL RMJGTCUGRF

```
\# " * " \frac{1}{8} \frac{8}{1} \frac{1}{1} \frac{1}{10} \frac{1}{10}. NCP?RGLE2WQRCK 4@SLRS
   @GR MPJ?RCP2RC?K . 2
" / 4 &' X(LRCJ" MPCG
8' X, # \%1 , 8!8/4 8! - TGBG RGMP@CRRCP
BPGTCP &! , # 1
MP@CRRCP , CQ? BPGTCP
AWK NGCB SQGLE ++5.
'?FB # PGTC &! ?T?G?@CQN?AC
```
338C8>=0; # >C4B (LRCJ&/ 4Q?PC LMRQSNNMPRCB?RRGK CMDPCJC?QCB

\$B20AEP?BS?RCBUGE? K SQQABCERCC DPMK " 24- GQ?, SQGA # GPCARMP3C?AFCPQMDRU?PC F?PBU?PC @CR? RCQRCP6 GI GNCBG? CBGRMP?LB ?ARGTCK CK @CPMDRFC4@SLRS AMK K SLOBAV 8MS A?L CK ? GLEOK ? R [@JSCF?LB](mailto:7bluehand@gmail.com) EK ?GJAMK

<span id="page-43-0"></span>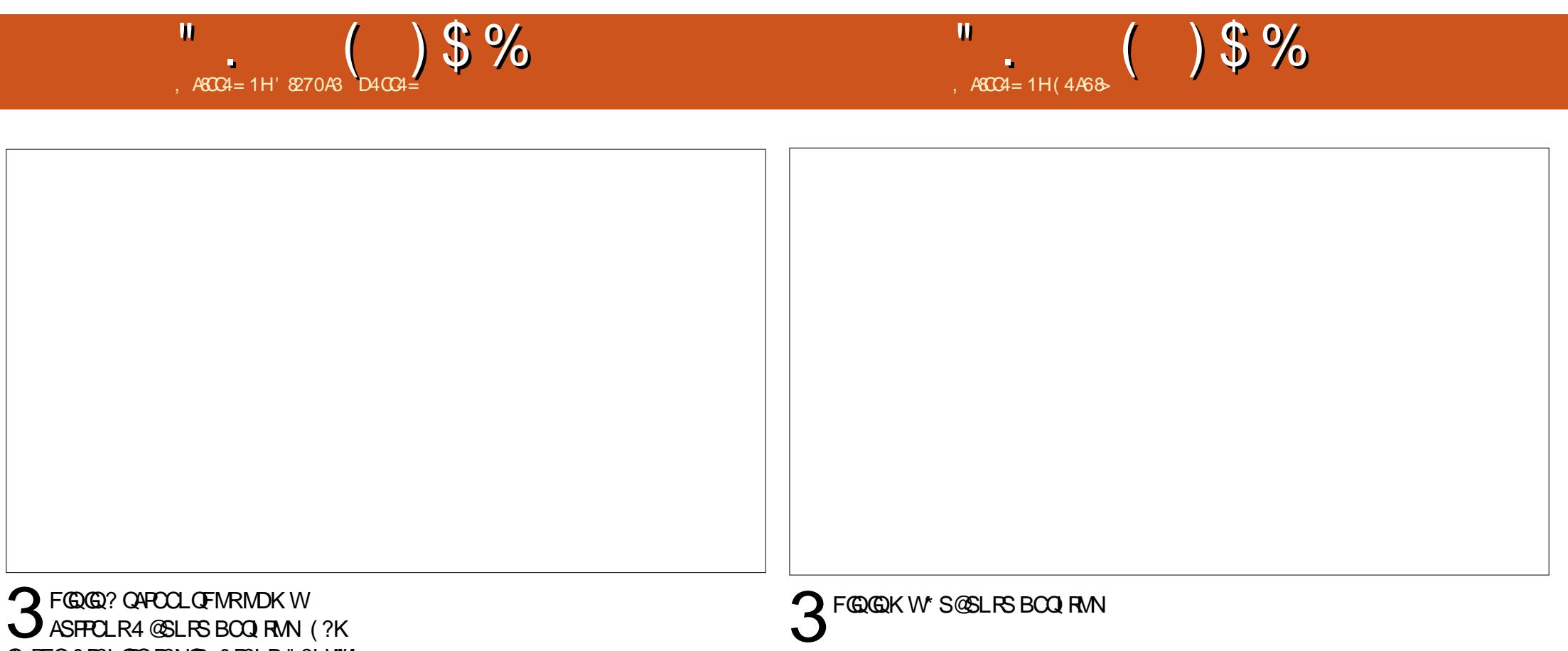

GE RFC & P?LGRC P?NGB & P?LB" ?LVWL " MIMP?BMPGTCP POML? / FMRMEP?NFCPU?QML QFMPC ( BML R I LMU UF?RA?K CP? MPJCLQFCU?Q **SOLE** 

3 FGQK W SQSLRSBOQ RM 3FCK CLS?LB?NNJGA?RGML @?PGQ

TCPRGA?J ML RFCJCDR ?LB BGQ?NNC?PQ?SRMK ?RGA?JJW

3FC@?AI EPMSLBAF?LECQUGRF - 2 NGARSPOQBMULJM?BCBDRMK RFC- 2 QDRC

3FCAMSLRBMUL @MRRMK JCDR GQ RMPCK GLBK CLMRRMEMRMQCCN RMMJ?RC

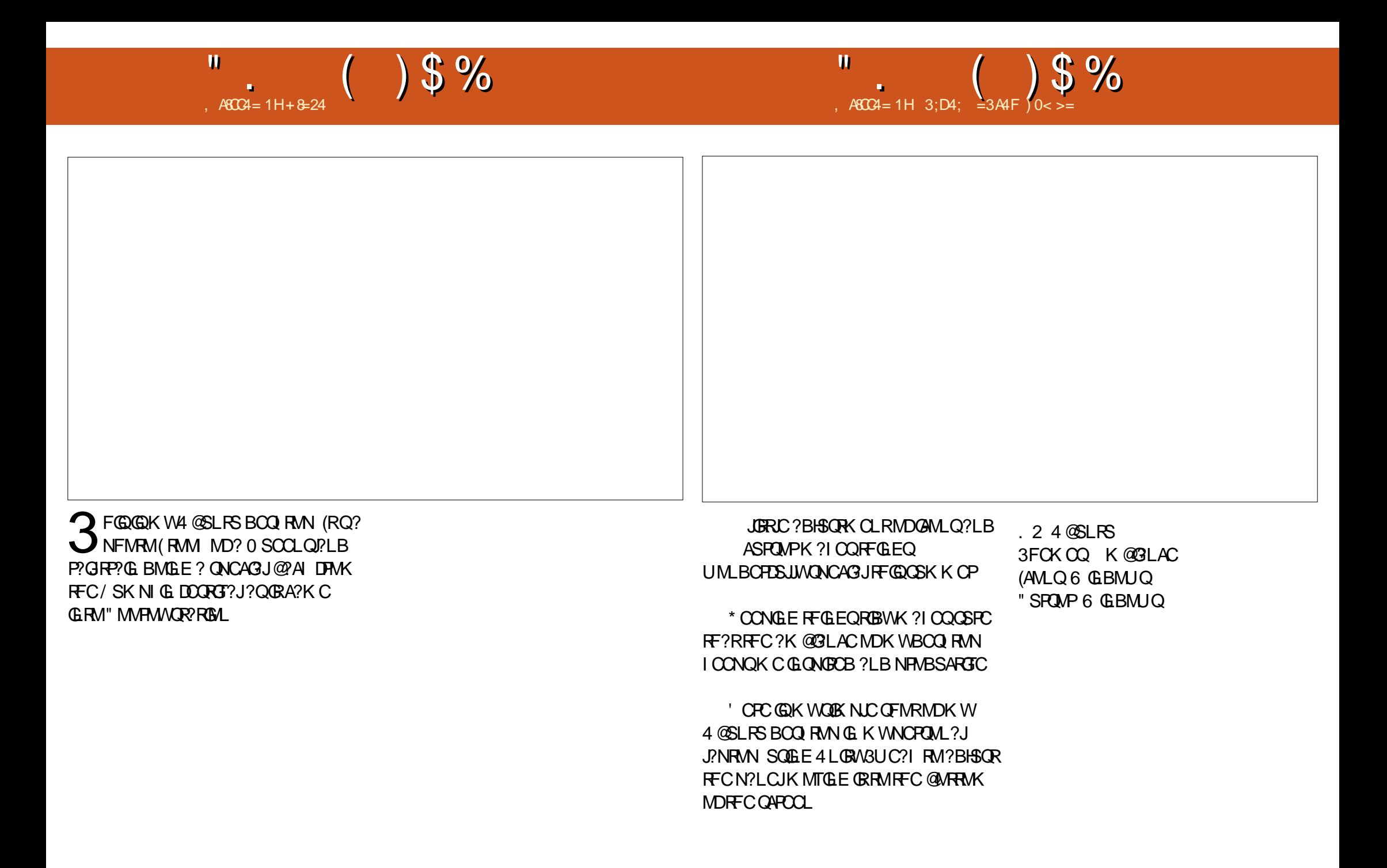

# % ) ' \$ # (

## "  $$ \#$ ) !  $\%$ )  $$ \#$ (

 $\pm$  GILCR GEF?SOCL ) ?AI , A, ?FML  $+$  GB? / 1CK I C2AFSSPK ?LQ  $-MPK$  ?L / FG $IRLO$ 3MK 1?SQ CP " F?PJCQ! ?RRCPQ@W 3MK ! CJJ  $Q$ <sub>2</sub> $P1$  $G$ C $P$ ? JCV" P?@RPCC 1?W2N?GL 1GAF?PB4LBCPUMMB " F?PJCQ LBCPQML 1GA?PBM" M?JJ?  $"$  FRGQ&GR $?$ LC 6 GLBK TM  $'$  ?FCL . ? PI 2FSRRICUMPRF  $)$  S?L. FR $\chi$ ) MC&SJGXG?  $*$  CTG 1?SGC # MSE! PSAC  $/$  CI  $?$  - GCK G 1 M<sub>@</sub>%RXFCP?.B  $!$  PGL, , SFP?W 1 MW, GLCP ! **R3L** ! **MEB?L** 2AMRR, ?AI # CLLGQ, ?AI ) MFL ' CJK CPQ

#### ) 3 \$ JGX? @CRF \* ) MQCN F 5 GL ACL R) M@? PB "FROG&GRL?LC ) M?M" ?LR@FM+MNCQ ) MF L L B PCU Q

### $( # ! \$ # ) \$ # ($

) MF L - GCL B MPD # ? L GCJ 6 GRXCJ # MS E J? Q! PMU L #ML?JB JRK?L /?RPGAI2A?LEM 3 ML W6 MMB /?SJ, GIOP "MUGL, A"S@@GL 1?LBW! PGLQML ) MFL %FMK K & P?F?K # PGTCP " FPGQ! SPK?HQRCP  $2$  **RCTCL**,  $A^*$   $C$ C , ?LSCJ1CW&?PAG? JOH?LBFM"?FKML?+GEOML **QGG? TGBMTG** & JCL L ' C? RML + MS GQ6 B ? K Q) P 1 ? SJ 3 F MK ? Q / ?QA?J+CK?GRC

/ . - & 6 ? G' GL E #OLGQ, GLI?P \$ JGM " PGTCJJM 1 CL C' ME ? L \* CTGL / MRRCP , ?PAMQ JT?PCX" MQR?JQQ 1 ? WK MLB, AA? FRFW , ?V"?RRCPUCJU %P? LI # GL E CP / ? SJ 6 CCB ) ? GB CCN 3 G@PCU ? J? /?RPGAI, ?PROLB?JC LRML@M1SEE@RM LBPCU 3?WMP

+ GL B ? / PGL QCL 2F?QF?LI 2F?PK? & JCL L ' C? RML %P? LI # GL E CP

3FCASFPOLRQQBCU?QAPC?POBRF?LIQRM ! D20B, 4BG4A == , P" MK K ?LB " MLOSCP UFMRM ML RFCROQ MD AMK NJORCJWRC@SGBGLE FFC QDEC ?LB QAPGNRQ DPMK QAP?RAF GL FGQMUL RGK C

3FC/ ?RPCML N?ECGQRMFCJNN?WRFC BMK ?G. ?LB FMORGE DOOQ 3FCWC?PJW R?PECRU?QOSGAI JWPC?AFCB RF?LI QRM RFMOCJGROB ML RFGQN?EC 3FCK MLCW ?JQMFCJNQUGRF RFCLCU K ?GJGLEJGQRRF? R ( QCR S N

2CTCP?JNCMNLCF?TC?QICBIDMP?/?WI?J QGLEJC BML? ROSIL MAROSIL QM (TC? BBOB? @SFRML RM FFC PGEFROGBC MD FFC UC@QGBC

186 O 70 =: H>D G> 0;; O > B4 F 7 > E4  $DB43\%004 >= 0 = 3 O74\%0H\%; 1DC5 =$ CB0 \* 74;?

700?B FFF?0044>=2>< <u>5D;;28A2;4< 060I&E4</u>

7 CC? B ? 0 H? 0; < 4 A = = 84 [CD2](https://paypal.me/ronnietucker): 4A

 $D: 892:4)40<$ 

38SA 1MLCC3SAICP **PMLLGE DSJAGALOK ?E?XGLCMPE** 

 $.41 < 0$ BC4A +SA?Q6 CORCPK?LL ?BK GE DSJAGRADK ?E?XGLC MPE

 $388+6$  %A > 544038 + 6  $\cdot$  GC \* CLLCBW & MPB " ? K NO CLU 1 MOOPR . POLEM ) MOF ' CFPCJ ! CFR) CFPCB ) OK #WP?LB \$K GM&M\_WOP

. SPFF?LI QEMRM" ?LML@?JFFCK ?LW **RP?LOPRIM RC?K O?PMSLB RECUMPB**  $?LB$ )  $7 > ABG =$ ,  $8 < BBM$ PFFC%, JVEM

 $403\pm6$  D:  $842:4$  " 060  $8\pm4$ 

## $>A\overline{C}$ 4 D:  $\partial \Omega$ : 44: : H#4FB

MPVWS A?L TGORMSPB3C4 TG DSJAGAOK ?E?XGCME

8MS A?LICON SNRMB? PCUGEF FFC6 CCIJW CUO SOLLE FFC 122 DOOB FRRN DSJAGRADK ?E?XGLCME DOOB NMBA?QR

4B C>? OPPOOLO OF MS B @ OK ? GOB RM K GA DSUAGAOK ? E? XG C ME

 $\frac{1}{3}$ ,  $\frac{1}{3}$   $\frac{1}{3}$   $\frac{1}{2}$ 

K?E?XGCGQLR?K?E?XGCUGFMSR?FRADQ?LB%SJJ"GACGOLM

PCTGUQ ?LB ?LVFFGLE CLOC VWS U ?LRRMPCJJVWSPDCJMJ @SLFS SQCPQ

6 C?PC? U ? WAMM GE DAPLOU? FRALCORMGASBC G % SU" GALC % APFC N ? LB ? BTGC

NLC?OCCUCFFC\$558280; D;; 842;4 (OH4 D834 FRRN SPUBLIAGALOK?E?XGLCME B

2CLB WWSP2><<4=CBMP+GLSV CVNCRGLACORM JORCEO DSJAGRJOK?E?XGCMEE

' ? PBU ? PC ONDRU ? PC A4 E&4 F B OF MS B @C QCL RRM PCT GU Q DS JAGEA DK ? E? XG C ME

**OFMSUB EMPINI OSCORBILO DSJAGRADK ?E?XGLC MFE** 

CVACNRIBAL 6 CLOCB VIWSPIANG GALO BOO RANO ORARGO FMJ RMO

2CLB WWSP?FRAUDORM ?FRAUD, DSJAGAJCK ?E?XGLC MFE

\*!! '! #  $(.$ 

 $R<sub>1</sub>MRB<sub>1</sub>=RIMPO$ 

术

 $\mathbf{H}$ 

 $' 4:40B4$ 

 $403:8=4$ 

2SLB?W FF) SLC

%RB?W FF)SLC

. P CEWWISPINSR?LB ? @ WISR WINS A?L ECRIFFC 6 CCI JN CUQTG 2REAFCP1?BOM LBRMBG 2 UC@

FREN UUU ORBAFCPAMK QDB FCDB ORNP

?LBTG 3SLO(L ?R FRRN RSLOGLAWK P?BOM % SU" GALC 6 OCIJW  $C$ JON

>A<0C. MORCBOROLOF?TC?JEIRMFFCCNS@DGC  $0/\stackrel{*}{\circ}$ M. FF?RGOSCOBMULJMPB N?EC (DVWS F?TC?LWNFM@DK Q UGF FFCONS@DGC OK ?G K M@GC DSJAGAOK ?E?XGCME

BBDD 8MS A?L PC?B % SU" GALC ML LLG CTG (QDSS FREN GODS ANK DSJAGALOK ?E?XGLC / JC?CO OF?FC ?LB P?FC %, ?QCRFCNQRMQNPC?BRFCUMPB?@WSR%, ?LB4@SLRS

" OGI BOLA 8MB A?I ?.DMBO?B % JJ" GAOM .GO TO . ?EXOROP FRRN UUU K ?EXROPANK NS@IGFORQ % SU "GALC / LC?OCOF?PC?LBP?PC%, ?QORFCNQRMONPC?BRFCUMPB ?@MSR%", ?LB4@SLRS+GLSV